## UNIVERSIDAD NACIONAL AUTONOMA DE MEXICO

## ESCUELA NACIONAL DE ESTUDIOS PROFESIONALES "ACATLAN"

## MEMORIA DEL DESEMPEÑO PROFESIONAL DE UN SISTEMA DE CONTROL DE INVENTARIOS Y COSTOS DE PRODUCCION DE EMPRESAS INDUSTRIALES

DE

## LOREDANA-ROSA ANDAPIA AXTLE

Para obtener el Título de

## LICENCIADA EN MATEMATICAS APLICADAS Y COMPUTACION

ASESOR DE TESIS Acr. EFRAIN MEZA MORENO

MEXICO 1994

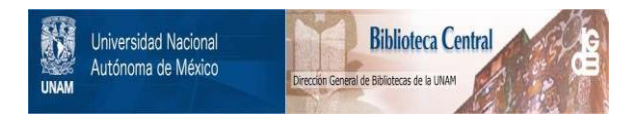

# **UNAM – Dirección General de Bibliotecas Tesis Digitales Restricciones de uso**

# **DERECHOS RESERVADOS © PROHIBIDA SU REPRODUCCIÓN TOTAL O PARCIAL**

Todo el material contenido en esta tesis está protegido por la Ley Federal del Derecho de Autor (LFDA) de los Estados Unidos Mexicanos (México).

El uso de imágenes, fragmentos de videos, y demás material que sea objeto de protección de los derechos de autor, será exclusivamente para fines educativos e informativos y deberá citar la fuente donde la obtuvo mencionando el autor o autores. Cualquier uso distinto como el lucro, reproducción, edición o modificación, será perseguido y sancionado por el respectivo titular de los Derechos de Autor.

Con Todo Mi Cariño:

en (1999)<br>San Barrell (1999)<br>San Barrell (1999)<br>San Barrell (1999)

 $\label{eq:2.1} \begin{split} \mathcal{L}_{\text{max}}(\mathbf{r}) = \mathcal{L}_{\text{max}}(\mathbf{r}) \,,\\ \mathcal{L}_{\text{max}}(\mathbf{r}) = \mathcal{L}_{\text{max}}(\mathbf{r}) \,, \end{split}$ 

rl *f1U4,* ft4Me4,, ftOJi *ta,*   $\emph{vida, el amor y la aquda}$ brindada a lo largo del camino

A mi esposo, por su amor y comprensión

> A mi hermano, por su apoys

 ${\mathcal A}$  mis maestros, con todo ~·····

### **OBJETIVO:**

La culminación de los estudios profesionales es y será siempre la obtención del título a través de la recepción profesional. Esta es una de las metas más anheladas en mi vida, que me impulsó a elaborar y presentar este trabajo como base y corolario de mi carrera. Este trabajo se originó en la experiencia y práctica profesional obtenida al desarrollar un sistema de control de inventarios y costos de producción en una empresa industrial donde presté mis servicios, que comenzó con tareas de computación aisladas que no se integraban a un verdadero sistema computarizado para el control y costeo de inventarios.

Al darme cuenta de los problemas que se presentaban por la falta de información y control en las áreas de producción, realicé los estudios y análisis necesarios para el diseño y desarrollo de un sistema que reuniera importantes elementos de control, de desarrollo práctico, que eliminara trabajo manual arduo y un proceso largo de costeo, proporcionara suficiente información para utilizarse en las áreas de producción, ventas, financiera y contable con Jo que se justificaría ampliamente su costo y los problemas de implementación, hasta alcanzar su pleno desarrollo.

Toda la complejidad que resultó de su implantación me tocó vivirla dia a día y mi intervención no fué sólo en Ja etapa inicial sino en todo su desarrollo operativo, siendo testigo de su cimentación para una futura evolución de acuerdo a como lo fueran pidiendo las necesidades propias de la información.

## **INDICE**

## **INTRODUCCION**

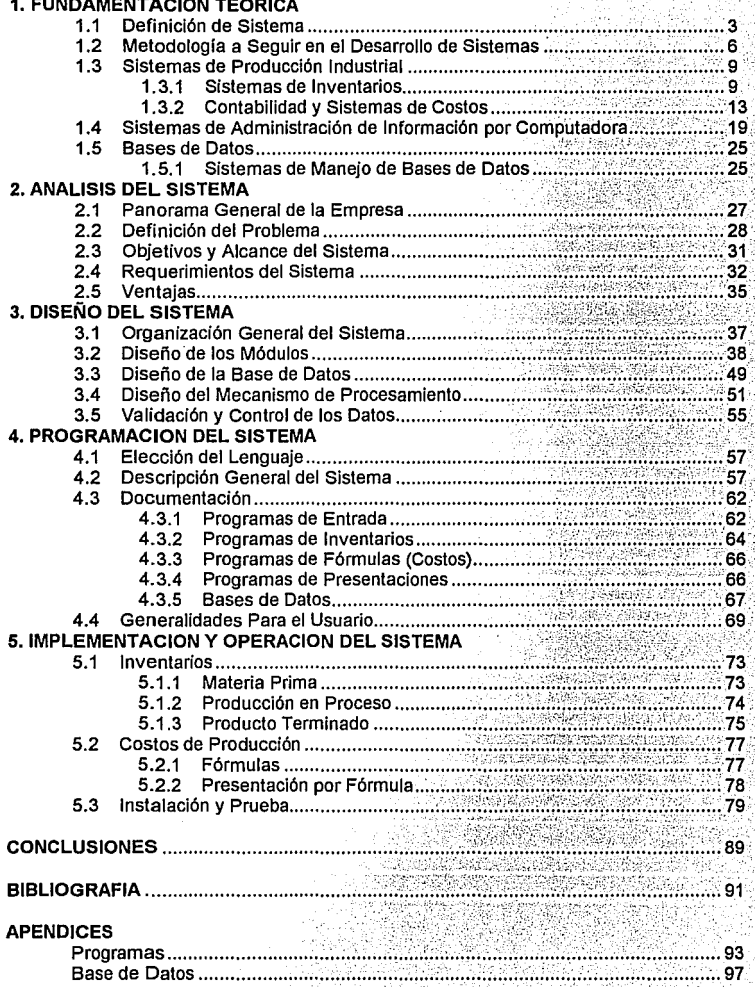

### **INTRODUCCION**

El trabajo que a continuación se muestra se desarrollaría para una empresa con fuertes problemas en su operación por falta de información y comunicación oportunas.

La gerencia, que seguramente en los primeros años de la empresa tenía un contacto más estrecho y personal con las operaciones básicas, pronto se encontró con información deficiente sobre los costos incurridos por la áreas de producción de la empresa, por lo cual, se buscó la manera de hacer más accesible y confiable la información generada por los diversos departamentos, lo que dejarla el campo necesario para el desarrollo de un sistema analítico de cómputo que proporcionara una información más rápida y confiable para la toma de decisiones de la alta gerencia.

El sistema propuesto tendría que adaptarse plenamente a las necesidades de la empresa poniendo gran cuidado en que no fuera complicado ya que, si era compleja su aplicación, se convertirla en muy costoso al operarlo y lo que se pretendía era optimizar y economizar, en la medida de lo posible, todos los recursos.

Por todo esto mi tarea, para comenzar, se encaminaría principalmente a convencer, instruir y fundamentar una opinión acerca de la necesidad de un control para todos los inventarios de la empresa y, por consecuencia, lograr la aceptación de un sistema de control de las existencias por computadora bien coordinado y eficiente en su funcionamiento. En cualquier empresa donde se advierte descuido e indiferencia hacía los inventarios, hay que esforzarse en forma extrema por resaltar, dentro de todo el proceso analítico, la importancia de la sistematización de procedimientos de control del inventario. Sabemos que el efectivo es de simple manejo porque es dinero en sí y no necesita de una valuación; es simple tanto su recuento como su guarda, pero cuando el efectivo se convierte en existencias, la valorización de las mercanclas es una tarea pesada y exige distintos niveles de información especial. Para lograr el sistema que ocupa este trabajo, se tendría que vencer la inercia y la resistencia a llevar registros de inventario por lo que habría que atacar los problemas concernientes y tomar las medidas adecuadas para su solución.

Para hacer más sencilla la comprensión del desarrollo de un sistema de esta naturaleza, en el presente trabajo se da, inicialmente, una explicación acerca de lo que son los sistemas en general y los sistemas de producción industrial debido a que el mismo está enfocado a una empresa de este tipo.

También se definen los sistemas de inventarios, ya que son la parte fundamental de toda empresa industrial. Esta parte es teórica y general enfocándose únicamente en ocasiones necesarias a la empresa en cuestión.

Así mismo, se dan definiciones de lo que son los sistemas de información por computadora y cómo se integran las bases de datos con la. finalidad de que se tenga una idea del funcionamiento de un sistema por computadora; cuáles son las relaciones de éste con los datos que se encuentran almacenados; cómo los maneja y cómo se produce la información, etc. Estas definiciones son útiles ya que el sistema propuesto trabaja con bases de datos en un sistema computarizado.

A continuación se trata el análisis en el cual se da una información general de la empresa como son: nombre, año en que fue creada, situación en el mercado, principales sistemas operativos, ubicación, actividad preponderante, etc., es decir, una visión del entorno en donde el sistema se va a desarrollar.

 $\ddot{\phantom{1}}$ 

También se dan los antecedentes y la vigencia del problema el cual tendría una alternativa de solución aplicando el sistema que se propone en el presente trabajo. En este punto se tratan los requerimientos del sistema y las ventajas de su implementación.

Se plantea un esquema de la estructura que tendrá el sistema; se contempla la organización de sus diferentes módulos así como la estructura de sus bases de datos, es decir, los nombres, campos que tendrá cada registro, longitud, tipo de cada campo, etc.

En cuanto a la programación, se dan las razones por las cuales se elige el lenguaje utilizado. Una vez definidas las razones se procede a describir el sistema completo y se expone la documentación tanto de los programas como de las bases de datos.

Se puede observar que el presente trabajo proporciona las bases y el desarrollo paso a paso, de un sistema que tiende a resolver un problema vigente y que demuestra las posibilidades tanto de la ciencia como del elemento humano los cuales, amalgamándose para encontrar una solución, pueden producir estructuras eficientes y evitar así que un problema crezca y se convierta en un verdadero desorden provocando, en muchas ocasiones, que una empresa o un proyecto, lleguen hasta la desintegración.

2

## **1 FUNDAMENTACION TEORICA**

### **1.1 Definición de Sistema**

En su forma más elemental la palabra "sistema" proviene del griego "systemi" de donde sus rafees son: "syn" que significa junto con, e "istemi" que significa colocar, poner. Etimológicamente la palabra "Sistema" quiere decir plan o esquema, de acuerdo al cual se pueden conectar cosas en un todo. De una manera genérica un sistema es un conjunto de cosas que, ordenada y organizadamente relacionadas, contribuyen a un fin determinado y se encuentran ligadas entre sí por una ley de mutua dependencia; en otras palabras, son elementos que se integran para desarrollar actividades con un objetivo definido. Varios fenómenos de la realidad se pueden comprender bajo el concepto de sistemas: los seres vivos, las máquinas, las organizaciones y empresas, la sociedad en su conjunto, etc. El autor Robert G. Murdick cita la siguiente definición:

"Un sistema es una serie de elementos que forman una actividad o procedimiento o plan de procesamiento que buscan una meta o metas comunes, mediante la manipulación de datos, energia o materia, en una referencia de tiempo, para proporcionar información, energía o materia". Las definiciones anteriores sirven de apoyo para proponer una que nos permitirá entender mejor las bases en las que se funda el sistema que nos ocupa: Un sistema se puede definir como un conjunto de programas y procedimientos que funcionan con archivos de datos para producir a su vez información útil y deseada.

Clasificación de los sistemas.

Continuando con la aplicación de lo que son los sistemas, propongo varias clases de sistemas para su mejor comprensión y estudio:

a) Sistemas Analiticos y Empíricos:

Los sistemas anafíticos son los que se ocupan de las estructuras teóricas, que pueden o no tener algún equivalente en el mundo real. Por esta razón también son llamados "Sistemas conceptuales", y, en el caso de organizaciones, son sistemas compuestos por ideas, datos, información, politicas y procedimientos. A diferencia de los sistemas analíticos, los sistemas empíricos generalmente son sistemas de operación concretos, los cuales están compuestos de recursos humanos, materiales, máquinas, energía, así como sistemas eléctricos, térmicos, químicos y, sobre todo, sistemas de información. Su relación con los sistemas analíticos es que los empíricos pueden obtenerse o basarse en ellos, es decir, que representan la conversión de los conceptos a la práctica.

b) Sistemas naturales y sistemas hechos por el hombre:

Los sistemas naturales son, como su nombre lo indica, los que se encuentran y abundan en la naturaleza. La ecología es un sistema natural y cada organismo es un sistema natural único y propio; también los sistemas de organización que poseen algunas especies animales: hormigas, abejas, aves, etc. Todos estos sistemas son ajenos a la voluntad del hombre y se realizan por instinto. En cambio, los sistemas hechos por el hombre surgieron cuando éste, por primera vez, se reunió en grupos o sociedades para vivir mejor y así se formó el primer sistema social.

c) Sistemas sociales y de máquinas:

Los sistemas sociales son los que están compuestos por seres humanos: los negocios, secretarias, clubes, agencias, partidos políticos, organizaciones industriales, etc. Los sistemas de máquinas deberán obtener sus propias entradas y mantenerse a sí mismos, esto los hace, en cierta forma, parecidos a los sistemas de los seres vivientes.

d) Sistemas Abiertos y Cerrados:

Los sistemas abiertos son aquellos que interactúan con su ambiente. Todos los sistemas que contienen organismos vivientes son evidentemente abiertos porque les afecta lo que siente el organismo. El ejemplo más evidente lo tenemos en las organizaciones que son sistemas que funcionan dentro de otros mas grandes y por tanto son sistemas abiertos. Siguiendo con este hecho, notaremos que una empresa industrial (en este caso la empresa "X"), forma parte de un sistema económico nacional que a su vez constituye un sistema dentro de nuestra sociedad. Los sistemas cerrados, como su nombre lo indica, son aquellos que no interactúan con su ambiente y, por lo tanto, éste no cambiará.

e) Sistemas Permanentes y Temporales:

Los sistemas permanentes son los que persisten durante un período prolongado; en cambio, los sistemas temporales son diseñados específicamente para que tengan una duración determinada y luego se disuelvan. Podemos citar como ejemplos los sistemas que son creados cada diez años para los censos de población, los de empadronamiento, las comisiones gubernamentales y el sistema de gobierno en sí.

f) Sistemas Estacionarios y No Estacionarios:

Los sistemas estacionarios son los que sus elementos y operaciones no varían significativamente, o bien sólo varían en forma cíclica. Los sistemas no estacionarios no cambian o lo hacen de una manera uniforme, siempre igual, siguiendo un patrón específico, por ejemplo, el desarrollo de un ser humano.

#### Propiedades de los Sistemas:

Las propiedades más importantes, dentro del marco de las organizaciones consideradas como sistemas, son:

a) Interacción de los subsistemas:

Los componentes de un sistema, también llamados elementos, a su vez son sistemas más pequeños que interactúan para integrar el sistema. Su denominación correcta es la de "Subsistemas". La operación de un subsistema se lleva a cabo a través de 3 etapas: entradas, proceso y salidas. Las entradas son el elemento energizante que pone el subsistema en operación. El proceso es la actividad que transforma las entradas en salidas. Y a su vez las salidas son el propósito y fin del subsistema. Los procesos son una serie de instrucciones que, paso a paso, explican lo que se va a hacer, quién, cuándo y cómo se hará.

La interacción entre subsistemas se da porque las salidas de un subsistema son las entradas para otros subsistemas. Una explicación gráfica de esta interacción se da en la siguiente figura (1-1):

#### CAPITULO 1

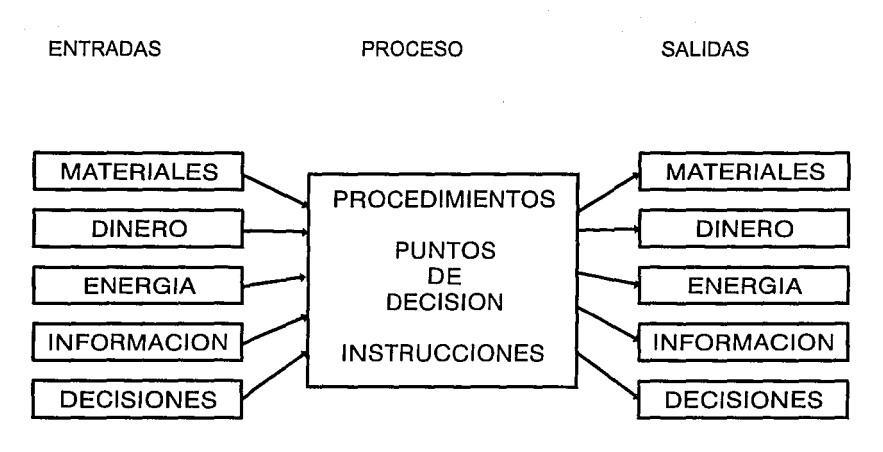

Fig. 1-1 Proceso de transformación de subsistemas.

b) Los sistemas poseen una ierarquía:

Así como los sistemas están compuestos por subsistemas, los sistemas a su vez forman parte de un sistema mayor que se llama Suprasistema. Con esto podemos tener una jerarquía de los sistemas en la que la perspectiva de un fenómeno se puede hacer a varios niveles; podemos profundizar en sistemas inferiores (por lo general más elementales) o bien, generalizar en sistemas superiores (generafmente más complejos).

c) Los sistemas deben tener objetivos:

Todo sistema debe tener un objetivo, el cual justifica su existencia, es decir, todo sistema tiene un propósito de ser y un objetivo que cumplir. En el caso de una organización, se debe definir un objetivo global y evaluar los diferentes objetivos en base a su contribución para lograr el objetivo gfobal.

d) La sinergia en los sistemas:

Tanto en la teoría como en el enfoque de sistemas, el todo es mayor a la suma de sus partes. A esta propiedad se le llama "Sinergia" y se basa en que la interacción de los subsistemas es distinta a una suma aritmética.

Para ejemplificar dicha interacción tenemos la siguiente figura (1-2):

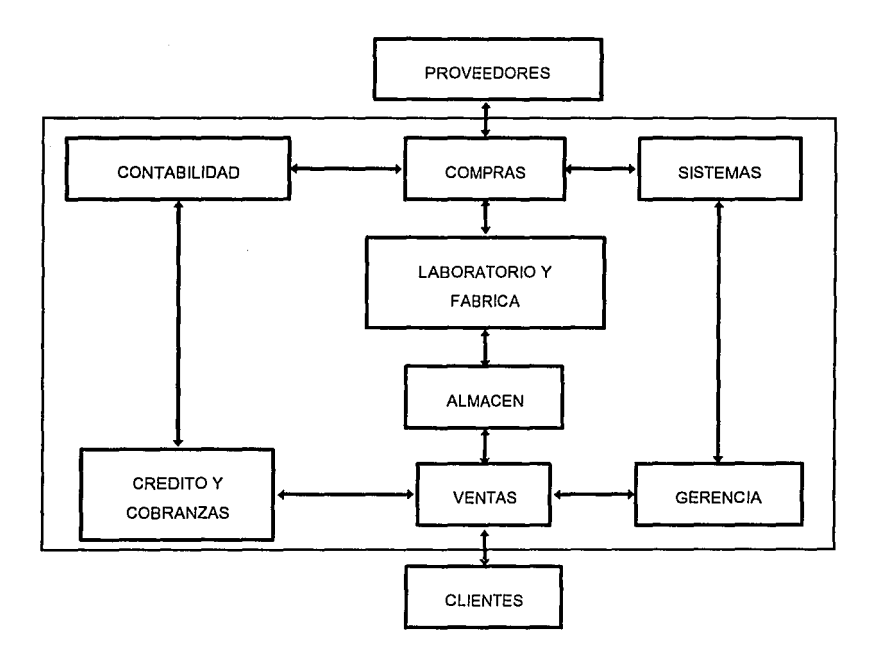

**Fig. 1-2 Interacción y flujo entre los subsistemas de la organización en cuestión.** 

## **1.2 Metodología a seguir en el desarrollo de Sistemas.**

Al llevar a cabo un estudio para desarrollar sistemas se deben de tomar en cuenta muchos factores y elementos de información. Sin embargo, se deben poner en cierto orden para llegar a establecer el sistema que cumpla en forma eficiente con los objetivos para los que fué creado.

**El** método a seguir tiene las siguientes fases:

**1°** Análisis:

**En** esta fase se analizan las necesidades y recursos con los que se cuenta para seleccionar y planear las aplicaciones efectivas de un procesamiento de datos, así como el equipo y los recursos humanos necesarios para llevarlo a cabo.

**En** esta etapa la actividad primordial es la de producir la mejor respuesta a las necesidades ya identificadas, así como la solución más económica compaginando tanto el manejo y los objetivos operativos como la capacidad del equipo y los recursos humanos y financieros.

En esta fase se realizan las siguientes actividades:

- Selección de los sistemas que van a ser implementados, incorporación de éstos en un plan de desarrollo general y definición de los proyectos conforme a dicho plan.

- Análisis de las operaciones actuales y las que están en proyecto para determinar las mejoras posibles en el diseño del sistema. Dentro de esta tarea debemos reunir datos del sistema actual, así como los métodos, objetivos, costos, volúmenes, reportes, relación con otros sistemas y otros factores similares que se estén utilizando; registrar Jos datos o información de manera que sea más fácil de entender para su análisis (diagramas de flujo, gráficas, tablas, descripción de operaciones, etc.); analizar los datos de.entrada y la información que se genera actualmente para definir los resultados que se obtendrán por el nuevo sistema tomando en cuenta las restricciones que se van a dar en el diseño (tiempo, costo, volúmenes, relaciones con otros sistemas o departamentos, etc.) y Jos controles, incluyendo Jos de seguridad, que son necesarios para la operación del sistema.

- Análisis del costo/beneficio del sistema para obtener costos reales y comparaciones con los costos actuales.

- Selección, con la opinión del usuario, de Ja determinación más efectiva y adecuada del costo, así como Ja documentación en cuanto a lo que requiere el sistema.

- Análisis de Jos requerimientos de las bases de datos (archivos) y el desarrollo de estructuras de bases de datos que sirvan como un conjunto de aplicaciones.

2º Diseño.

En esta etapa se realiza el diseño detallado y la especificación de un sistema de procesamiento de datos para obtener requerimientos y objetivos definidos.

El punto de partida para el diseño del sistema son las necesidades y restricciones, y como resultado se presentará un conjunto de especificaciones detalladas las cuales servirán al programador para proceder sin necesidad de más indicaciones.

Dichas especificaciones incluyen:

- Base de datos, conjunto de datos, definición de elementos y bosquejo.

- División del sistema en componentes para facilitar el manejo de Jos datos y, por consiguiente, Jos diferentes pasos a seguir en el procesamiento de los mismos. Aquí se incluye Ja definición de Jos pasos y las relaciones que surgen entre ellos.

- Definición detallada de los requerimientos de procesamiento para cada paso.

- Especificación del sistema operativo y necesidades para la aplicación del equipo.

- Especificación de los métodos de programación y otros estándares a seguir.

- Definición y documentación de todo el equipo, así como de los procedimientos de seguridad y control, incluyendo aquellos necesarios para respaldar y recuperar información.

- Determinación de los efectos económicos y administrativos del nuevo sistema.

- Aprobación del diseño de todos los elementos que intervienen en el nuevo sistema dentro de la organización de la empresa, incluyendo todos los departamentos que proveen información, así como usuarios y el propio departamento de procesamiento de datos.

- Especificación de Jos procedimientos adecuados para hacer modificaciones al sistema durante la programación, prueba e instalación del sistema.

3° Programación:

En esta etapa se lleva a cabo la "traducción" de las especificaciones definidas del sistema, en procesos lógicos y en un conjunto de instrucciones de computadora para la operación de Jos distintos pasos a seguir en el sistema los cuales se mencionan a continuación:

- El diseño lógico.

- La codificación de las instrucciones en el lenguaje previamente especificado para el sistema.

- La codificación de las instrucciones de control.

- La compilación de los programas.

- La prueba del programa de acuerdo con los estándares especificados para su instalación y aplicación.

- La integración de los módulos de programas.

- La documentación de los programas de acuerdo a los estándares de mantenimiento. Dicha documentación debe incluir Jos procedimientos operativos llevados a cabo en el sistema.

En Ja etapa de programación se da implícitamente la "prueba", en virtud de que los programas se deben estar checando y probando constantemente para verificar su eficacia dentro del sistema, es decir, que cumplan su función.

En Ja prueba se determina el éxito del conjunto de programas y procedimientos conforme a los objetivos del sistema.

La prueba incluye los siguientes pasos:

- La selección de los datos apropiados que serán probados: éstos deben ser Jo más representativos de las condiciones a las que se someterá el sistema en cuestión.

- El diseño de los métodos de prueba.

- Las pruebas en sí y las correcciones y modificaciones pertinentes.

- Las pruebas con los mismos datos tanto en el nuevo sistema como en el sistema que se va a reemplazar.

- Pruebas por parte de los usuarios para su evaluación.

- La aprobación del nuevo sistema.

4° Implementación y operación:

Al ser aceptado por la Dirección de la Empresa el sistema propuesto, se procede, como se vió anteriormente, a implementarlo y una vez terminado se vuelve a poner a prueba y se adiestra al personal en su manejo hasta que se logre instalar por completo. En cuanto a la operación, ésta se da cuando el sistema en cuestión forma parte de la operación de la Empresa y ha substituido al sistema anterior.

La solución del problema no termina, el sistema se debe estar evaluando y mejorando continuamente.

En la práctica se tienen que hacer ligeros cambios operacionales para lograr el óptimo funcionamiento del sistema y es aquí donde se percibe el resultado del esfuerzo de los tres pasos anteriores y todas las tareas que se llevaron a cabo. Es muy necesario estar al pendiente de su operación una vez instalado, verificando sus características operativas (tiempo de operación, cómo está cumpliendo con los objetivos, frecuencia de errores y su corrección, etc.), el costo de su operación y mantenimiento, las posibles mejoras en su operación y, por último, la compatibilidad que tiene el nuevo sistema con otros sistemas operacionales de la Empresa.

## **1.3 Sistemas de Producción Industrial**

### **1.3.1 Sistemas de Inventarios**

Antes de entrar de lleno en los sistemas de inventarios presento un esbozo general de los sistemas de producción en virtud de que éstos se integran como elemento primordial a los inventarios. Los sistemas de producción usualmente están formados por una serie de actividades correlacionadas que se llevan a cabo por un grupo de trabajadores, utilizando los recursos materiales y financieros de la Empresa para transformar materias primas en bienes o servicios, necesarios para satisfacer la demanda en el mercado.

Los sistemas de producción industrial se analizan mediante el estudio de los materiales que se transforman para dar lugar a que surjan los productos terminados.

Entrada Proceso ~ Salida

Se inicia el sistema con las materias primas y accesorios, que son comprados a los proveedores; se guardan en un almacén y se abastecen al departamento de producción, conforme a lo programado. Los materiales siguen diferentes rutas a través de los distintos centros de producción, en los que interviene la mano de obra y la maquinaria necesaria para realizar las operaciones de transformación.

Los materiales que se están transformando y los que están a punto de ser procesados constituyen el inventario en proceso. El proceso de fabricación termina entregando los productos elaborados a los almacenes correspondientes. De aquí se distribuyen a los clientes, que pueden ser mayoristas o al menudeo, a su vez fabricantes o bien consumidores finales.

Toda empresa cuya actividad esencial es la fabricación de productos (como es el caso de la empresa "X"), forma parte de la planta productiva nacional y por ello debe tener una organización eficiente, con sistemas de información oportunos, para planear y controlar tanto la producción como sus inventarios.

Formando parte del sistema de control de inventarios, las empresas llevan en su Contabilidad las cuentas necesarias para registrar el costo de las mercancías compradas, el costo de las mercancías vendidas, y como resultado neto de ambas el inventario a su costo global. Por lo general se debe hacer referencia al número de unidades contenidas en el inventario por medio de la toma de uno físico.

El costo de ventas, de acuerdo con este método, se determinará por medio de cálculos separados o de registros especiales. Aquí se origina una de las principales dificultades de cualquier sistema de inventario: el establecimiento de una base de costos y los precios que se deben aplicar en la valoración de las unidades vendidas y de las que queden en el inventario al final de un período.

Podemos concluir que la función primordial de los inventarios de materia primas y materiales es la de suministrar el flujo continuo de productos terminados hacia una demanda estimada de los clientes, teniendo un control adecuado de los productos que entran y salen y de los costos que intervienen en este proceso.

En las empresas manufactureras se almacena una gran variedad de materiales que, en muchas ocasiones, se cuentan por cientos y a veces hasta por miles los renglones del inventario. La mayoría de estas organizaciones han encontrado que resulta incosteable llevar procedimientos de control minuciosos para todos sus materiales y productos terminados por el tiempo y esfuerzo que implica controlar las existencias y su reabastecimiento y despacho. Normalmente los inventarios representan la inversión más importante de los recursos financieros que están en movimiento en la operación de la empresa.

Existen varios sistemas para controlar los inventarios. Los más usuales son:

#### a) Inventario continuo:

Este método obliga a llevar registros que comúnmente se conocen como "hojas o tarjetas de existencias", en las que se muestran las adiciones al inventario inicial (entradas}, los retiros (salidas) y, en todo momento se tiene el saldo de las existencias reales. De esta forma se lleva un inventario al día. En las grandes y medianas empresas este sistema constituye una herramienta Indispensable para la producción, para la compra y aún, para las ventas.

El mantenimiento y funcionamiento práctico de un sistema de inventario continuo implica el uso de varios registros relacionados entre si. La persona encargada debe ser muy responsable ya que de ello depende la veracidad de las cifras y que se eliminen al máximo las fugas. Debe tenerse mucho cuidado en los controles y para lograrlo resulta conveniente separar las funciones de compras de tas de almacén; asimismo debe haber una estrecha relación entre ellos con la mayor información y comunicación posible a fin de lograr una eficaz sincronización.

El departamento de existencias es la fuente necesaria para formular los pedidos; aquí es donde se originan los avisos de las partidas que se van agotando y que necesitan ser repuestas.

En el inventarlo continuo, el paso Inicial para el establecimiento de ese sistema es determinar una clasificación lógica y eficiente de las diversas categorías de existencias. Una clasificación común puede tener corno base el tipo y clase de mercancía, otra, su colocación en el almacén por departamentos o por zonas de vendedores, etc.

#### b} Inventario Físico:

Independientemente de los sistemas empleados se hace necesario, a intervalos periódicos, cerciorarse y verificar las cantidades por medio de un recuento físico. De esta manera se tiene mayor seguridad de las existencias en los diferentes almacenes.

Así corno existen diferentes formas de controlar los inventarios, también existen varios tipos de inventarios. Por lo general se tienen tantos tipos como almacenes existan en la empresa. En la Empresa "X" existen los siguientes inventarios:

- Inventario de Materias Primas:

Este inventario se compone de todos los materiales, piezas *y* componentes químicos, ya sea en bruto o fabricados (que se compran a los proveedores), para utilizarse en la fabricación de los diferentes productos. El departamento de producción hace una requisición al almacén de acuerdo a un programa previo de producción el cual, según estima, satisfará una demanda planeada.

En cuanto al departamento de compras, sus funciones son: recibir las requisiciones, revisarlas, seleccionar proveedores, colocar *y* recibir los pedidos. El objetivo de toda esta serie de tareas es poder surtir a tiempo, con calidad *y* a un costo razonable, los requerimientos de producción. Sin embargo, esto se ve influenciado por una problemática compleja que presentan los proveedores con distintos tiempos de entrega *y* calidades, precios inflacionarios *y* condiciones de pago estrictas, cantidades surtidas de los pedidos, cancelaciones, etc.

Si existiera algún problema con la entrega de materias primas y en caso de agotarse las existencias, todo el proceso de producción se paralizaria. Para resolver estos problemas se debe tener cierto "stock" de estos artículos, es decir, una cantidad de los productos que sirva de reserva, siempre y cuando no se toque, a menos que surja alguna emergencia *y,* además, tener datos de proveedores alternativos que reemplacen al que no cumplió a tiempo, *y* así satisfacer las necesidades inmediatas.

En la Empresa "X" se estudian fórmulas químicas *y* se llevan a cabo empleando las materias primas necesarias con la finalidad de mejorar los productos terminados. Después de varias pruebas y al lograr su forma óptima, se procede a programar en el departamento de producción para que comience el proceso de fabricación.

- Inventario de Producción en Proceso:

Este inventario comprende todos los materiales que entran en el proceso de fabricación, tanto los que están siendo trabajados en un centro de producción como los que salieron del mismo *y* están esperando entrar a la siguiente fase o centro de producción.

Eí volumen de los productos en proceso se determina en la planeación de la producción *y* puede afectarse por la eficiencia del sistema de controí. Esta eficiencia se ve disminuida por los materiales en tránsito ocioso, la necesidad de acumular los materiales cuando el producto terminado es difícil de almacenar, el mantenimiento de las máquinas, los retrasos por falta de algún material, etc.

En la Empresa "X" los materiales en proceso son las fórmulas ya elaboradas en grandes cantidades, como por ejemplo, las tintas, grasas, crema o cementos *y* que están esperando ser embotelladas o enlatadas según su presentación.

-Inventario de Accesorios en proceso:

Este inventario incluye tanto materiales directos como indirectos. Los materiales accesorios directos, en la empresa en cuestión, son los envases, tapas, etiquetas y latas utilizados; los materiales accesorios indirectos no es práctico o posible precisarlos en cada unidad de producción, como sucede con las refacciones de la maquinaria, los medios de transporte interno de mercancía y sus respectivas partes o refacciones.

- Inventario de productos terminados:

Este inventario, como su nombre lo indica, lo constituyen los productos que ya han sido terminados *y*  están listos para su distribución y venta. Los productos terminados se almacenan para poder satisfacer la demanda del mercado. Esta demanda se conoce igualmente cuando se trabaja sobre pedidos, se pronostica su comportamiento, teniendo en cuenta los siguientes factores: cada cuánto se desplazan, cómo se desplazan, su vida útil, la demanda en el mercado, temporada, productos substitutos, productos complementarios, factores socioeconómicos de los compradores, etc. El tiempo de fabricación de los diferentes productos influye en la planeación del volumen que es necesario producir: entre mayor sea este tiempo más difícilmente se podrán reponer dichos productos, en caso de que la demanda tenga un fuerte aumento.

Una vez que han sido identificados y clasificados perfectamente los diferentes inventarios se pueden llegar a establecer sistemas de control para cada clase de inventario.

Al implantar los sistemas de control hay que tener presente que se deben cumplir varios objetivos (como todo sistema) entre los cuales se pueden destacar:

a) Mantener un cierto nivel de existencias tanto de las materias primas como de los accesorios, de tal manera que la producción no sufra demoras por faltantes.

b) Descubrir a tiempo los materiales inmóviles, averiados u obsoletos.

c) Tener la inversión necesaria en materias primas, accesorios, productos en proceso *y* productos terminados.

d) Evitar fugas o maltrato de los artículos.

e) Mantener un nivel adecuado de productos terminados para satisfacer oportunamente la demanda de los clientes.

Como podemos observar, los sistemas de control deben mantener el equilibrio más económico entre los costos de ordenar (hacer pedidos), mantener (los que ya se tienen) *y* utilizar (cuando ya se han utilizado) los articulas del inventario correspondiente. El criterio de control para responder efectivamente a las necesidades, se establece mediante políticas en cada empresa. Dichas políticas pueden ser heurísticas o estar basadas en modelos matemáticos del comportamiento del inventario.

A continuación se dan cuatro ejemplos de sistemas de control de inventarios:

1.- Sistema de archivo de tarjetas:

En este sistema, como su nombre lo indica, se mantiene un archivo de tarjetas, el cual, casi siempre, contiene una tarjeta por cada artículo en el inventario. A medida que los artículos salen del almacén las tarjetas correspondientes se localizan *y* registran *y* se efectúa también la operación de registro cuando el material entra. Este sistema se aplica tanto al inventario de materias primas como al inventario de productos terminados.

2.- Sistema de revisión periódica:

En este sistema el estante o espacio respectivo de algún producto se llena en forma periódica, es decir,  $\bullet$ se surten los materiales o la mercancía en un período estable *y* conocido de tiempo. También es llamado "Sistema de un solo Dispositivo". Este sistema es más común en tiendas minoristas, en las gasolineras, etc., aunque también es aplicable a empresas industriales en algunos inventarios como papelería, mantenimiento, comedores, etc.

#### 3.- Sistema de Revisión continua:

A diferencia del sistema anterior en éste no se espera cierto período de tiempo para surtirse de materiales o mercancias sino que se hace sin Interrupción en cuanto se termina el stock, antes de tomar la reserva o mínimo. También se le llama "Sistema de Varios dispositivos".

4.- Sistema Computarizado:

Este sistema se lleva a cabo en una computadora y se mantiene en su memoria un registro de los movimientos de cada artículo. Las operaciones se cargan en dicho registro a medida que los artículos entran o salen del almacén; la computadora aplica las reglas de decisión *y* puede llegar a pronosticar la demanda evaluando el funcionamiento del sistema de inventarios. Este sistema reduce el tiempo empleado en los sistemas de control y proporciona una mejor administración del control de inventarios.-

El sistema que se propone en este estudio se enmarca en este sistema de control.

Es necesario, además de desarrollar las etapas anteriores, implantar un sistema de rotación de inventarios que se conceptúa como una medición de las veces que ha salido el inventario promedio en un período de tiempo determinado, es decir:

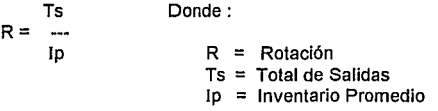

La comparación del valor de este coeficiente, en un período con los valores obtenidos en otros períodos refleja la intensidad de producción o demanda que hubo *y* la eficiencia del manejo de los inventarios en el periodo considerado. En esta forma se obtiene un promedio que al ser constante se acerca a un promedio de consumo.

## **1.3.2 Contabilidad y Sistemas de Costos.**

La Contabilidad la definiremos de una manera sencilla, como la técnica de registrar, clasificar e informar de manera significativa y en términos monetarios, las transacciones de carácter financiero, siendo la base para interpretar los resultados financieros obtenidos *y* el respaldo necesario para el cálculo *y* pago de los impuestos.

La Contabilidad, en general, está integrada por un conjunto sistemático de procedimientos, registros e informes estructurados sobre bases *y* principios técnicos que persigue los siguientes objetivos: mantener un detalle cronológico, sistemático *y* costeable de todas las operaciones que afectan el patrimonio y composición de toda empresa, ya sea privada o pública; conocer la naturaleza y valor de dicho patrimonio; suministrar informes financieros periódicos correctos, significativos y oportunos sobre la consecuencia de estas mismas operaciones *y* su repercusión en el mencionado patrimonio.

Dichos informes servirán para apreciar la forma en que se han desarrollado las actividades de la empresa en el pasado *y* normar su criterio para planearlas, encauzarlas *y* controlarlas de la manera mas favorable posible en el futuro, como también para que se obtenga una apreciación sobre Ja posición financiera y la productividad de las operaciones de la empresa.

De los conceptos mencionados anteriormente podemos destacar tres elementos: registro, control e información. La naturaleza de esta información debe reunir las características necesarias para orientar

adecuadamente en la toma de decisiones a la administración, sobre su economía significativa y su proyección futura, permitiéndole ejercer las acciones correctivas necesarias cuando reflejen resultados poco satisfactorios o susceptibles de mejorarse.

Esta proyección constante hacia el futuro imprime a la contabilidad moderna un carácter dinámico y valioso para la administración, que la aparta por completo de la antigua tenedurla de libros.

#### Contabilidad de Costos:

La rama de la Contabilidad que más nos ocupará a lo largo del sistema que estamos analizando es la contabilidad comúnmente conocida como "Contabilidad de Costos" que se refiere a aplicaciones muy especializadas de métodos y procesos para determinar el costo por unidad producida; intrinsecamente constituye un método de apreciación de la actividad productiva y una herramienta indispensable para el control de la gerencia. Su implementación es de vital importancia para las empresas industriales.

La Contabilidad de Costos se desarrolla a través de procedimientos técnicos para obtener el costo de producción de los artículos producidos y se adapta forzosamente a las peculiaridades de cada fábrica, aunque no se circunscribe únicamente a empresas fabriles o industriales, de transformación o de servicios. A manera de definición podemos decir que la contabilidad de costos industriales es una área integrada a la contabilidad general que comprende la predeterminación, acumulación, registro, distribución, información, análisis e interpretación de los costos de producción y se extiende a cuantificar los costos de distribución y administración. El objetivo de la contabilidad de costos en su proceso evolutivo surge como un elemento importantísimo de la contabilidad general, al suministrar información periódica frecuente, oportuna y veraz, a la administración de la empresa.

En toda actividad industrial se realizan las funciones de adquisición, transformación y distribución. Es posible aplicar las técnicas de contabilidad de costos, configurándose los costos de compra, de producción y de distribución; estos últimos pueden referirse no sólo a los productos vendidos sino a las áreas que realizan las ventas, a la clase y categoria de clientes a quienes se vende, a los métodos de venta adoptados, etc.

#### El Costo de conocer el Costo:

Es indudable que una contabilidad de costos lógicamente ocasiona más gastos de operación que una sola contabilidad general, que solamente informa costos globales. Por lo tanto, importa considerar si conocer el costo unitario vale la pena en relación con los gastos adicionales que se requieren para obtenerlo, y no es fácil decidir cuándo está justificado el gasto adicional de una contabilidad industrial. Sin embargo, el conocimiento del costo unitario no solamente es útil sino necesario.

Para instalar sistemas de costos se debe tener en cuenta el costo tanto de la operación de los nuevos procedimientos como el de los estudios previos, que son necesarios, en primer Jugar, para determinar el sistema adecuado y, en segundo, para su instalación. Para este proceso se requiere de un profesional en contaduría pública que estudie los procedimientos en vigor y pueda determinar e implantar un sistema de costos adecuado.

#### Definición de los costos:

Los costos son un conjunto de erogaciones y desembolsos que se están pagando continuamente, que se han pagado en el ejercicio anterior en beneficio de la operación presente, o que se están acumulando para ser pagados en el futuro. La contribución de todo este esfuerzo de hombres, máquinas e instalaciones constituye la producción y distribución de los artículos que maneja la empresa, y éstos a su vez constituyen los medios para que ésta pueda desarrollar su finalidad esencial: la obtención de utilidades. La actividad industrial gira en torno a estos tres elementos básicos: costos, producción y distribución.

Todo cuanto ocurre en la organización industrial implica costos; a través de su registro, análisis, interpretación y proyección sistemática se capta en detalle y en conjunto todo cuanto ocurre en el seno de la producción. De esta manera los costos se convierten en el núcleo del presente estudio. Por lo tanto lo definiremos como un conjunto de pagos, obligaciones contraídas, consumos, depreciaciones, amortizaciones y desembolsos atribuibles a un período determinado, relacionados con las funciones de producción, distribución, administración y financiamiento.

Todo costo implica forzosamente un desembolso de efectivo y el conocimiento de dicho desembolso se necesita para:

- Valorizar el inventario de productos terminados y en proceso;
- Conocer el costo de los artículos vendidos y determinar la utilidad del período;
- Obtener una base para la fijación de precios de venta.

Los costos se pueden clasificar desde varios enfoques entre los cuales destacan los siguientes:

a) Por la precisión para clasificar los variados desembolsos de la empresa en:

1.- Costos Directos: son aquellos cuyo monto se puede identificar con precisión dentro de cada unidad producida. Como por ejemplo, los costos de la materia prima, de los envases, de las etiquetas, etc.

2.- Costos Indirectos: son íos que no es posible identificar su monto con exactitud en cada unidad producida. Por ejemplo, en la empresa "X", se fabrican tintas que llevan en su fórmula varios elementos o ingredientes que se miden, unos, en litros, otros, en kilos y, a estas porciones no se les puede calcular exactamente su costo, también la depreciación de las máquinas que se emplean en las fabricación, etc.

b) De acuerdo a su prioridad:

1.- Costos Fijos: gastos que son constantes tanto en importe como en periodicidad, por ejemplo: sueldos de empleados, rentas, amortizaciones, honorarios, etc.

2.- Costos Variables: son aquellos cuyo monto fluctúa en forma directamente proporcional a los volúmenes de producción y de ventas, por ejemplo: mano de obra directa por pieza, materia prima, gastos de fabricación variables como luz y fuerza, combustible, mantenimiento, etc.

c) De acuerdo al tiempo en que se obtienen:

1.- Costos Históricos: son los costos que se obtienen después de que ha sido elaborado el producto o artículo.

2.- Costos Predeterminados: son aquellos que se calculan antes de la elaboración del producto.

Esta clase de costos a su vez se divide en:

- Costos Estimados. Se efectúa una estimación del costo con base en el conocimiento y experiencia de los costos históricos. Estos expresan lo que puede costar un artículo y se ajustan a los costos históricos al terminar el ciclo de producción.

- Costos Estándar. El costo se pronostica en base a estudios técnicos de medición del trabajo y del costo de materiales. Expresan lo que debe costar un artículo, considerando una situación óptima de producción. Sirven a su vez de base para comparar los costos reales de producción y corregir fallas en el proceso productivo.

Además de las anteriores clasificaciones de los costos existen otras que atienden las técnicas de costeo para Integrar el costo de determinado articulo. Estas técnicas, básicamente, son dos:

1. Técnica de Costeo Absorbente.

En esta técnica se hace una separación de los costos directos e indirectos tanto fijos como variables y, como su nombre lo indica, se calcula absorbiendo todas las clases de gastos que se generan en el proceso de producción.

2. Técnica de Costeo Directo.

Esta técnica se basa en la división de los costos en variables y fijos. El costo de producción sólo estará integrado por los costos variables, es decir, los costos que intervienen directamente en la fabricación, sin tomar en cuenta los gastos fijos, que se consideran entonces como gastos de operación del período.

Una vez que se ha terminado el proceso productivo comienza un ciclo de operaciones en áreas especializadas de la empresa que se conocen como de "Distribución y venta" las cuales generan un costo que va a integrarse al costo de venta y éste, en síntesis, viene a ser el conjunto de esfuerzos y recursos que se invierten para poner el producto manufacturado en condiciones de venta y para realizar la entrega final al cliente. Se pueden integrar los elementos del costo de venta en la siguiente forma:

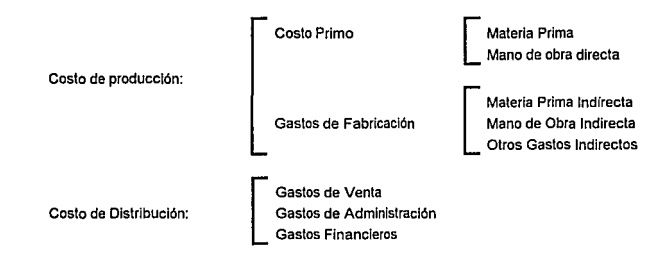

Para una mejor comprensión de la determinación de los costos a través de las diferentes etapas de la producción y distribución es necesario decidir qué sistema de costos se debe implantar.

Implantación de los Sistemas de Costos.

Cuando una empresa industrial de cierta magnitud inicia operaciones requiere un sistema de costos que esté acorde con esta etapa. La implantación se realiza en base a experiencias de fábricas similares y el personal que generalmente se contrata tiene experiencia en sistemas de producción de articulas semejantes a los que se van a fabricar. En estas condiciones los reportes e informes que se utilizan para desarrollar la contabilidad de costos son más oportunos y únicamente es necesario utilizar procedimientos administrativos y de costos que sean susceptibles de adaptarse a los cambios que vaya teniendo la actividad productiva (en este caso fueron computacionales); de tal manera que si resultan adecuados al principio de las operaciones, deben también serlo cuando la fabricación llega a su capacidad normal. En los casos de reorganización de sistemas de costos en operación para convertirlos en sistemas de costos eficientes se tiene que elaborar un estudio que comprenda los siguientes puntos:

a) Análisis de la situación de los costos que reporta la Empresa, en función del volumen de operaciones, magnitud de la empresa, penetración en el mercado, etc.

b) Definición de los objetivos que se desea conseguir con la implantación del nuevo sistema de costos, o adecuación del sistema existente.

c) Selección del sistema de costos más idóneo para cumplir con los objetivos planeados.

d) Programa de implementación del nuevo sistema de costos y los procedimientos necesarios para su desarrollo, incluyendo su proceso computarizado.

e) Ejecución de los trabajos programados y entrenamiento de los empleados encargados de su mantenimiento.

1) Expedición de instructivo.

g) Supervisión de que el sistema de costos implantado se está llevando a cabo de acuerdo a lo planeado.

En la etapa de selección de sistema se debe tener en consideración que la información que se genere sobre el costo de transformación se presente por procesos, departamentos u operaciones, hasta llegar al costo por unidad de producción, y los análisis sobre esta información deben ser explicativos del consumo de la materia prima, el empleo de la mano de obra y de los gastos indirectos.

El costo por procesos es el elemento primordial de apoyo industrial que se tiene para guiar sus esfuerzos, en la mejor forma posible, a fin de conseguir mayor producción a menor costo.

Veamos a continuación cómo trabaja el sistema de costos y cómo se interrelaciona en las diferentes etapas de producción, para proporcionar la información que se requiere a fin de lograr simplemente su objetivo fundamental: PROPORCIONAR EL COSTO.

Para su mejor explicación es necesario analizarlo en sus componentes básicos:

Materias Primas.

Resulta lógico que los procedimientos de producción se lleven a cabo estableciendo desde el principio las secciones o departamentos donde debe solicitarse el material necesario para cada proceso.

El sistema debe captar el movimiento de materias primas, es decir, las compras y entradas de materias primas por devoluciones al almacén y la salida de las mismas para el proceso de manufactura. Toda entrada o salida de materias primas en el almacén se contabiliza en una cuenta. Por lo tanto, será necesario contabilizar todas las entradas de materia prima por compras y las salidas con destino a la fabricación, como mencionamos anteriormente, también las devoluciones de materias primas a los proveedores (salidas de almacén); las que hagan los departamentos de fabricación (entradas al almacén); las ventas de materia prima (salidas del almacén).

Como podremos observar, si todas las entradas y salidas de materia prima se registran en una cuenta de control, el saldo de la misma, en un momento determinado, deberá representar el valor de las existencias de materia prima a esa fecha.

#### Mano de Obra.

La mano de obra es el esfuerzo humano necesario para transformar la materia prima en producto manufacturado. Al trabajador se le retribuye con base en una cuota fija o bien sobre las unidades producidas.

El sueldo que se paga a los trabajadores de la empresa constituye la Nómina. Sin embargo, la cantidad que comprende toda la nómina no se puede aplicar como costo de mano de obra para las distintas órdenes de fabricación. Para integrar dicho costo es necesario emplear procedimientos de análisis para obtener la parte del trabajo realizado por los operarios, que se aplica directamente a la fabricación (mano de obra directa) y cuál se debe considerar como gastos indirectos, o debe aplicarse a otras cuentas de gastos. Estos análisis nos permiten conocer cómo se distribuye la mano de obra directa entre los productos manufacturados o en proceso de manufactura y la cantidad que hay que aplicar a cada orden de fabricación.

Gastos de Fabricación.

Estos gastos los constituyen todas las erogaciones que son necesarias para realizar la producción, pero que, por su naturaleza, no es posible determinar en forma precisa qué cantidad le corresponde a cada unidad producida. Dentro de este grupo están los materiales diversos (materia prima indirecta); como ejemplo de estos gastos se tienen las reparaciones, efectos de escritorio usados por los departamentos de fabricación, combustible para calderas, energía eléctrica, las depreciaciones de la maquinaria, seguros, derechos por servicio de agua, etc.

El mecanismo más práctico para integrar los gastos de fabricación al costo de producción es en base a una cuota de absorción para las unidades producidas.

Hemos visto en términos generales la forma en que se van aplicando a los costos la materia prima, la mano de obra directa y los gastos de fabricación. Todos ellos se llevan en la Contabilidad de Costos a la cuenta de "PRODUCCION EN PROCESO".

Los productos que han sido manufacturados se entregan al almacén para su posterior distribución a los clientes. Este traspaso de productos terminados se contabiliza en la cuenta de "PRODUCTOS TERMINADOS".

Todas estas operaciones que realiza la Empresa llevan implícito un fin esencial: la obtención de utilidades para su supervivencia y desarrollo. Por lo tanto, para conocer si estas operaciones reportan ganancias es necesario saber, en primer término, cuál es el costo de los productos vendidos.

Costo de las mercancias vendidas.

Este costo es finalmente el mismo costo de producción aplicado a las unidades vendidas y se registra en la cuenta de "COSTO DE VENTAS".

Esta cuenta constituye el sitio de reposo final, por decirlo de algún modo, de las transferencias progresivas de los elementos del costo de una cuenta a otra.

De la comparación del importe de las Ventas con su costo correspondiente se obtiene, en primera instancia, lo que se denomina en términos contables:

UTILIDAD BRUTA: Si el importe de las ventas es superior a su costo.

PERDIDA BRUTA: Si el importe del costo es superior a su importe de venta.

## 1.4 Sistemas de Administración de Información por Computadora.

Para los fines del presente estudio es preciso distinguir lo que son los datos o cifras y lo que es información. Los datos o cifras son hechos aislados que se conocen o que se obtienen y sirven para alimentar a diferentes sistemas. La información significa datos; en algunos casos son descripciones y en otros, combinados con cifras, los cuales, si son correctos y se generan al día debidamente relacionados, presentan una perspectiva apropiada para su utilización. La persona que necesita tomar una decisión requiere de información no simplemente datos; los informes y estados de cualquier clase son útiles desde el punto de vista de la información que contienen y no solamente por la abundancia de datos y cifras que presenten.

Por esto la información constituye en sf misma un medio de comunicación y si se requiere que los individuos dentro de un sistema actúen en forma concertada, deben comunicarse, es decir, deben recibir y transmitir "señales". Los datos pueden considerarse como "señales" que no afectan el comportamiento. Sin embargo, éstos pueden convertirse en información y afectar el comportamiento cuando son correctos y oportunos. La información debe constituir un instrumento útil para trabajar, tener un propósito en el momento en que se transmite a una persona o a una máquina, de lo contrario será simplemente ruido o datos.

En resumen, podemos decir que un dato puede ser, determinado hecho, número, letra o sfmbolo que describe un objeto, idea o condición. Los datos que se utilizan dentro de un sistema tienen su propio ciclo vital y son especialmente importantes para el desarrollo, diseño y operación de los mismos sistemas. El ciclo de vida de los datos se puede entender mejor por medio de la figura 1-3.

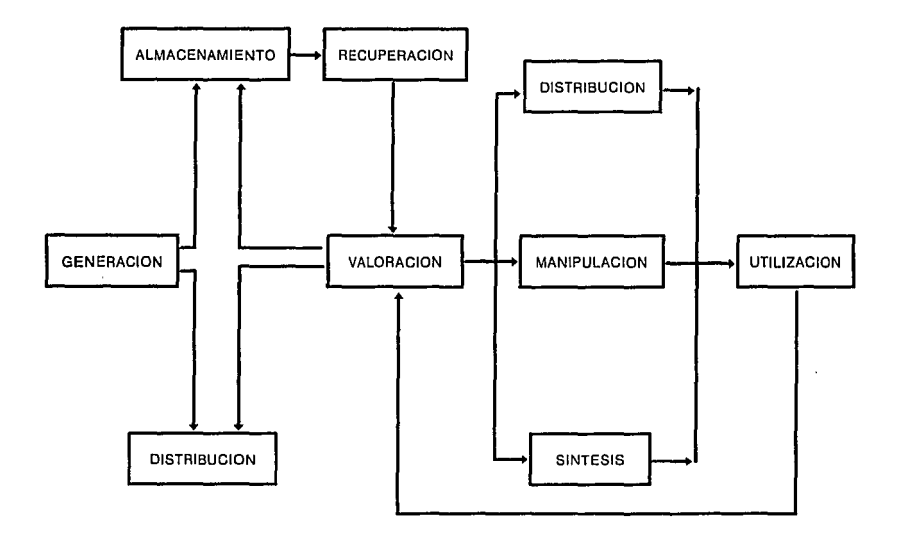

Fig. 1-3 Ciclo de vida de los datos dentro de todo sistema.

El ciclo muestra, en primer lugar, que se generan los datos y tan pronto como se crean se almacenan por lo menos brevemente. En segundo lugar se necesita saber qué clase de procesamiento se va a llevar a cabo y con qué tipo de datos (valoración). Finalmente, la transmisión de datos (comunicación de Información) para su utilización por el usuario.

En general los propósitos básicos de ta información son dar a conocer, valorar, persuadir y organizar a su vez otra información. Algunos de tos propósitos de mas alto nivel que pretende la información para las actividades humanas en las organizaciones de negocios, son la creación de nuevos conceptos, la planeación, la identificación y solución de problemas, la toma de decisiones, ta iniciación, el control y la búsqueda. Esta información tiene diversas formas de comunicación y debe tener también frecuencia, confiabilidad y veracidad.

La Información debe adecuarse a las necesidades del nivel de autoridad que la recibe, haciendo notar las variaciones o desviaciones importantes. Por ejemplo, los informes para los encargados de los departamentos de producción tendrán mayor frecuencia y datos más detallados que los informes que se dirijan al superintendente de la planta.

#### Sistemas de Información.

Debemos entender como sistema de información a un sistema de comunicaciones diseñado en tal forma, que todos tos niveles de la organización se encuentren informados de aquellos hechos que tes afecten y que en alguna forma contribuyen al desarrollo de las operaciones de la empresa. Debemos recalcar que un sistema de información es un medio para un fin y no un fin en sí mismo. Los documentos que forman el sistema, las cifras y, en general, los datos que se utilizan para producir la información, servirán para las comparaciones, estudios, análisis y en síntesis, para formarse un juicio de las condiciones que prevalecen en la empresa fundamentando mejor la toma de decisiones.

Todas las compañias tienen información almacenada en registros de contabilidad, archiveros o bien en la computadora. No obstante esos sistemas de archivo, para que el sistema de información llegue a ser suficientemente efectivo y confiable debe organizarse en forma apropiada para que sea posible registrarse, almacenarse, recuperarse y exhibirse según to requiera et usuario.

Otro elemento que requiere un sistema moderno de información es el equipo necesario (como ya se mencionó), para almacenar, procesar y recuperar ta información.

Este requerimiento se satisface con: ta capacidad de acceso económico y rápido al almacenamiento en gran escala de datos, procesadores económicos y de alta velocidad para manejar esos datos y mecanismos de comunicación para anotar y exhibir ta información (reportes). Sin duda alguna la tecnología de las computadoras proporciona la capacidad de manejo de ta información y, aunque todas tas compañías tienen información de una u otra clase, no todas tienen el tercer elemento que constituye un requisito previo: la administración de la información.

Tipos de Sistemas de Información.

Existen varios tipos de sistemas de información, sin embargo, los autores J. Gómez Mortin y R. Murdick, coinciden en considerar como los más importantes los siguientes:

#### a) Sistemas de Información Financiera:

Toda compañía o institución de cualquier clase posee un sistema de información financiera, el cual comprende, principalmente, la histórica y de carácter interno que, combinada con presupuestos y análisis de inversiones de capital, provee también información para futuras proyecciones.

Un sistema adecuado de contabilidad constituye la base fundamental de todo sistema de información financiera.

b) Sistemas de Información sobre Mercancías:

Este sistema comprende todo lo concerniente al movimiento de mercancías dentro de la empresa. También utiliza datos históricos de carácter interno referentes a compras de materiales y abastecimientos, control de inventarios, planes de producción y distribución de productos terminados. Pueden existir varios sistemas en una compañia cuando cada linea de producción requiera información independiente.

c) Sistemas de Información sobre Personal:

Tal vez este sistema sea el más importante y, sin embargo, en muchas ocasiones el más descuidado. No basta mantener los registros normales de cada trabajador es necesario, además, acumular información correcta e importante en forma sistemática, referente a las habilidades y demás características de los individuos, así como su desarrollo en la empresa, para estar en condiciones de llenar puestos específicos y, en esta forma, poder decidir movimientos de personal necesario para aprovechar al máximo la capacidad y aptitudes de las personas.

Administración de Información.

Siempre se ha considerado que los hombres, el dinero, los materiales, las máquinas e instalaciones son los recursos básicos para la producción y por consecuencia también los primordiales factores que competen a la administración. Un concepto de administración revela que existen principios técnicos y científicos sobre los objetivos de una organización, su ambiente, sus operaciones, recursos, políticas y procedimientos que dan origen a íos procesos administrativos.

La utilización eficiente de la información es tan importante como el uso eficaz de cualquiera de los recursos de la compañia, por lo tanto, es necesario que dicha información deba tratarse como un recurso vital, y como tal su adquisición, protección, distribución y utilización debe ser administrada en forma eficiente.

Al desarrollar sistemas de información no sólo es importante llevar a cabo las etapas comentadas en el capítulo anterior sino también vencer la resistencia natural a los cambios que se presentan en toda empresa en operación. Resulta indispensable realizar previamente una jerarquización de las necesidades de información, de tal manera que el diseño de cada parte se integre debidamente con el sistema total.

Según los autores Robert G. Murdick y Joel E. Ross, existen relaciones entre la administración y las necesidades de información, lo cual se explicará con la figura 1-4.

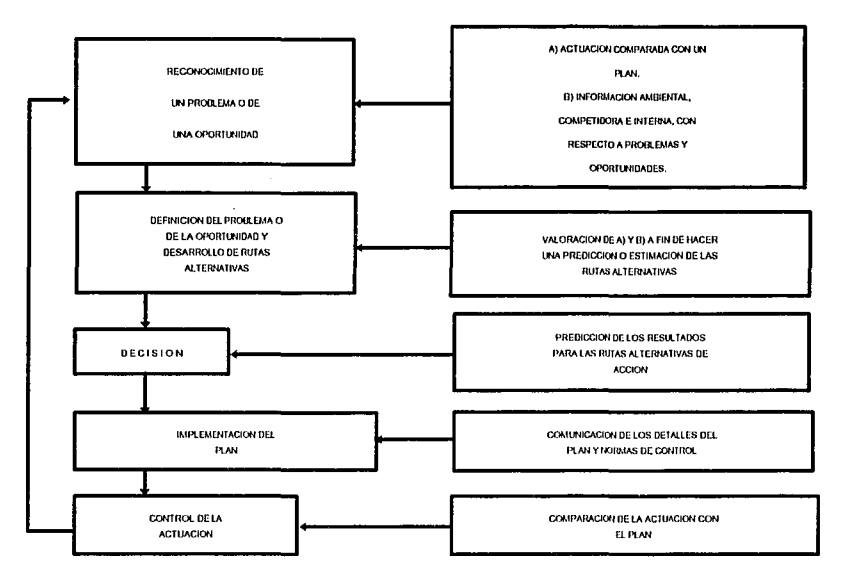

**Fig. 1.4 El** Proceso administrativo y las necesidades de información.

La importancia de la relación entre la administración y la información radica en la posibilidad de construir sistemas de información que operen como imágenes vivas de la realidad. de manera que cualquier cambio en el sistema operativo de inmediato quede registrado en el sistema de información.

La instalación de un sistema de información que comprenda la totalidad de los conceptos y procesos de operación de una empresa tiene de inmediato repercusiones profundas para ésta en cuanto a su eficiencia, por el apoyo que significa para sus administradores contar con información precisa y oportuna. Es necesario considerar que todo sistema de información cuenta además con modelos paramétricos o instrumentos de modulación que, al ser alimentados con la información disponible, permiten estimar los efectos de tal o cual decisión, o bien calcular el desarrollo futuro ante posibles eventos en el escenario donde opera la empresa; la utilización del sistema como elemento de planeación permite adecuar la capacidad de desarrollo y adaptación ante nuevas condiciones de operación.

La construcción del sistema de información para una empresa determinada puede significar un esfuerzo extraordinariamente complejo no sólo por el desarrollo tecnológico que implica sino por la dificultad que puede representar la alimentación de información para construir las imágenes iniciales del sistema.

Algunos de estos esfuerzos terminan en fracasos o éxitos a medias, pero la experiencia que se obtiene de ellos es muy valiosa. Los proyectos que fueron concebidos y realizados de manera artesanal se empiezan a desarrollar con tecnologías y metodologias que en cierto tiempo culminarán con la construcción de los sistemas.

#### Sistemas de Información basados en Computadoras.

La expresión "Procesamiento de Datos" forma parte del vocabulario diario en los sistemas administrativos. Un procesamiento de datos es todo aquel proceso que tiene por objeto producir información significativa a través del registro de documentos, bien sea en forma manual o con la ayuda de equipo.

Por muchos años se usaron solamente los métodos manuales y máquinas rudimentarias, que actualmente son obsoletas. El advenimiento de las máquinas electrónicas en estas ultimas décadas ha contribuido a facilitar el procesamiento de datos en las empresas que buscan su modernidad. El aumento en volumen y complejidad de las operaciones en las organizaciones de hoy en día, origina una enorme cantidad de datos que sólo con la ayuda de equipo electrónico es posible procesar para poder obtener informaciones útiles que auxilien a los administradores en la toma de decisiones.

No obstante las ventajas, debe tomarse en cuenta que las computadoras no son panaceas que solucionen TODOS los problemas de información. En muchas ocasiones, por el escaso volumen de operaciones y el alto costo de instalación y operación de un sistema computarizado, no es aconsejable el empleo de ese equipo.

En general, el procesamiento de datos se refiere a la ejecución de determinadas funciones administrativas relacionadas con la obtención de información. En este proceso, se involucran cuatro funciones básicas que son:

- 1.- La introducción de datos (input).
- 2.- El arreglo de los datos en la forma deseada.
- 3.- La operación aritmética o computación propiamente.
- 4.- La presentación de la información requerida.

Por lo tanto, todo sistema de información basado en una computadora, en el cual se procesan los datos, tendrá cinco componentes básicos, que son:

- **1.-** La entrada de datos al sistema.
- 2.- **El** procesamiento de los datos (el ordenamiento de los datos de entrada y los archivos de procesamiento).
- 3.- **El** mantenimiento de los archivos y registros.
- 4.- Desarrollo de los procedimientos para determinar cuáles datos se necesitan, cuándo y dónde se obtienen, y cómo se usarán, así como el suministro de instrucciones de rutinas que deberá seguir el procesador.
- 5. La preparación de los informes de salida.

A continuación se muestra la relación de estos componentes en Ja Fig. 1-5:

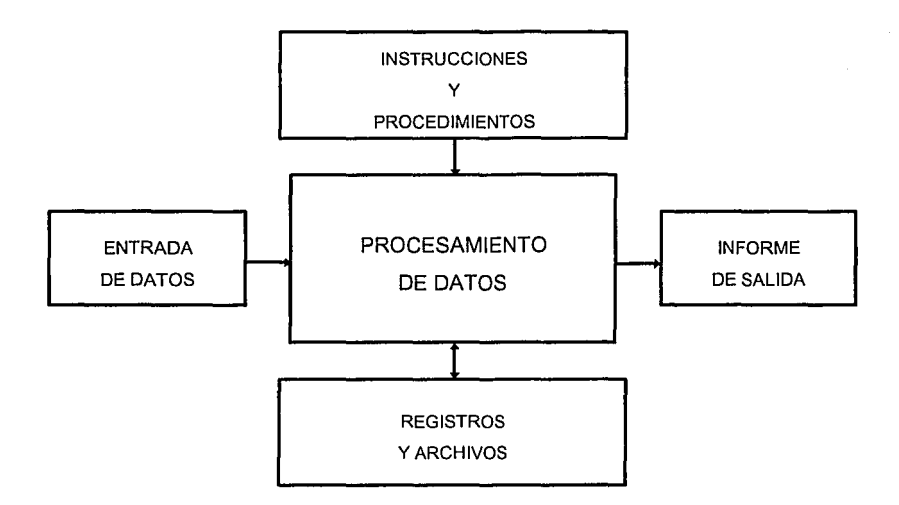

#### Fig. 1-5 Componentes básicos de un sistema de información.

Se puede concluir que los sistemas de administración de información por computadora realizan el procesamiento electrónico de datos que consiste en la conversión de datos en información a través de una computadora. Están constituidos por una red interrelacionada de "software" (programas) y "hardware" (la máquina en si) a través de la cual se procesa información.

Un sistema de administración de información por computadora, conocido en la terminología informática como CBMIS, que en inglés significa: "Computer Based Management lnformation System", lo constituyen una serie de procedimientos enlazados para colectar, procesar, almacenar y distribuir información de una empresa, en apoyo a la toma de decisiones sobre sus funciones administrativas, como medio de mejoramiento en las operaciones diarias y en la planeación de la organización.

Los componentes del CBMIS son:

- a) Recursos Humanos.
- b) Procesamiento electrónico de datos con la velocidad necesaria para ordenar y clasificar información.
- c) Comunicación de datos para mantener el flujo de información entre las diferentes partes del sistema y los usuarios.
- d) Almacenamiento y consulta de información ordenadas.

Un CBMIS debe proporcionar información que sea exacta, consistente, oportuna, económicamente factible y relevante para el usuario.

## **1.5 Bases de Datos.**

La expresión "Base de Datos" comenzó a popularizarse al inicio de los años '60. Antes de esa fecha, en el mundo de la informática se hablaba de archivos y de conjuntos de datos. Se les llamó Bases de Datos por su naturaleza y caracteristicas, no redundancia, independencia de datos, interconectividad, seguridad y, en muchos casos, accesibilidad en tiempo real.

En su forma más elemental, la base de datos se concibe a menudo como un almacén donde se reúne la información necesaria para la realización de las funciones propias de un organismo ya sea gubernamental, empresa comercial o industrial sin fines lucrativos, etc. Dicha base de datos permitirá no sólo la lectura de los datos almacenados sino la continua modificación de los que son necesarios para el control de las operaciones y servirá para los departamentos que necesitan la información aún cuando existan obstáculos para su implementación.

El autor J. Martin explica que una base de datos puede definirse como "una colección de datos interrelacionados, almacenados en conjunto, sin redundancias perjudiciales o innecesarias; su finalidad es la de servir a una aplicación o más de la mejor manera posible; los datos se almacenan de modo que resulten independientes de los programas que los usan. En su funcionamiento se emplean métodos bien determinados para incluir datos nuevos y para modificar o extraer los datos almacenados. Dícese que un sistema comprende una colección de bases de datos cuando éstas son totalmente Independientes desde el punto de vista estructural".

De aquí podemos inferir que las bases de datos poseen varias peculiaridades al ofrecer la posibilidad de ser compartidas por varios procesos; posee una estructura la cual debe ser independiente del formato que se le dé al dato almacenado, adaptación de la estructura a diferentes exigencias sin tener que modificar todo el sistema, etc.

### **1.5.1 Sistemas de Manejo de Bases de Datos.**

A principios de los años '70, se desarrolló el "Software" (conjunto de programas) de uso generalizado , para reducir las dificultades de integrar los datos contenidos en una base de datos. Así se originaron los llamados "Sistemas de Administración de Bases de Datos" (DBMS, que en inglés significa Data Base Management System). Su desarrollo fué una contribución muy importante para el diseño e Implementación de los CBMIS.

Un DBMS se puede entender como un nivel adicional o intermedio de Software, es decir, entre el software de acceso a los archivos y los programas de aplicación. De una manera ideal, un DBMS brinda tanto la independencia de datos como la independencia de lenguaje. La primera se refiere a que varias aplicaciones pueden usar distintos subesquemas de un esquema común de datos; la segunda consiste en que los usuarios pueden accesar datos desde varios lenguajes de programación, por lo que los demás programas de aplicación pueden ser de distintos lenguajes.

La integración de información requiere que los archivos de datos sean consolidados o enlazados; la dificultades de programación de esta integración han sido reducidas por el advenimiento de los DBMS. Un DBMS maneja la logística asociada con la estructura física de los datos. El analista de sistemas, entonces, se concentra en el diseño y la normalización de las estructuras lógicas necesarias de la base de datos.

Para mostrar más claramente el proceso de cómo funciona un DBMS, tenemos la Fig. 1-6:

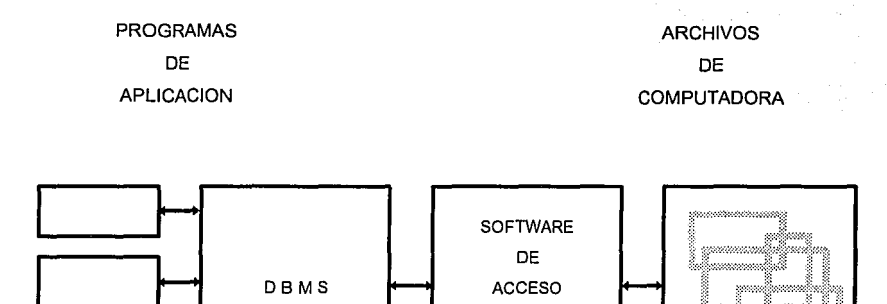

Fig. 1-6 Funcionamiento de un Sistema de Manejo de Bases de Datos.

Actualmente las características más relevantes de las Bases de Datos dentro de los Sistemas de Manejo de las mismas son:

> a) El Software procura la independencia tanto física como lógica de los datos, permitiendo que exista una vista lógica global, independientemente de ciertos cambios en los programas de aplicación o de la distribución física de los datos.

**DE** ARCHIVOS

- b) Los datos pueden evolucionar sin que se incurra en costos de mantenimiento excesivos.
- c) Poseen medios para que un administrador de datos (conjunto de programas de acceso a archivos) actúe como controlador y custodio de los datos y asegure que la organización de éstos sea siempre la mejor para los usuarios en general.
- d) Se tienen procedimientos eficaces para controlar el secreto, la seguridad y la integridad de los datos.
- e) En algunos sistemas se utilizan archivos invertidos para permitir una rápida exploración de la base.
- f) Las bases de datos se diseñan de modo que provean respuestas a tipos de averiguación no previstos por el que lo diseñó.
- g) Se facilita la migración o traslado de los datos.
- h) Se tiene un lenguaje de descripción de datos para el administrador de datos, un lenguaje de órdenes para el programador de aplicaciones y, a veces, un lenguaje interactivo para el usuario.

### **2 ANALISIS DEL· SISTEMA**

#### **2.1 Panorama General de la Empresa.**

La empresa para la cual se creó el sistema que ocupa este trabajo es una industria que denominaremos "EMPRESA X" S.A. DE C.V. y su actividad preponderante es la fabricación de materias primas para la industria del calzado; la Empresa fabrica también otros productos que se venden directamente a los consumidores finales como son las ceras, tintas, cementos y plantillas. Los datos aquí asentados se derivan de un estudio realizado en el año de 1987.

Dicha empresa cuenta con 53 empleados en total, incluyendo administrativos y obreros; es una industria familiar ya que sus ejecutivos, así como sus principales accionistas y otros jefes departamentales tienen parentesco directo e indirecto.

Se encuentra en el Estado de México. Cuenta con 967m2 de superficie(en su mayoría construidos), divididos básicamente en cinco áreas:

- 1.- Oficinas Generales. Comprenden la recepción, las oficinas de los gerentes, jefes y demás empleados de los departamentos de contabilidad, ventas, jefatura de personal, crédito y cobranzas, y dentro del mismo edificio, la cocina y comedor de la empresa.
- 2.- Almacén de Materia Prima. Es en donde se guardan los productos que entregan los proveedores y que van a ser utilizados en el proceso de producción.
- 3.- Laboratorio. Aquí se elaboran las fórmulas para la composición de los productos y se experimentan nuevas fórmulas que en ocasiones dan por resultado un mejor producto.
- 4.- Fábrica. La constituyen varias construcciones en donde se fabrican los diferentes productos.
- 5.-Almacén de Productos Terminados. Donde se guardan los artículos para su distribución y venta.

La maquinaria (batidoras, mezcladoras, fundidoras, calderas, cortadoras, bandas transportadoras, ele.) utilizada en la elaboración de los productos tiene varios años de uso, pero se encuentra en buenas condiciones, por consiguiente no representa un costo elevado su depreciación; la tecnología utilizada aunque no es de vanguardia puede considerarse vigente.

La empresa cuenta con 13 vehículos de los cuales 10 se utilizan para el reparto a los clientes, 2 para el servicio de ejecutivos y una camioneta compacta para usos múltiples.

A continuación se mencionan algunos datos referentes a la situación de la empresa en el año de 1985, para proporcionar una idea más amplia de los volúmenes con los que trabaja:

- En 1985 las ventas aumentaron en un 52% sobre las del ejercicio anterior, de 253 millones a 385 millones de Pesos.

- En 1985 las utilidades de la empresa se incrementaron en un 11 % can relación al ejercicio de 1984, de 61 a 68 millones de Pesos .

- En el ejercicio fiscal del 1° de Enero al 31 de Diciembre de 1985 la empresa tenía un activo circulante de 177 millones, y 14 millones de Pesos en maquinaria y equipo.

- En el mismo ejercicio la empresa tenia un pasivo circulante de 122 millones de Pesos y un capital contable de 68 millones de Pesos.

Los artículos que fabrica la "Empresa X" se distribuyen en el Distrito Federal, asi como en algunos estados del interior de la República, tanto en la zona norte como en el Bajío y la zona sur.

Debido al tamaño de esta empresa, la comunicación en sus diferentes áreas es amplia mas no eficiente. Los canales formales son limitados; la comunicación informal: por lo general es personal o telefónica y las politicas son fijadas por la dirección general.

## **2.2 Definición del Problema.**

En todos los negocios o empresas se presentan inevitablemente una gran variedad de problemas en la administración por lo que siempre será necesario adaptar el sistema a las circunstancias particulares de cada negocio.

El crecimiento y expansión de la "Empresa X" se alcanzó por el aumento y variedad de sus operaciones. Muchas de éstas eran complejas por lo que fue imprescindible realizar una descentralización progresiva de los registros y una separación de las funciones buscando su especialización.

Mientras el crecimiento pedía la contratación de más empleados de oficina para manejar el movimiento alcanzado, el proceso de descentralización y especialización que se iniciaba disminuiría el costo de los sueldos al detener la contratación de mas personal.

La gerencia no podía continuar dependiendo únicamente del departamento de contabilidad sin conocer otra información sobre las operaciones de la empresa. Con la expansión del negocio la responsabilidad social era mayor hacia los accionistas, empleados y público en general. Al estar ausentes los propietarios, habla que poner mayor atención a los gerencias no obstante que el Gerente General, de Ventas y de Personal eran sus familiares. Las demandas sobre el nuevo sistema eran variadas y precisas, aunque algo complejas, pero en todo momento siempre hubo un deseo ávido de información oportuna en todos los niveles. Con el nuevo sistema se cumplirían las necesidades de información satisfactoriamente y la gerencia podría establecer las medidas necesarias de control.

Por otra parte, los gerentes de esta Empresa consideraban como algo vital el efectivo; se las ingeniaban para dar seguridades a su custodia; nunca titubeaban en llevar, para dicho efectivo, los registros y el control adecuados; en cambio, para los inventarios no tenían el mismo cuidado.

Esta situación originó que se le diera una atención preponderante al control de los inventarios en todos los departamentos productivos y por consiguiente a la información respectiva.

Las áreas directivas y operativas que necesitan en primer término información sobre Ja situación de Jos inventarios son:

a) Los Directivos y la Gerencia General.

Los ejecutivos de estas áreas requieren de esta información para conocer este signo vital del negocio y poder decidir las normas y políticas principales de las transacciones; conocer y regular los tipos de rotación adecuados; establecer estándares, presupuestos de compras, etc.

#### b) El Departamento de Compras.

Este Departamento necesita la información sobre los índices de rotación de los artfculos que tienen movimiento con el fin de tener una guía efectiva en la realización de sus tareas de compra.

#### c) El Departamento de Ventas.

Dicho departamento tiene un interés vital en saber, en todo momento, qué mercancías hay en existencia para su venta y también los índices de rotación de los artículos terminados.

#### d) El Departamento de Existencias o de Almacén.

Este departamento está directamente interesado en tener un buen sistema de inventarios por ser el encargado del manejo físico y tener la responsabilidad de las mercancías en existencia y del inventario de productos terminados.

En esta Empresa, en la que se llegaron a tener numerosas partidas en existencia en los diferentes departamentos, los registros de inventario continuo (ver inciso 1.3.1 Sistemas de Inventarios ) eran particularmente difíciles de llevar; se llegó a creer que el problema era insuperable y continuaron operando sin el debido control sobre los inventarios de materias primas, productos en proceso y artlculos terminados, lo cual demuestra que no se percataban de las considerables ventajas de un sistema de inventarios continuo bien llevado y del éxito total si era llevado por computadora.

En la "Empresa X" todo el trabajo de registro era manual. Aunque se tenla una computadora nadie manejaba aquella máquina pues era un modelo muy antiguo ya obsoleto; era una LNW hecha de lámina gruesa y con "Orives" de 8". Alguna vez habían llevado en ella un sistema general que al poco tiempo fué inservible por las nuevas necesidades de la fábrica y las limitaciones que éste tenla para alguna expansión, por lo que se continuó con sistemas manuales. Incluso los inventarios se preparaban manualmente.

Las desventajas de un sistema de esta naturaleza son evidentes: los inventarios físicos generales no podfan practicarse con la frecuencia adecuada, considerando que el registro del conteo flsico, recuentos adicionales, recapitulación, valuación y totalización constituían un proceso muy laborioso el cual, generalmente, conducía a una suspensión casi total de actividades de los departamentos involucrados y representaba un abrumador trabajo administrativo. Además, los costos estimados utilizados para valuar cada uno de los productos fabricados por esta industria eran generalmente tan inexactos y alejados de la realidad, que no garantizaban certeza alguna respecto a su corrección y, consecuentemente, no podían servir de base para apreciar la situación financiera real de la empresa ni sus resultados.

Se hizo así manifiesta la necesidad de diseñar procedimientos y registros que por sí mismos pudieran acumular los costos ( ver inciso 1.3.2 en Sistemas de Costos ) realmente incurridos para cada uno de los distintos artículos elaborados con el fin de utilizar dichos costos en la valuación de los inventarios.

A continuación se presenta un ejemplo de cómo se hacía en forma manual el cálculo del costo en cada etapa, incluyendo en cada una los diferentes insumos que intervienen (los datos que aparecen son ficticios y sirven únicamente para ilustrar el mecanismo):

#### CALCULO DE LA EQUIVALENCIA DE TRABAJO EN UNIDADES TERMINADAS

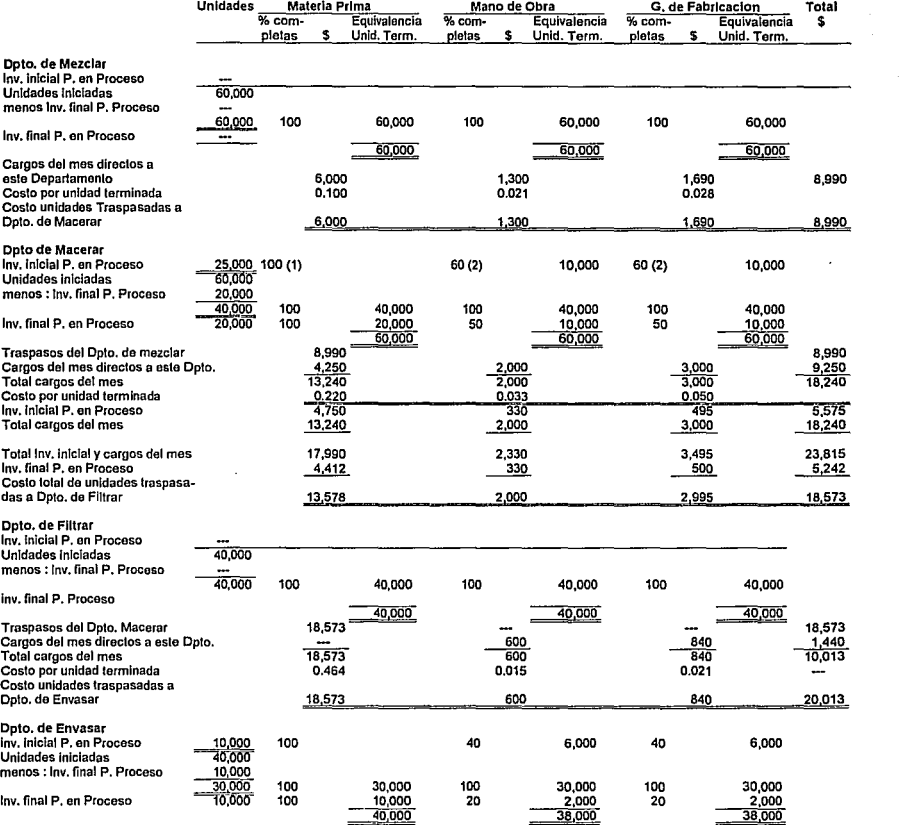

(1) Como la tolalidad de la materia prima de estos 25,000 se situó en esto Opio. en enero, no corresponda materia prima alguna en febrero. (2) Como el 60% de la mano de obra y los gastos de fabricación vienen del mes de enero, y estas unidades fueron terminadas en este Dpto.<br>en febrero, corresponde a este mes el 40% restante. Por lo tanto 0.40 x 25,000 = 10,0

## Fig. 2-1 Ejemplo de Cálculo Manual del Costo en Artículos Terminados.

Además de los problemas que tenía la "Empresa X" con los costos y los invenlarios, existía un laboratorio a cargo de un químico, que realizaba las fórmulas para los diferentes productos elaborados por la fábrica. Cada fórmula poseía diversos "ingredientes", que eran la materia prima que llegaba directamente de los proveedores. Cuando ya se tenía físicamente la fórmula y era aprobada, ésta se pasaba al encargado de la fabricación para que se elaborara, en la misma proporción, pero con diferentes medidas (por lo general en el laboratorio se experimentaba con gramos, decilitros y centímetros y en la fabricación se utilizan en kilos, litros y metros).

Sin embargo, cuando la fórmula se utilizaba en la producción, surgían cambios en ésta por diversas causas (cambio de químico) o porque se optimizaba cada vez más con nuevos elementos en substitución de otros, o bien porque se traspapelaban las hojas en donde estaba escrita tal o cual fórmula, etc. Dichos cambios ocasionaban que, a la mitad del proceso, se cambiara alguna de las más de 70 fórmulas que se tenían y se desperdiciara materia prima y productos en proceso.

El sistema elaborado para la "Empresa X" resuelve estos problemas guardando en sus archivos confidenciales tanto las fórmulas, sus componentes y cantidades de éstos, como cada uno de los artículos terminados y presentaciones que surgen de dichas fórmulas.

En incisos posteriores se podrán observar con mayor claridad todas las etapas del sistema, así como sus respectivas ventajas.

#### **2.3 Objetivos y alcance del Sistema.**

Los objetivos son los siguientes:

- a) Llevar un control sobre los costos de materiales, la mano de obra y los procesos de fabricación.
- b) Fijar los precios de venia con base en los resultados que arroje el sistema.
- c) Proporcionar un conocimiento exacto de los costos y existencias en los diferentes inventarios de la planta.
- d) Reducir el tiempo de concentración de cifras y conceptos para la obtención de los costos y reducir también al máximo los errores humanos al intervenir menos que en los sistemas manuales.
- e) Proporcionar un formulario completo y actualizado de todas las fórmulas que se utilizan en la fábrica.
- f) Informes completos y detallados de todos los productos que fabrica la empresa, ordenándolos por fórmula y por presentaciones, así como un desglose de los insumos que intervienen en el costo final.
- g) Llevar un catálogo de proveedores, listados de materias primas, productos en proceso, productos terminados con sus costos correspondientes.
- h) Proporcionar otros informes importantes para la marcha de la empresa.
En cuanto al alcance, podemos destacar los siguientes puntos:

- 1.- Estados mensuales de la situación financiera y de los resultados con la información proporcionada por el sistema de costos al departamento de contabilidad.
- 2.- Estadísticas detalladas referentes a los gastos del mes para observar la tendencia del período acumulado y comparativo con el ejercicio anterior.
- 3.- Determinar las relaciones de gastos reales incurridos en un mes y del período con los de un presupuesto previo, obteniendo las variaciones.

### **2.4 Requerimientos del Sistema.**

Para desarrollar el sistema propuesto se obtuvo la siguiente información:

- Condiciones y políticas de la empresa, asl como los objetivos del proyecto a los que se quería llegar y, en general, la cooperación decidida de la gerencia general.

- Un estudio de los recursos existentes y la propuesta de la participación de un departamento de sistemas.

- Muestreo y análisis de los registros de órdenes de compra, así como la información general del departamento de compras, sus interacciones con los otros departamentos, su necesidad y participación en el sistema.

- Muestreo y análisis de los registros de pedidos de clientes, como también la información general del departamento de ventas, sus interacciones con los otros departamentos y su necesidad y participación en el sistema.

- Muestreo y análisis de las facturas y recibos y también la información general del departamento de crédito y cobranzas, sus interacciones con los otros departamentos y su necesidad del sistema.

- Información sobre la actividad productiva de la empresa, su proceso de producción y almacenaje, incluyendo las órdenes de producción y requisiciones de compra, los reportes y documentos manejados en el almacén dentro del departamento de producción.

- Estudio de los métodos de costeo anteriores, muestreo y análisis de los registros de costos llevados por el departamento de contabilidad.

- Estudio de la forma de integrar una actividad que reuniera la mayor parte de los datos que manejaron los diferentes departamentos para lograr una mejor comprensión del sistema propuesto.

- Consideración de los planes que se tenian a largo plazo.

- Estudio de los criterios de evaluación del sistema.

Una vez que el sistema se ha desarrollado, los requerimientos son más específicos por parte de cada departamento y, en algunos casos, la información se da una única vez y permanecerá archivada en la computadora para consultarla cada vez que se requiera; en otros, la información debe ser proporcionada periódicamente o bien cuando sea necesario cambiarla, como es el caso de cambios de

precios de los proveedores, cambios de precios de venta, etc. A continuación se mencionan los requerimientos de las áreas operativas de la empresa:

1.- Maestros de Partes, Proveedores y Presentaciones.

a) Gerencia:

- Informe sobre la clasificación de los materiales y artículos en inventario en cuanto a su utilización (materia prima en proceso, etc.).
- lnfcirme de movimientos de materiales y productos en inventario.
- Listas de precios en base a costos predeterminados y listas de costos.
- Porcentajes y criterios para la determinación de las utilidades por productos.

#### b) Compras:

- Lista completa con todos los datos de los proveedores hasta la fecha.
- Requisiciones de compra.
- Costos de materias primas.

#### c) Producción:

- Desglose (sólo al inicio para comparación) de costos de producción en proceso.
- Movimientos de materiales en todos los inventarios.
- Existencia de materiales a la fecha.
- Reporte de clasificación de los materiales dentro del departamento.
- Informe de requerimientos del departamento y de existencias agotadas.
- Especificación de los materiales utilizados en cada producto.
- Informe de los procesos de fabricación, especificando la mano de obra y materiales utilizados en cada operación.

#### d) Crédito y Cobranzas:

- Notas de entradas al almacén de productos terminados por devolución de clientes.

e) Contabilidad:

- Notas de entrada al almacén de materia prima, de entrada al almacén de productos terminados.
- Notas de salida de materia prima por devolución a proveedores.
- Desglose de costos de producción.
- Remisiones de entrega y recibos de pago.
- Precios de la materia prima.
- Parámetros para fijación de precios unitarios.

#### f) Ventas:

- Relaciones de pedidos por fecha.
- Listas de precios de los artículos terminados.
- Informe para consulta general de existencias de artículos terminados.
- Lista de clientes de la empresa.
- 2.- Maestro de Fórmulas.
	- a) Gerencia:
	- Informe de aprobación de la matriz de las fórmulas.
	- Informe de aprobación de la producción en masa de las fórmulas.

b) Compras:

- Reporte de los productos de materia prima.
- Informe de proveedores.
- Reporte de requerimientos para el laboratorio.

c) Laboratorio:

- Reporte completo de los instrumentos utilizados para el desarrollo de fórmulas químicas.
- Informe completo de todas las fórmulas desarrolladas.
- Reportes de cada fórmula; los elementos que intervienen en ella, su costo aproximado de elaboración, fecha, nombre del quimico que la elaboró y otros datos relativos.
- Informe de las posibles presentaciones que se pueden elaborar por cada fórmula.

d) Producción:

- Reporte del costo estimado de fabricación por fórmula, incluyendo fuerza motriz, mano de obra, depreciaciones, etc.
- Informe de las presentaciones que se obtienen por fórmula.
- Informe de los cortes y desperdicios por producto a la hora de su fabricación.

e) Contabilidad:

- Balance general de los costos de producción en masa de cada fórmula.
- Balance general de los insumos que intervienen en cada presentación de las fórmulas.

f) Ventas:

- Precios de presentaciones por fórmula.

Además de Jos requerimientos anteriores para desarrollar el sistema se necesita de recursos tanto humanos como materiales.

Las caracteristicas esenciales de los recursos humanos son las siguientes:

- a) Tener conocimientos generales (captura de datos, soporte de información, etc.) tanto de computación como del equipo utilizado, y
- b) La comprensión del funcionamiento de la empresa y del sistema por parte de las personas que trabajarían con el sistema.

Las características principales de los recursos materiales son:

- a) Un Departamento de sistemas encargado de la operación computacional de la empresa.
- b) Una computadora IBM o compatible, monitor monocromático o color, sistema operativo versiones 3.0 en adelante, disco duro de 20 Mbytes minimo, unidad lectora para discos flexibles de 5%" o de 3%".
- c) Una impresora con carro de 15 a 20", ó 130 columnas.

Como podemos observar los requerimientos tanto humanos como materiales no son muchos y, sobre todo los de equipo, son de tipo estándar y el funcionamiento del sistema es sencillo y a un costo razonable.

# **2.5 Ventajas:**

En general, las ventajas que presentaría el sistema en cuestión dependerian en todo momento de los costos obtenidos. Así, tenemos que la "Empresa X" deberia vender sus productos estando bien enterados de que su precio de venta está por encima del costo y qué ganancia se obtendría en la venta.

Entre las ventajas podemos citar las siguientes:

- Mediante el sistema, la empresa estudiaría los detalles del costo y asl podrla descubrir deficiencias ya sea en los métodos de producción o bien en el empleo de los materiales utilizados (por mencionar algún ejemplo) y facilitaria a los funcionarios responsables de las diferentes áreas de fabricación informes completos de los trabajos realizados bajo su inmediata dirección.
- Una vez implantado el sistema, la dirección general tendría la oportunidad de mejorar la confiabilidad y velocidad de respuesta dentro de su control administrativo tanto en inventarios como en los departamentos de ventas, contabilidad, compras y, por consiguiente, la toma de decisiones tendria una base sustentada para la operación eficiente de la organización y lograr un crecimiento estratégico y sólido.
- Con el sistema desarrollado la gerencia general se convertiria en una área eficiente, que se basaría, en lo sucesivo, en el conocimiento completo de los gastos por cada actividad y de la contabilidad exacta de los resultados obtenidos. Así, mediante este sistema, se podría implantar un presupuesto preparado cuidadosamente y con una efectiva supervisión de su desarrollo en todo momento.
- Las cifras de Costos Unitarios, derivadas de las acumulaciones de costos por producto, les permitiría apreciar qué productos dejan realmente utilidades y qué otros originan pérdidas o simplemente márgenes de utilidad Inferiores a los primeros, coadyuvando a la regulación de una política de precios de venta más remunerativa y a un sinnúmero de decisiones que gradualmente se van apoyando en el conocimiento de los costos.
- Las operaciones se automatizan con gran versatilidad permitiendo un mayor cotejo con ellas y, por consiguiente, reduciendo posibilidades de error.
- Dentro del proceso se podrían llevar a cabo operaciones de retroalimentación para producir acciones correctivas mediante el monitoreo de las operaciones de producción.
- El sistema produciria un caudal de cifras y datos de operación que le permitiría proporcionar, en un momento dado, todo un conjunto de información pertinente para las decisiones a tomar, de manera que la evaluación de cada una se apoye en datos objetivos y fehacientes y no en simples apreciaciones subjetivas, contribuyendo así a la integración cuantificada de los estudios económicos de la empresa.
- Permitiría una delegación de autoridad más proporcional a los demás jefes con base en los reportes producidos de cada función o grupo de actividades.

He aquí otras ventajas, en cuanto a decisiones, que se podrían tomar de la información proporcionada:

- a) Determinar el volumen óptimo de producción.
- b) Determinar la combinación más eficiente de artículos a producir (desde optimizar una fórmula o bien las presentaciones finales).
- c) La elección entre capacidad de producción y economías de operación diferentes.
- d) La conveniencia de producir o, en su defecto, adquirir ciertas partes que integran los productos elaborados por la "Empresa X".
- e) La conveniencia de suprimir temporalmente, o clausurar definitivamente los departamentos o secciones que intervienen en la producción que estén causando pérdidas.

Las decisiones anteriores sin un sistema computarizado se tendrían que tomar para que fueran oportunas basándose en simples intuiciones o en el "buen sentido" de los directores exclusivamente.

# **3 DISEÑO DEL SISTEMA** .

## **3.1 Organización General del Sistema.**

Este inciso nos permite tener una visión de la estructura del sistema; a continuación se presenta un esquema de cómo estaría dividido en general, sus menús, etc.

l. Mantenimiento de Archivos.

1.1 Maestro de Partes

- 1.2 Maestro de Proveedores
- 1.3 Maestro de Fórmulas
- 1.4 Actualización de Costos
- 1.5 Maestro de Presentaciones
- 1.6. Movimientos Diarios
- 1.7 Menú Principal
- 1.8 Fin de Sesión

11 Consultas.

- 2.1 Maestro de Partes
- 2.2 Maestro de Proveedores
- 2.3 Movimientos Diarios
- 2.4 Menú Principal
- 2.5 Fin de Sesión

111 Reportes.

3.1 Catálogos Maestros

- 3.1.1 Catálogo de Productos
- 3.1.2 Reporte Para Captura de Costos
- 3.1.3 Catálogo de Partes con Proveedor
- 3.1.4 Catálogo de Partes
- 3.1.S Catálogo de Formulación Total
- 3.1.6 Catálogo de Fórmulas
- 3.1.7 Regreso a Menú

3.2 Lista de Precios

3.3. Movimientos Diarios

- 3.4 Regreso a Menú Principal
- 3.5 Fin de Sesión

IV Fin de Sesión.

Menú de cada inciso:

- { 1 Altas
- ${12}$ Bajas
- $\mathfrak{z}$ Cambios
- {4 Reorganiza Archivos
- $(5)$ Regreso a Menú

# **3.2 Diseño de los módulos**

Enseguida se expone cómo se diseñaron las diferentes opciones de operaciones que tendría el sistema y cómo se distribuirían las actividades dentro de cada opción. Toda esta información se proporciona a través de diagramas de flujo por cada módulo desarrollado.

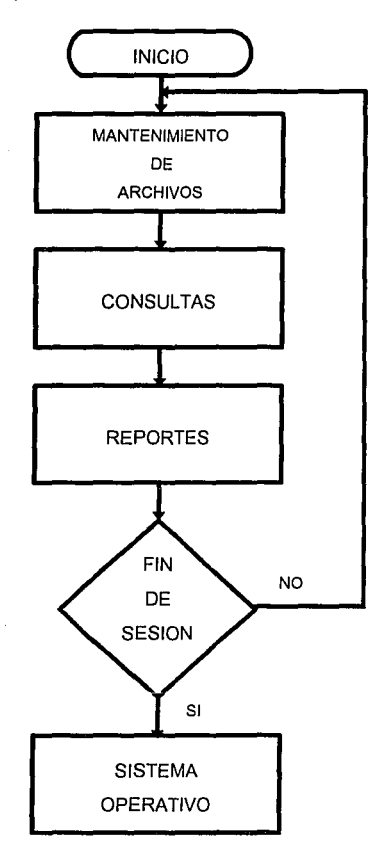

**Fig. 3-1 Diagrama Funcional del Menú Principal.** 

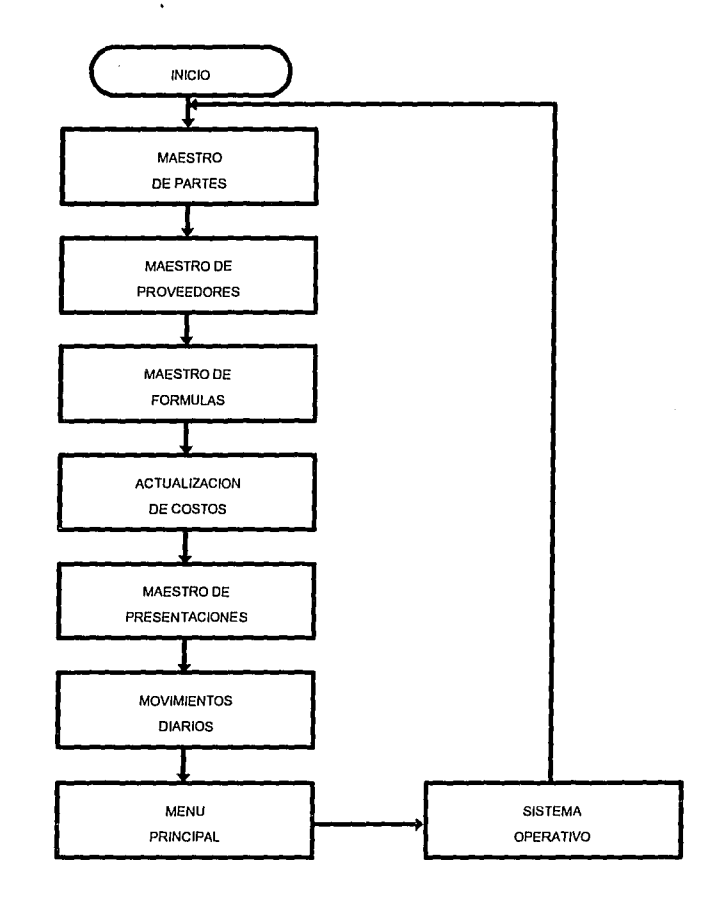

**Fig. 3-2 Diagrama Funcional del Menú de Mantenimiento de Archivos.** 

an curany units

CAPITULO 3

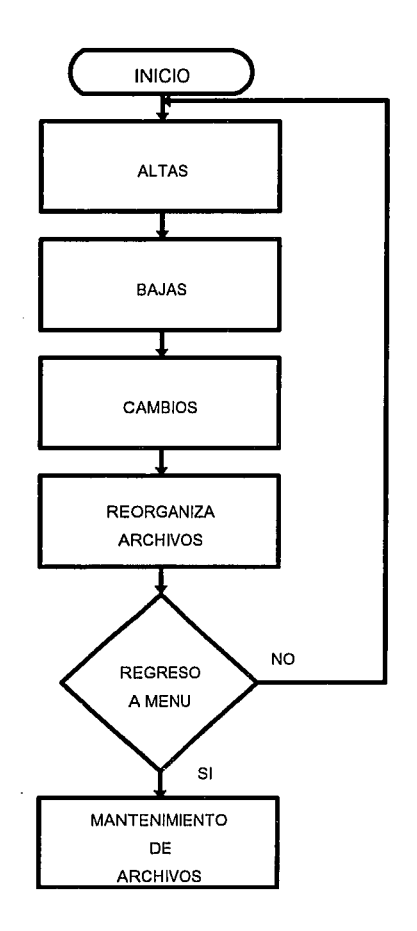

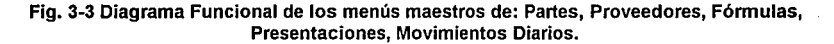

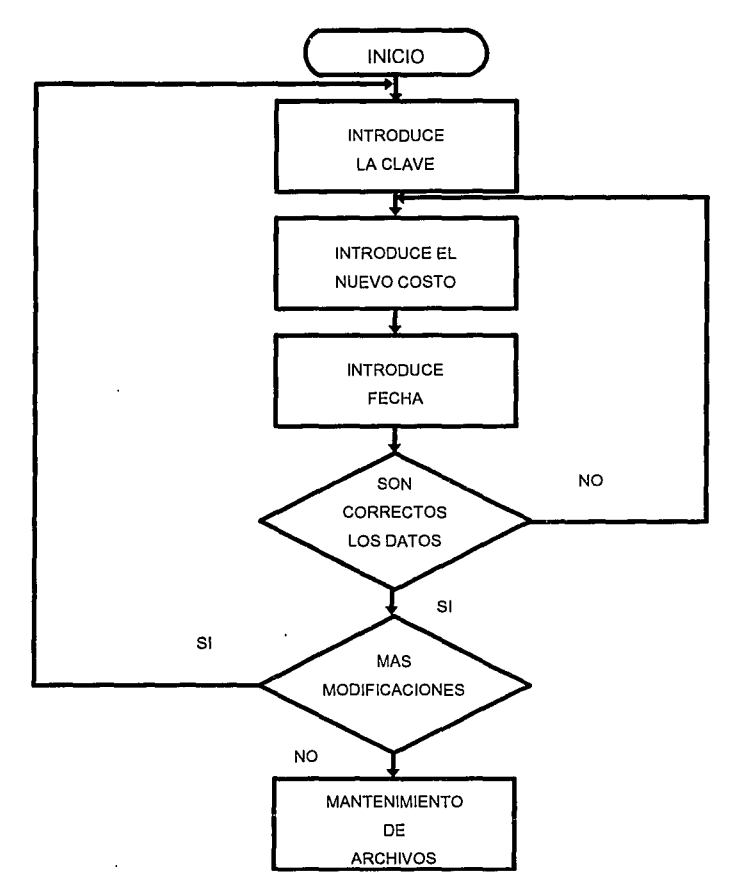

**Fig. 3-4 Diagrama Funcional de la Actualización de Costos.** 

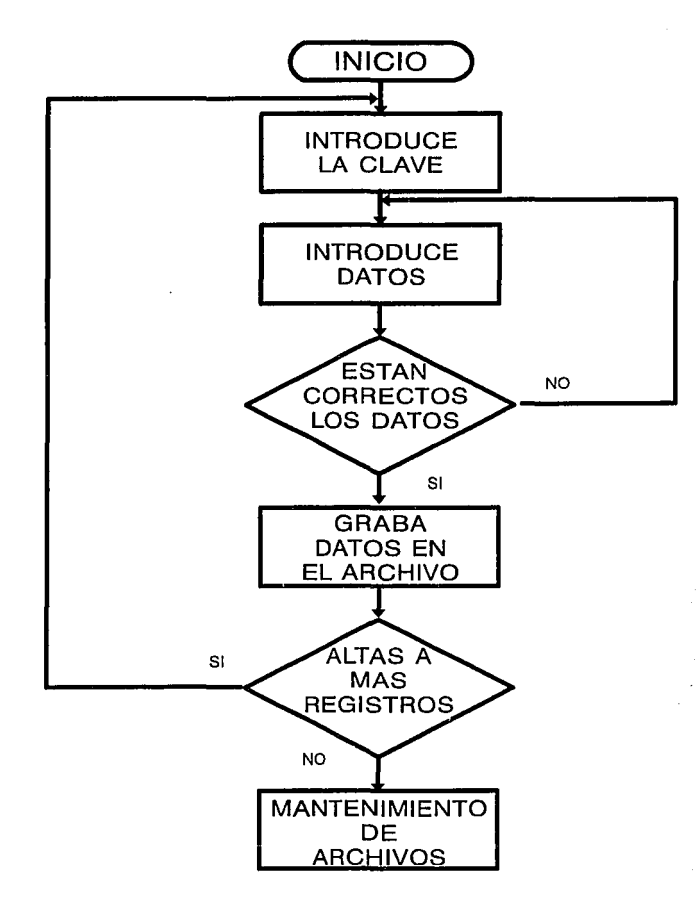

Fig. 3-5 Diagrama Funcional de Altas en General.

**CAPITULO 3** 

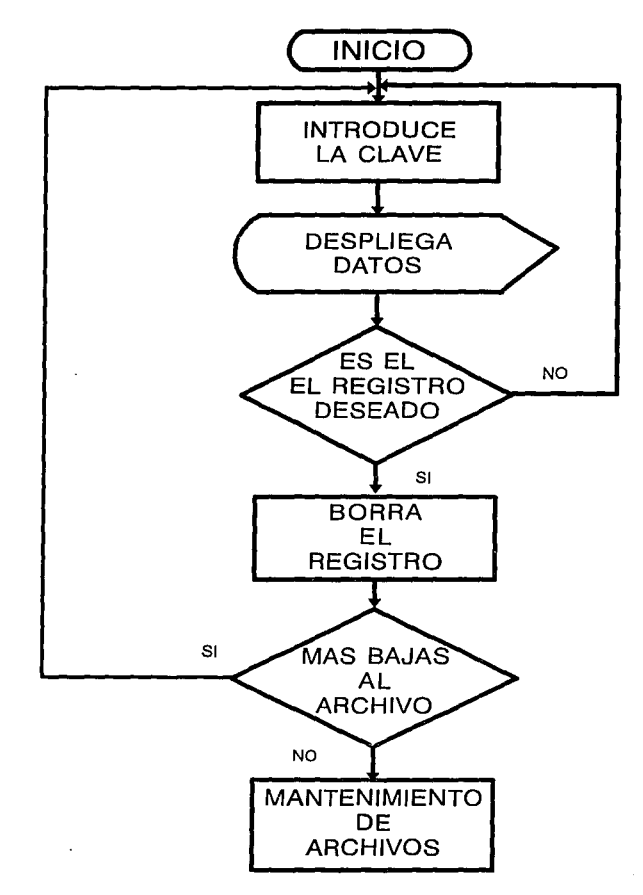

Fig. 3-6 Diagrama Funcional de las Bajas en General.

×

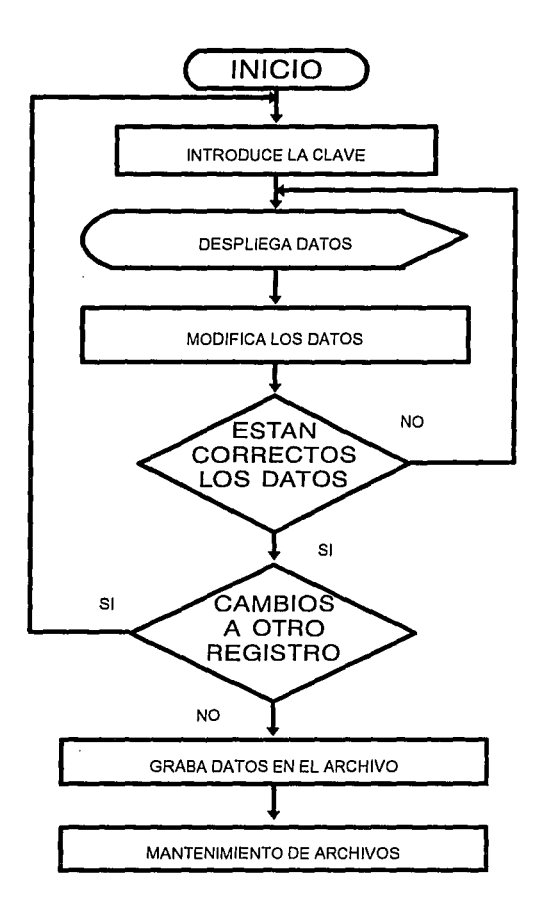

**Fig. 3-7 Diagrama Funcional de los Cambios en General.** 

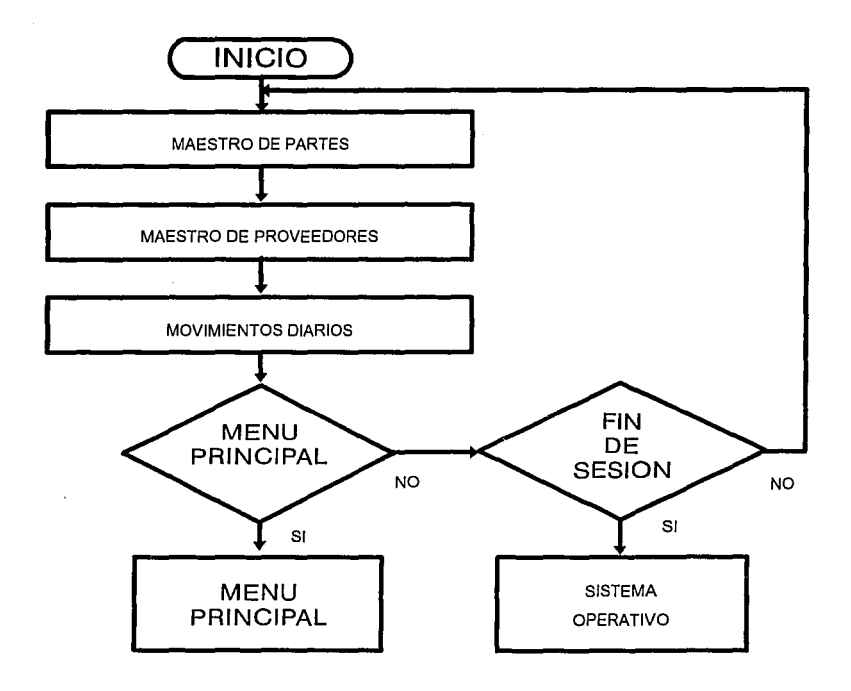

Fig. 3-8 Diagrama Funcional del Menú de Consultas.

# CAPITULO 3

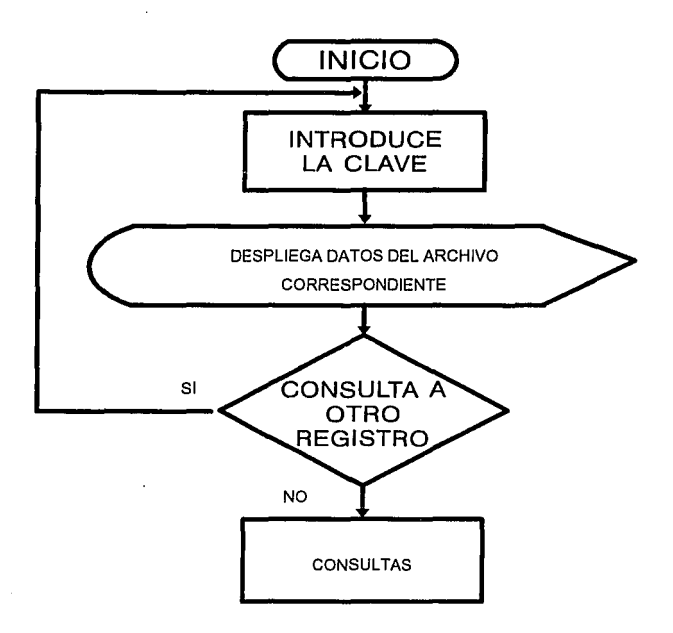

Fig. 3-9 Diagrama Funcional de las Consultas en General.

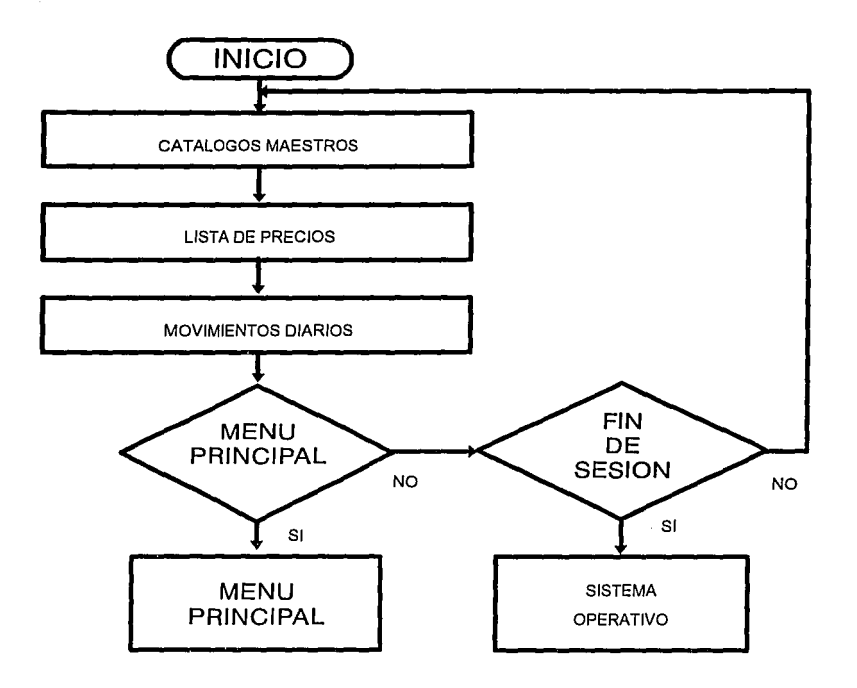

Fig. 3-10 Diagrama Funcional del Menú de Reportes.

J.

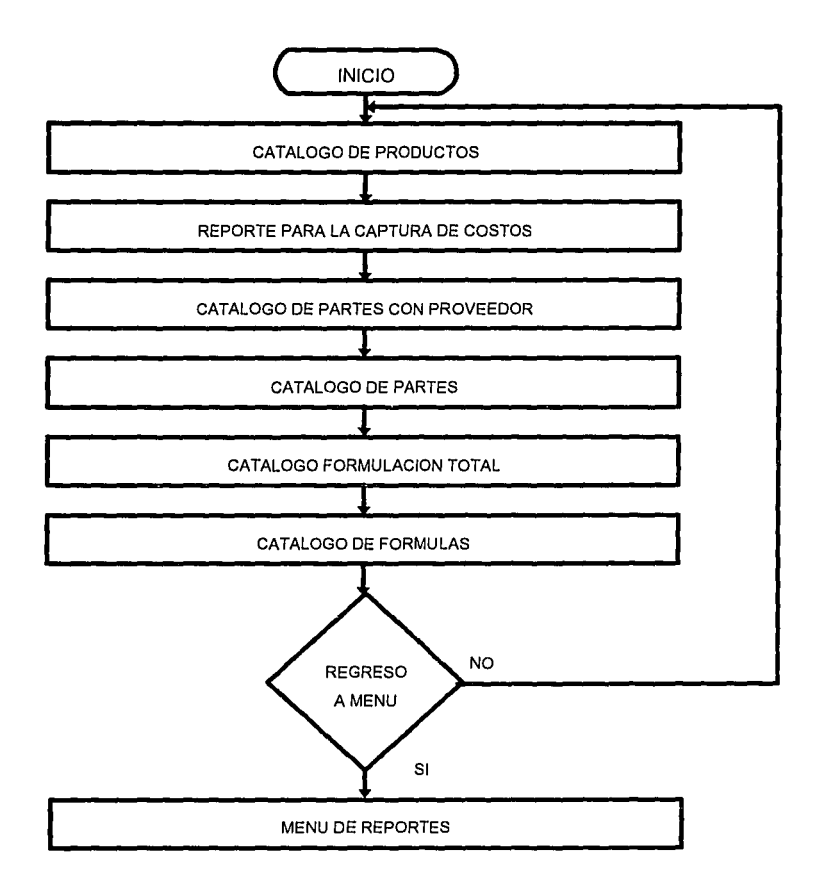

**Fig. 3-11 Diagrama Funcional del Menú de Catálogos Maestros.** 

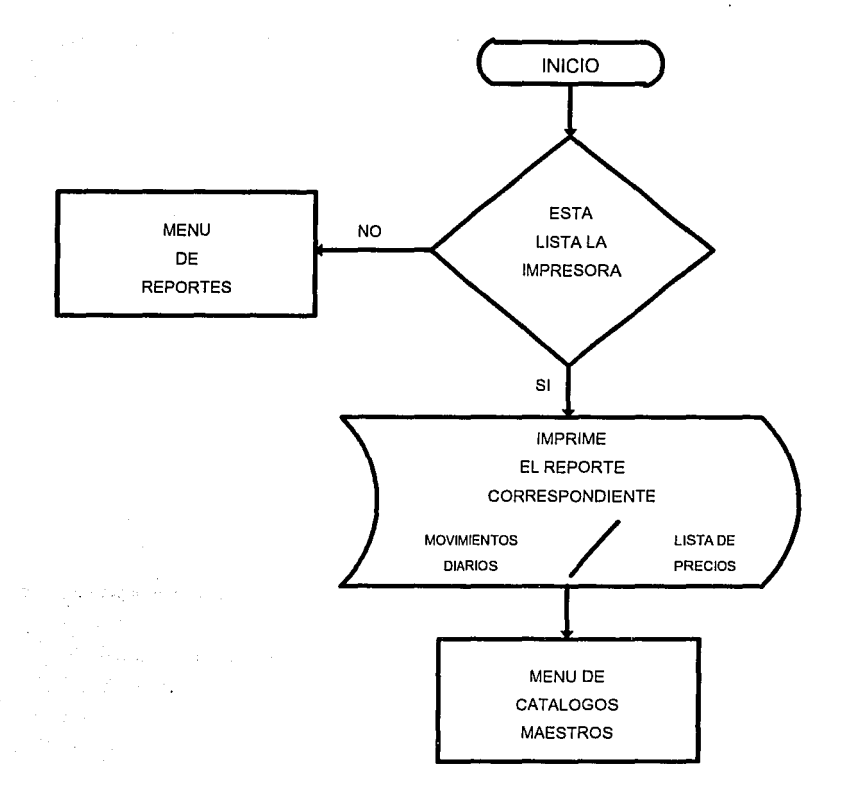

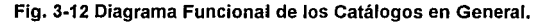

# 3.3 Diseño de la base de datos.

La base de datos del Sistema de Inventarios y Costos en cuestión fué diseñada conforme a las necesidades reales del mismo. Al principio se pensó en crear una base de dalos extensa y muy estructurada en donde cada archivo guardara pocos datos, pero en esta forma se crearían muchos archivos innecesarios.

La base de datos es pequeña y práctica ya que en un archivo se guardan muchos datos que pueden servir tanto a un menú como a otro. Por ejemplo, el archivo del inventario (maestro de partes) guarda todos los articulos que maneja la empresa, en cuanto al proceso de fabricación se refiere, y se diferencian unos de otros, es decir: materia prima, productos en proceso, artículos terminados, insumos, etc., por el número inicial que ííevan implicito en la clave. Dicho archivo sirve tanto para el

menú de materia prima (altas, cambios, bajas o consultas) como para el de articules terminados, e incluso los menús de costos y de la formulación total.

La ventaja de hacer una base de datos de este tipo es para no tener muchos archivos abiertos al momento de funcionar el sistema y en consecuencia no perder tanto espacio en el disco, suprimiendo al máximo campos comunes a uno u otro archivo. La desventaja de este método es que el tiempo de acceso se hace más largo al buscar los datos en un archivo extenso.

Inicialmente, la base de datos se diseñó con los archivos como sigue:

a) Un archivo de Inventarios donde se conjuntaran todos los materiales utilizados. Se pensó en un archivo para cada tipo de material:

Uno para materia prima, otro para artículos terminados, otro para envases, otro para etiquetas, etc., sin embargo, complicaría mucho tanto la programación como la rapidez del sistema y la protección de los archivos al tener varios abiertos al mismo tiempo. Además, muchos de los campos utilizados se repetirian en casi todos los archivos. Los datos que debería contener por lo menos dicho archivo, serian:

- La clave de identificación del artículo
- La descripción o nombre del artículo
- ·Tipo de articulo
- Identificador del proveedor
- Stock en almacén
- Fecha de ingreso

Como todos estos datos debían estar en cada archivo, se pensó en uno sólo que los incluyera a todos y que se diferenciaran unos artículos de otros por un identificador en la clave.

b) Un archivo único de proveedores que tuviera, por lo menos, los siguientes dalos:

- Clave de iáentificación del proveedor
- Nombre del proveedor
- Dirección y teléfono del proveedor
- Condiciones

c) Un archivo que guardara todas las fórmulas con las cantidades de productos que lleva cada una y el importe de elaboración. Dicho archivo tendría, por lo menos, los siguientes datos:

- Número de fórmula
- Nombre
- Cantidad de cada producto incluido
- Costo de los diferentes productos
- Importe
- Costo total de la fórmula

d) Un archivo que guardara las presentaciones de cada fórmula junto con el envase, etiquetas y demás productos que intervinieran en el mismo. Los datos que por lo menos deberla tener son:

- Número de presentación
- Nombre
- Clave del envase que lleva
- Clave de la tapa
- Clave de la etiqueta
- Insumos

Este fué el diseño inicial que se propuso para la base de datos. Como se puede observar, es escueto, sin embargo, muy efectivo. Posteriormente se introdujo el archivo de movimientos diarios y otros archivos que se derivan de los anteriores.

# 3.4 Diseño del Mecanismo de Procesamiento.

A continuación mostraremos en bloques la forma en que se distribuyen, a lo largo de diferentes operaciones, los mecanismos de: Entradas=> Proceso=> Salidas de las diferentes opciones del sistema realizado para la "Empresa X".

#### Maestro de Partes Inventarios de Materias Primas

Altas:

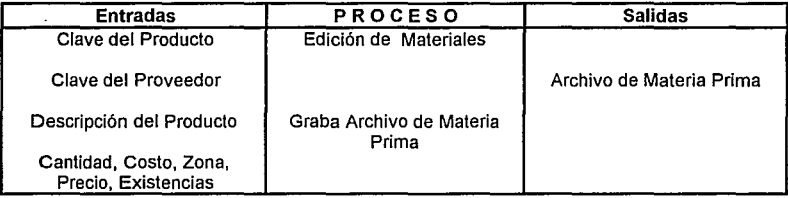

#### Fig. 3-13 Mecanismo de Altas del Inventario de Materia Prima.

#### Cambios y Bajas en General:

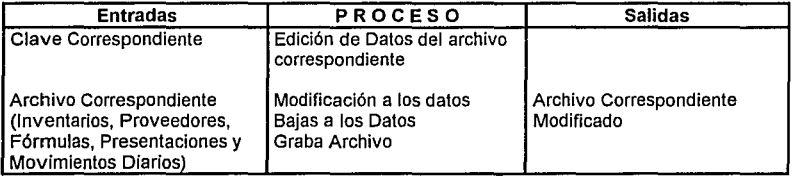

#### Fig. 3-14 Mecanismo de Cambios y Bajas de Materia Prima; Proveedores, Fórmulas, Presentaciones, y Movimientos Diarios.

### Maestro de Proveedores

## Altas:

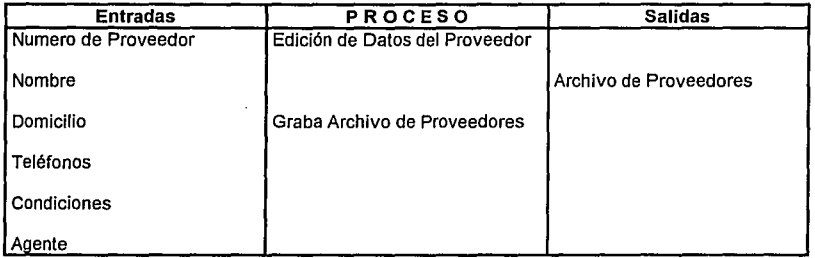

Fig. 3-15 Mecanismo de Altas de Proveedores.

### Maestro de Fórmulas

Altas:

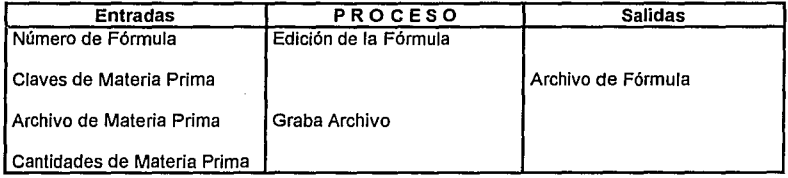

Fig. 3-16 Mecanismo de Altas de Fórmulas.

## Actualización de Costos

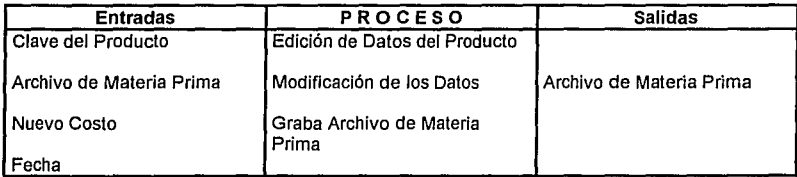

÷.

# Fig. 3-17 Mecanismo de Actualización de Costos.

 $\epsilon$ 

## Maestro de Presentaciones

Altas:

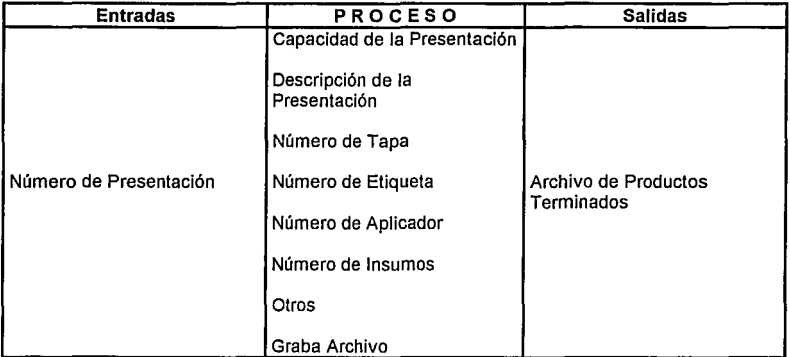

Fig. 3-18 Mecanismos de Altas de Presentaciones.

### Movimientos Diarios

Altas:

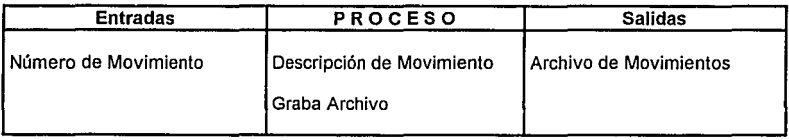

Fig. 3-19 Mecanismos de Altas a Movimientos Diarios.

consultas Maestro de Partes, Proveedores, Movimientos Diarios.

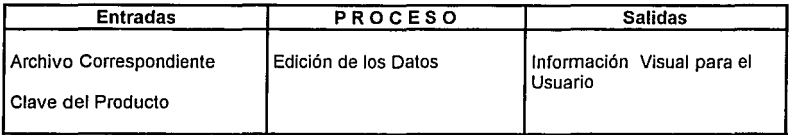

Fig. 3-20 Mecanismos de Consultas a los Archivos de Inventarios, Proveedores y Movimientos Diarios.

### Reportes

## Catálogos Maestros

#### Catálogo de Productos, Captura de Costos, Partes, Lista de Precios, Movimientos Diarios y Fórmulas.

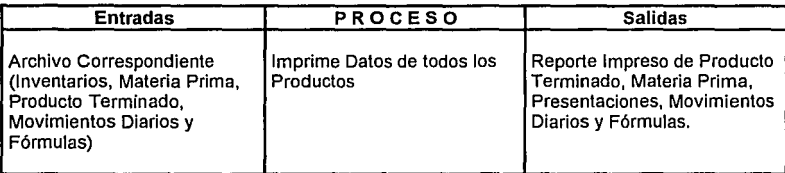

Fig. 3-21 Mecanismo de la Impresión de Catálogo de Productos.

# Catálogo de Partes con Proveedor:

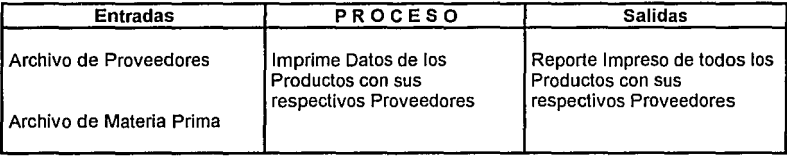

### Fig. 3-22 Mecanismo de la Impresión del Catálogo de Partes con Proveedor.

### Catálogo de Formulación Total:

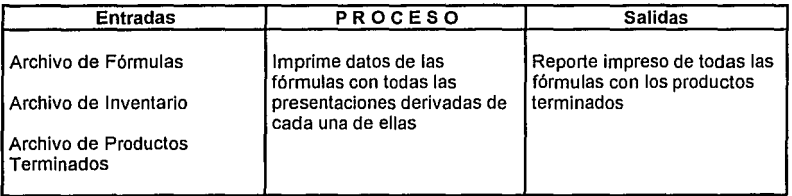

Fig. 3-23 Mecanismo de la Impresión del Catálogo de Formulación Total.

### Reorganiza Archivos:

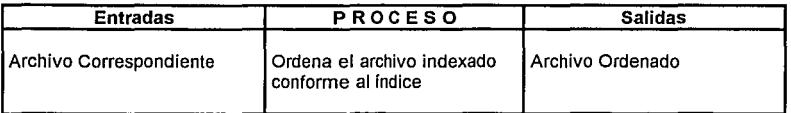

#### Fig. 3-24 Mecanismo de la Reorganización de Archivos en General.

# 3.5 Validación y Control de los Datos.

Al alimentar el sistema, se deben proporcionar datos correctos, acordes con la realidad (sin omisiones, completos). Dichos datos se introducen a través del dispositivo de entrada (en este caso el "Tablero") y se checan uno a uno por medio de la pantalla en el menú de consultas y en bloque mediante los catálogos a impresora, esto permitirá comparar los diferentes resultados en Jos reportes y tomar alguna acción correctiva en caso de ser necesario.

Además es posible checar y controlar los totales acumulados por pantalla al introducir la clave, ya sea de la presentación (producto terminado), de la fórmula o de la materia prima, evitando asi la duplicación de documentos y los listados que se emitirán serán los correctos.

Los catálogos, una vez emitidos, se podrán comparar con las existencias fisicas de los almacenes; con los reportes de costos, mano de obra, insumos, cargos indireclos que provengan del departamento de contabilidad. También se podrán comparar con los resultados reales del laboratorio, para evaluar el rendimiento de cada fórmula.

La recalculación de los costos, se realiza automáticamente, y al obtener el catálogo de formulación total se actualizan los datos sin que el usuario tenga que intervenir en los nuevos cálculos.

En el caso del reporte para captura de costos, el departamento de compras debe proporcionar al encargado de sistemas un reporte real de los costos de los materiales; si existiese algún error en el cálculo del costo de producción, se empezaría a rastrear en el departamento de compras.

Esta forma de validar los datos constituye una ventaja porque al existir algún error se verificaría en cada etapa a través de los reportes computarizados, con ahorro de tiempo y se define concretamente dónde se originó y quién es el responsable, en virtud de que las hojas de datos que se proporcionan al departamento de sistemas deben ir debidamente revisados, firmando el responsable del departamento que los emite.

En cuanto a la validación intrinseca que tiene el sistema, las entradas se revisan en todos los menús de altas, así como en los programas de edición. Por ejemplo, en cuanto a la materia prima, el sistema debe verificar si la clave de materia prima que le está proporcionando el usuario comienza con el dígito "1", si la clave de producto en proceso comienza con el dígito "2", si la clave de producto terminado comienza con el dígito "3", etc.

Asimismo, el sistema verifica si la descripción no sobrepasa la cantidad de caracteres asignada para la misma o bien si los campos que son únicamente numéricos poseen algún carácter alfanumérico o si falta algún dato por introducir. Esto constituye un chequeo "literal", es decir, checar el formato de los

datos que se están introduciendo por el usuario. Sin embargo, también existen otros tipos de chequeo de datos, por ejemplo: tenemos un chequeo que hace el sistema para verificar las existencias de los materiales. Esto lo hace de una manera interna. También el chequeo de las claves si existen o no, si se puede seguir utilizando (agotadas las existencias ) cierto artículo de materia prima en alguna fórmula, revisa que todas las cantidades sean mayores a cero y que los campos alfanuméricos no queden vacíos.

Todas las transacciones y cambios que se lleven a cabo son grabadas íntegramente y con exactitud en los archivos correspondientes, teniendo así la información actualizada en todo momento.

# **4. PROGRAMACION DEL SISTEMA.**

# **4.1 Elección del lenguaje.**

Una vez definidos los objetivos, alcances y procedimientos del sistema a realizar, se procedió a elegir el lenguaje de programación necesario para llevarlo a cabo. Para esto se plantearon varios requerimientos esenciales tanto del lenguaje como del equipo, que fueron:

- Que el equipo pudiera trabajar con 640 Kbytes de memoria RAM, como mínimo.
- Que pudiera trabajar con sistemas operativos 2.11 y posteriores.
- Que el lenguaje tuviera suficiente versatilidad en el manejo de archivos.

- Que el lenguaje tuviera procedimientos recursivos, para los procedimientos de costeo de producción en proceso, en presentaciones y cantidades en las fórmulas.

- Que la versión del lenguaje fuera original y autorizada, con la suficiente documentación para su acceso y consulta.

- Que pudiera evaluar fácilmente el resultado de una fórmula matemática guardada como varíable alfanumérica en un archivo, para utilizarse en las cantidades de los materiales que se necesitan en los procesos de fabricación y durante los procedimientos de costeo de la producción en proceso.

Se pretendía elegir un lenguaje y un equipo que cumpliera con todos estos requerimientos y, además, que, de preferencia, se tuviera en la empresa para que no representara un gasto adicional elevado.

La empresa contaba con una computadora LNW y el BASIC como único lenguaje. El equipo no cumplía con ninguno de los requerimientos y el lenguaje, aunque podía ser utilizado, no constituía un manejador de bases de datos versátil y actualizado, haciendo el tiempo de programación mucho más largo, por lo que se hizo necesario un estudio de otras opciones, de acuerdo con los recursos de la empresa.

Se efectuaron investigaciones de equipos que cumplían perfectamente con los requerimientos y tenían además muchas otras propiedades; como resultado se compró una computadora IBM AT.

El lenguaje elegido fué DBASE 111 PLUS, que es un sistema de manejo completo de bases de datos, incluyendo también un lenguaje de programación llamado dBASE, con el que se pueden crear aplicaciones sofisticadas para diversas funciones específicas.

Con estas ventajas se reduciría el tiempo de programación y se podría transportar ef sistema a otras máquinas compatibles, aún con versiones de sistemas operativos posteriores.

## **4.2 Descripción General del Sistema.**

El Sistema de Control de Inventarios y Costos de Producción que se desarrolló para la "Empresa X" es un sistema sofisticado en cuanto al cumplimiento de los objetivos y necesidades originalmente establecidos. Sin embargo, es de fácil comprensión y manejo por llevar al usuario paso a paso, a través de todos los menús, con advertencias en caso de que se cometa un error de captura y contiene guías de lo que hay que hacer en ciertas etapas del programa.

Se comienza con el menú principal, el cual tiene otros tres submenús a escoger: Mantenimiento de Archivos, Consultas y Reportes. El usuario solamente deberá pulsar el número del menú al cual quiere ir (1, 2 ó 3, respectivamente).

En caso de haber pulsado el 1, el sistema desplegará el menú de "Mantenimiento de Archivos", el cual posee las siguientes operaciones a escoger:

a) Maestro de Partes:

En esta opción se tiene acceso a la información del archivo de inventarios. Este archivo contiene todos Jos productos que maneja Ja "Empresa X", antes de llegar al productos terminado; se trata de todos los productos que constituyen la materia prima, los que llegan directamente de los proveedores: cera candelilla, pigmentos de diferentes números, cementos, brillantinas, cerotes, gasolventes, pinturas, grasas, por citar algunos ejemplos.

Asimismo, entran dentro del inventario de materias primas todos aquellos artículos que sirven de presentación final al producto para poder salir a Ja venta, es decir, Jos envases, como: latas, cubetas, bolsas, etc., las tapas y etiquetas impresas con el nombre de la empresa, con las características del producto que contienen.

En esta misma opción se presenta un menú con las operaciones de:

- ALTAS: Cuando se alimenta el sistema con un producto de materia prima que llega al almacén, se Je asigna una clave, que comenzará con el número 1 (que es el identificador de materia prima), un nombre (descripción), su proveedor, sus existencias y otros datos pertinentes, que servirán para su consulta posterior.

- BAJAS: Cuando se borra un articulo del Inventario, únicamente se Je da Ja clave del articulo que se desea dar de baja.

- CAMBIOS: Cuando se desea cambiar algún dato del artículo, se le da la clave del artículo al cual se le desea cambiar alguno de sus datos y en la pantalla aparecerá dicho articulo con toda su información.

- REORGANIZA ARCHIVOS: Por lo general, se toma esta opción una vez que se dió (eron) de baja algún(os) artículo(s) para que automáticamente se vuelvan a acomodar los datos en el correcto orden para su posterior consulta.

- REGRESA A MENU: Con esta opción se regresa al menú principal.

b) Maestro de Proveedores:

En esta opción se tiene acceso a toda Ja información referente a los proveedores que surten la fábrica de materia prima y a otros proveedores de refacciones para las unidades de transporte, de maquinaria, abarrotes para el comedor, uniformes, utensilios de papelería y oficina, etc.

- AL TAS: Cuando se alimenta al sistema con un proveedor, se le da su razón social, el producto que provee, sus condiciones, domicilio, etc.

- BAJAS: Cuando se borra a algún proveedor del archivo, se le da Ja clave del proveedor a dar de baja.

- CAMBIOS: Cuando se desea cambiar algún dato del proveedor ya sea su razón social, domicilio, etc., sólo se le da la clave del proveedor y a continuación aparece éste junto con los datos correspondientes.

-REORGANIZA ARCHIVOS: En esta opción se reorganiza el archivo de proveedores.

-REGRESO A MENU: Despliega nuevamente el menú anterior.

c) Maestro de Fórmulas:

Dentro de esta opción se tiene acceso al archivo de fórmulas maestras. Estas fórmulas tienen su punto de partida en el laboratorio de análisis químico.

Las fórmulas constituyen una fase de arranque para la producción ya que todos los procesos de manufactura y fabricación dependen de ellas. Las fórmulas se componen de varios productos (materia prima) y se debe especificar en ellas la cantidad (kilos, litros, metros, etc.) a utilizar de cada uno de los "ingredientes", así como de otros componentes, que serían: fuerza motriz, calor, etc.

En esta opción se tienen varias operaciones que se pueden realizar con el archivo correspondiente y son:

-ALTAS: Cuando se alimenta al sistema con una nueva fórmula, se le da el número que va a tener, (el nombre por lo general será el mismo que tendrán los productos terminados al salir a la venta), las claves de los productos o materia prima que la componen, las cantidades de cada uno, etc.

- BAJAS: Cuando se quiere borrar alguna fórmula completa, se le da el número de fórmula a dar de baja.

- CAMBIOS: Cuando se desea cambiar algún dato de una fórmula específica, se le da el número de fórmula y el sistema despliega todos los datos referentes a la misma. El usuario puede cambiarlos a discreción.

- REORGANIZA ARCHIVOS: En esta opción se reorganiza el archivo de fórmulas.

- REGRESO A MENU: Despliega el menú inmediato anterior.

d) Actualización de Costos:

Esta opción se utiliza cuando se desea cambiar los costos de la materia prima, que por lo general sucede cuando los proveedores aumentan sus precios. En base a las nuevas listas se cambian los costos y el sistema automáticamente recalcula los precios de los artículos. Solamente se le da la clave del producto a modificar y a continuación se le da el nuevo costo y la fecha de cambio.

e) Maestro de Presentaciones:

Esta opción es para accesar al archivo de las presentaciones, es decir, de todos los artículos terminados que la "Empresa X" maneja. Este archivo está constituido por ceras líquidas, pigmentos, grasas crema, pinturas, tintas de diversos colores, cementos, limpiantes, gises para ante, plantillas, pegamentos, etc., en sus diversas presentaciones; por botellas, cubetas, latas; por kilo, a granel, en gramos, etc.

Dentro de esta opción se tienen las siguientes funciones:

- ALTAS: Cuando se desea ingresar al archivo una nueva presentación de determinada fórmula, se debe dar el número de fórmula a la que se quiere accesar y posteriormente, la presentación que se quiere agregar con todas sus características.

- BAJAS: Cuando se quiere borrar alguna presentación que ya no se va a utilizar, se le da el número de presentación y a continuación, el sistema la despliega para que el usuario se asegure de que ésa es realmente la que.se desea dar de baja.

- CAMBIOS: Cuando se desea cambiar algún dato de las presentaciones ya sea su descripción, sus insumos, tapa, envase, etiqueta, etc., se le da el número de presentación y a continuación el sistema despliega la presentación deseada, junto con todas sus características y datos para que el usuario seleccione la que va a cambiar.

- REORGANIZA ARCHIVOS: En esta opción el archivo a organizar es el de presentaciones.

- REGRESO A MENU: Despliega el menú inmediato anterior.

f) Movimientos Diarios:

Como su nombre lo indica, se registran dichos movimientos y al igual que en fases anteriores se llevan a cabo las funciones de:

- ALTAS: Para ingresar algún movimiento en la fecha deseada, se le debe asignar un número de parte y posteriormente la descripción, folio, cantidad y fecha.

- BAJAS: Para borrar definitivamente un movimiento que ya no se desea que forme parte del archivo, únicamente se le da el número de parte y el sistema despliega todos los datos referentes a dicho movimiento para que el usuario se cerciore de cuál es el que realmente quiere borrar.

- CAMBIOS: En esta opción se realiza todo tipo de cambios a los datos. Lo único que se debe hacer es dar el número de parte y el sistema desplegará el movimiento, junto con todas sus características para que el usuario elija cuál es la que desea modificar.

- REORGANIZA ARCHIVOS: Los archivos a organizar son los de movimientos diarios.

- REGRESO A MENU: Despliega el menú inmediato anterior.

g) Menú Principal:

Esta opción permite al usuario regresar al menú de donde partió, que seria el menú principal.

h) Fin de sesión:

Esta opción permite al usuario salir del sistema por completo y lo sitúa en el "prompt" para indicar que se encuentra en el sistema operativo y listo para ejecutar cualquier comando u operación del mismo.

En caso de haber pulsado el 2, el sistema desplegará el menú de Consultas el cual posee las siguientes operaciones a escoger:

#### a) Maestro de Partes:

En esta opción el usuario podrá consultar datos del archivo de inventarios; únicamente las partes o artículos que desee con todas sus características capturadas. Sólo se le debe dar el número de parte y el sistema se encargará del resto.

b) Maestro de Proveedores:

Dentro de esta opción el usuario sólo podrá consultar datos del archivo de proveedores con las características registradas. Se debe dar la clave del proveedor y el sistema se encargará del resto.

c) Movimientos Diarios:

En esta opción el usuario únicamente podrá consultar datos del archivo de movimientos diarios. Sólo debe dársele el número de movimiento y el sistema se encargará de desplegar los datos.

d) Menú Principal:

Esta opción permite al usuario regresar al menú de donde partió, es decir, al inmediato anterior, que en este caso sería el menú principal.

e) Fin de Sesión:

Esta opción permite al usuario salir del sistema situándolo en el "prompt", lo que indica que se encuentra en el sistema operativo y listo para ejecutar cualquier comando u operación del mismo.

En caso de haber pulsado el 3, el sistema desplegará el menú de "Reportes", con todos los reportes que se pueden llevar a cabo. Dicho menú posee las siguientes operaciones a escoger:

a) Catálogos Maestros:

Dentro de esta opción se engloban todos los reportes referentes a los inventarios: Materia prima, productos en proceso y productos terminados, así como reportes de las fórmulas y los productos que se derivan de cada una de ellas; todas las presentaciones que fabrica la empresa y los insumos que contienen. Dentro de esta opción se despliega un submenú con las siguientes operaciones:

- CATALOGO DE PRODUCTOS: Imprime todos los productos que maneja la "Empresa X" desde materia prima hasta artículos terminados. Despliega la clave y la descripción de cada uno de ellos.

- REPORTE PARA CAPTURA DE COSTOS: Imprime todos los productos que constituyen el archivo de materia prima, su clave y descripción, así como su costo anterior y la fecha en que tenía dicho costo; también unos espacios para que, de manera manual, se llenen con el costo actual y la fecha respectiva.

- CATALOGO DE PARTES CON PROVEEDOR: Imprime todos los productos que constituyen el archivo de materia prima, su clave, descripción y unidad de medida, así como fa clave y descripción de íos proveedores que suministran cada uno de los artículos.

- CATALOGO DE PARTES: Imprime todos los productos que constituyen tanto la materia prima como los productos en proceso. Imprime un catálogo con número de parte (clave), descripción, localización, unidad de medida, costo, precio, proveedor, existencias anteriores, existencias actuales, entradas en el mes, salidas en el mes, última compra, último pedido y la fecha.

- CATALOGO DE FORMULACION TOTAL: Este es el más completo de todos los informes que produce el sistema. Imprime cada fórmula con todos sus "ingredientes", cantidades de éstos, las presentaciones para cada fórmula junto con sus tapas, etiquetas, envases, capacidades, aplicadores, insumos y los costos de cada uno de estos componentes, así como el acumulativo correspondiente.

- CATALOGO DE FORMULAS: 'Esta opción sólo imprime las fórmulas completas, su nombre y número de fórmula, las cantidades a utilizar de cada uno de sus ingredientes, las claves y descripción de cada uno de éstos y los costos de elaboración.

- REGRESO A MENU: Con esta opción se regresa al menú de reportes.

b) Lista de Precios:

En esta opción se imprime un catálogo de productos terminados, con sus respectivos precios de venta, en la cual se detalla: la clave del articulo, su descripción, su precio de lista, su precio de venta con Incrementos del 10, 15, 20, 24, 25 y 30%, dependiendo de los clientes y las condiciones de venta para cada uno de ellos.

c) Movimientos Diarios:

Imprime un catálogo con todos los movimientos hechos en determinadas fechas. Imprime los mismos datos que se dan en la opción de consultas a movimientos diarios (ver Menú de Consultas).

d) Regreso a Menú Principal:

Esta opción permite al usuario regresar al menú de donde partió, es decir, al inmediato anterior, que en este caso seria el Menú de Reportes.

e) Fin de Sesión:

Esta opción permite al usuario salir del sistema y lo sitúa en el "prompt" para ejecutar cualquier comando u operación del mismo.

# **4.3 Documentación.**

### **4.3.1 Programas de entrada:**

PRESENT.- Programa que despliega ciertas aclaraciones al principio del sistema, que son útiles al usuario.

MANTARCH.- Menú de mantenimiento de archivos en general.

Subprogramas: INVMENU, PRVMENU, MNU\_FOR, ACT\_COS, MNU\_PRES, MOVMENU. Subrutina Auxiliar: CUADPRIN. Proceso de la Subrutina Auxiliar: BORRA

PRVMENU.- Menú de Maestro de Proveedores

Subprogramas: PRVALTA, PRVBAJA, PRVCAMB Subrutinas Auxiliares: CUADPRIN, ARCHMENÚ Proceso de las Subrutinas Auxiliares: BORRA, ARCHME Archivos Auxiliares: PROV. Indexado: NDX\_PROV

PRVALTA.-Alta a Proveedores

Subrutinas Auxiliares: NOMBRE, DISPLAY Proceso de las Subrutinas Auxiliares: NOMB, PANTALL Archivo Auxiliar: PROV Indexado: NDX\_PROV

PRVBAJA.- Baja a Proveedores

Subrutinas Auxiliares: NOMBRE, DISPLAY Proceso de las Subrutinas Auxiliares: NOMB,PANTALL Archivo Auxiliar: PROV Indexado: NDX\_PROV

PRVCAMB.- Cambio a Proveedores

Subrutinas Auxiliares: NOMBRE, DISPLAY Proceso de las Subrutinas Auxiliares: NOMB,PANTALL Archivo Auxiliar: PROV Indexado: NDX\_PROV

MOVMENU.- Menú de movimientos diarios

Subprogramas: MOVALTA, MOVBAJA, MOVCAMB Subrutinas Auxiliares: NOMBRE, ARCHMENU Procesos de las Subrutinas Auxiliares: NOMB, ARCHME Archivos Auxiliares: INVENT2, MOVS Indexados: INXENT2, INXMOVS

MOVALTA.-Alta de Movimientos

Subrutinas Auxiliares: MOVCUAD, FECHAS Procesos de las Subrutinas Auxiliares: MOVCU, FECH Archivos Auxiliares: INVENT2, MOVS Indexados: INXENT2, INXMOVS

MOVBAJA.- Baja de Movimientos

Subrutinas Auxiliares: INVBAJI, MOVCUAD Procesos de las Subrutinas Auxiliares: CUADRI, MOVCU Archivos Auxiliares: MOVS Indexados: INXMOVS

#### **CAPITUL04**

#### MOVCAMB.- Cambio a Movimientos

Subrutinas Auxiliares: INVBAJI, MOVCUAD, FECHAS Procesos de las Subrutinas Auxiliares: CUADRI, MOVCU, FECH Archivos Auxiliares: MOVS Indexados: INXMOVS

CONSARCH.- Menú de Consulta de Archivos

Subprogramas: INVCON2, PROV, MOVCONS Subrutina Auxiliar: CUADPRIN Proceso de Subrutina Auxiliar: BORRA

PROV.- Consulta de Proveedores

Subrutina Auxiliar:PRVCONS Proceso de Subrutina Auxiliar:CUADRI, MOVCU Indexado: NDX\_PROV

MOVCONS.- Consulta de Movimientos

Subrutinas Auxiliares: INVBAJI, MOVCUAD Procesos de las Subrutinas Auxiliares: CUADRI, MOVCU Archivo Auxiliar: MOVS Indexado: INXMOVS

REPTARCH.- Menú de Reportes

Subprogramas: REPARTE, PFREP01, REPMOVS Subrutina Auxiliar: CUADPRIN Proceso de Subrutina Auxiliar: BORRA

REPARTE.- Menú de Catálogos Maestros

Subprogramas: REP\_CAPC, REPARCAT, REP\_EMPL, PFREP03, PFREP04, PFREP02 Subrutina Auxiliar: NOMBRE Proceso de Subrutina Auxiliar: NOMB

REPMOVS.- Reporte de Movimientos Diarios

Archivo Auxiliar: MOVS Indexado: INXMOVS

# **4.3.2 Programa de Inventarios**

INVMENU.- Maestro de Partes

Subprogramas: INVENT2, INVBAJ2, INVCAM2 Subrutinas Auxiliares: CUADPRIN, ARCHMENU Procesos de las Subrutinas Auxiliares: BORRA, ARCHME Archivo Auxiliar: INVENT2 Indexado: INXENT2

#### INVENT2.- Altas al Inventario

Subrutinas Auxiliares: REMPLACE, CUADPRIN, PANTALLA Proceso de las Subrutinas Auxiliares: REMPLAZO, BORRA, PANTAL Archivo Auxiliar: INVENT2 indexado: INXENT2

INVBAJ2.- Bajas al Inventario

Subrutinas Auxiliares: CUADPRIN, PANTALLA Proceso de las Subrutinas Auxiliares: BORRA, PANTAL Archivo Auxiliar: INVENT2 Indexado: INXENT2

INVCAM2.- Cambios al Inventario

Subrutinas Auxiliares: CUADPRIN, PANTALLA Proceso de las Subrutinas Auxiliares: BORRA, PANTAL Archivo Auxiliar: INVENT2 Indexado: INXENT2

ACT\_COS.- Actualización de Costos y Fecha

Subrutina Auxiliar: CUADPRIN Proceso de Subrutina Auxiliar: BORRA Archivo Auxiliar: INVENT2 Indexado: INXENT2

INVCON2.- Consulta de Partes

Subrutinas Auxiliares: INVBAJ1, NOMBRE, SAYS Procesos de las Subrutinas Auxiliares: CUADRI, NOMB, SAi Archivo Auxiliar: INVENT2 Indexado: INXENT2

REP\_CAPC.- Reporte para Captura de Costos

Archivo Auxiliar: INVENT2 Indexado: INXENT2

REPARCAT.- Reporte de Partes con Proveedor

Archivo Auxiliar: INVENT2 Indexado: INXENT2

REP EMPL.- Catálogo de Partes

Subrutina Auxiliar: REP\_PROC Proceso de la Subrutina Auxiliar: ENCA Archivo Auxiliar: INVENT2 Indexado: INXENT2

# **4.3.3 Programas de Fórmulas (Costos)**

#### MNU\_FOR.- Menú de mantenimiento de Fórmulas

Subprogramas: ALT\_FOR, BAJ\_FOR, CAM\_FOR Subrutina Auxiliar: CUADPRIN Proceso de la Subrutina Auxiliar: BORRA Archivos Auxiliares: STRU\_FOR, FORMULAS Indexados: NDX\_FOR, INXENT2, NDX\_STRU

#### ALT\_FOR.- Altas de Fórmulas

Subrutina Auxiliar: CUADPRIN Proceso de la Subrutina Auxiliar: BORRA Archivos Auxiliares: INVENT2, STRU\_FOR, FÓRMULAS Indexados: INXENT2, NDX\_STRU, NDX\_FOR

#### "BAJ\_FOR.- Bajas de Fórmulas

Subprogramas: ALT\_FOR, BAJ\_FOR, CAM\_FOR Subrutina Auxiliar: CUADPRIN Proceso de la Subrutina Auxiliar: BORRA Archivos Auxiliares: INVENT2, STRU\_FOR, FORMULAS Indexados: INXENT2, NDX\_STRI, NDX\_FOR

## CAM\_FOR.- Cambios en Fórmulas

Subrutina Auxiliar: CUADPRIN Proceso de la Subrutina Auxiliar: BORRA Archivos Auxiliares: INVENT2, STRU\_FOR, FÓRMULAS Indexados: INXENT2, NDX\_STRI, NDX\_FOR

PFREP04.- Catálogo de formulación total

Subrutina Auxiliar: PRC REP Proceso de la Subrutina-Auxiliar: HEAD Archivos Auxiliares: FORMULAS, STRU\_FOR, INVENT2, PRESENT Indexados: NDX\_FOR, NDX\_STRI, INXENT2, PRE\_FOR

PFREP02.- Catálogo de fórmulas

Subrutina Auxiliar: PRC REP Proceso de la Subrutina Auxiliar: HEAD Archivos Auxiliares: FORMULAS, STRU\_FOR, INVENT2 Indexados: NDX\_FOR, NDX\_STRI, INXENT2

#### **4.3.4 Programas de Presentaciones**

MNU\_PRES.- Maestro de Presentaciones

Subprogramas: ALT\_PRE, BAJ\_PRE, CAMPRE Subrutinas Auxiliares: CUADPRIN, ARCHMENU Procesos de las Subrutinas Auxiliares: BORRA, ARCHME Archivo Auxiliar: PRE SEN Indexados: NDX\_PRE\_PRE\_FOR

ALT\_PRE.- Altas de presentaciones

Subrutinas Auxiliares: CUADPRIN Proceso de la Subrutina Auxiliar: BORRA Archivos Auxiliares: FORMULAS, PRE\_SEN, INVENT2 Indexados: NDX\_FOR, NDX\_PRE, INXENT2

BAJ\_PRE.- Bajas a Presentaciones

Sub rutina Auxiliar: CUADPRIN Proceso de Ja Subrutina Auxiliar: BORRA Archivos Auxiliares: FORMULAS, PRE\_ SEN, INVENT2 Indexados: NDX\_FOR, NDX\_PRE, INXENT2

CAM\_PRE.- Cambios a Presentaciones

Subrutina Auxiliar: CUADPRIN Proceso de la Subrutina Auxiliar: BORRA Archivos Auxiliares: FORMULAS, PRE\_SEN, JNVENT2 Indexados: NDX\_FOR, NDX\_PRE, INXENT2

PFREP03.- Catálogo de productos

Archivo Auxiliar: INVENT2 Indexado: INXENT2

PFREP01.- Reporte de lista de precios

Archivos Auxiliares: PRE SEN, INVENT2 Indexados: NDX\_PRE, INXENT2

## **4.3.5 Bases de datos**

A continuación se mencionan las características de los archivos que conforman Ja base de datos, tipo de cada campo y su respectiva longitud. En el apéndice se muestran las bases de datos con Jos nombres originales de los campos y su longitud, es decir, como se usaron ya en Ja programación para dbase 111, aquí se muestran de una manera más explícita :

Archivo de Movimientos Diarios:

Número de Parte: alfanumérico de 15 dígitos Tipo de Movimiento: numérico de 2 dígitos Folio: numérico de 10 dígitos Cantidad: numérico de 10 dígitos Fecha: alfanumérico de 8 caracteres Clave: alfanumérico de un caracter Descripción: alfanumérico de 40 caracteres
En este archivo de movimientos diarios los 7 campos de cada registro ocupan una longitud de 87 caracteres.

#### Archivo de Fórmulas:

Número de Clave: numérico de 5 dígitos Descripción: alfanumérico de 35 caracteres Fecha: de formato "fecha" (alfanumérico) de 8 caracteres Mano de Obra: numérico de 9 cifras y 2 decimales Gastos indirectos: numérico de 9 cifras y 2 decimales Costo total: numérico de 9 cifras y 2 decimales Rendimiento: numérico de 9 cifras y 2 decimales Costo envasado: numérico de 9 cifras y 2 decimales

En este archivo de fórmulas los 8 campos de cada registro ocupan una longitud de 94 caracteres.

Archivo de inventarios:

Identificador: alfanumérico de 1 caracter Compañía: numérico de 2 dígitos Número de parte: alfanumérico de 15 caracteres Descripción: alfanumérico de 40 caracteres Localización: numérico de 4 dígitos Medida: alfanumérico de 3 caracteres Costo adicional 1, 2, 3, 4, 5: numérico de 9 cifras y 2 decimales Precio adicional 1, 2, 3, 4, 5: numérico de 9 cifras y 2 decimales Proveedor alternativo 1, 2, 3, 4, 5: numérico de 4 dígitos Existencias anteriores: numérico de 8 dígitos Existencias actuales: numérico de 8 dígitos Entradas del mes: numérico de 8 dígitos Salidas del mes: numérico de 8 dígitos Fecha de la ultima compra: alfanumérico de 8 caracteres Fecha del ultimo pedido: alfanumérico de 8 caracteres Fecha de alta: alfanumérico de 8 caracteres Fecha del ultimo cambio: tipo "fecha" de 8 caracteres

En este archivo de inventarios los 29 campos de cada registro ocupan una longitud de 240 caracteres.

Archivo de Presentaciones:

Número de fórmula: numérico de 5 dígitos Clave del Producto: alfanumérico de 15 caracteres Costo del Producto: numérico de 9 cifras y 2 decimales Descripción del Producto: alfanumérico de 30 caracteres Capacidad: numérico de 7 cifras y 3 decimales Clave del Envase: alfanumérico de 15 caracteres Costo del Envase: numérico de 9 cifras y 2 decimales Clave de la Tapa: alfanumérico de 15 caracteres Costo de la Tapa: numérico de 9 cifras y 2 decimales Clave de la Etiqueta: alfanumérico de 15 caracteres Costo de la Etiqueta: numérico de 9 cifras y 2 decimales Clave del Insumo: alfanumérico de 15 caracteres Costo del lnnsumo: numérico de 9 cifras y 2 decimales Clave del Cargo Indirecto: alfanumérico de 15 caracteres

Costo del Cargo Indirecto: numérico de 9 cifras y 2 decimales Clave del Aplicador: alfanumérico de 15 caracteres Costo del Aplicador: numérico de 9 cifras y 2 decimales Clave de la Constante: alfanumérico de 15 caracteres Costo de la Constante: numérico de 9 cifras y 2 decimales Clave de otros Costos: alfanumérico de 15 caracteres Costo de otros Costos: numérico de 9 cifras y 2 decimales Costo anterior: numérico de 9 cifras y 2 decimales Costo actual: numérico de 9 cifras y 2 decimales Fecha de Alta: tipo "fecha" de 8 caracteres Fecha del ultimo cambio: tipo "fecha" de 8 caracteres Fecha de Baja: tipo "fecha" de 8 caracteres Porcentaje utilidad: numérico de 5 cifras y 2 decimales

En este archivo de presentaciones los 27 campos de cada registro ocupan una longitud de 306 caracteres.

Archivo de la Estructura (componentes) de Fórmulas:

Número de Fórmula: numérico de 5 dígitos Llave de acceso: numérico de 3 dígitos Nombre de la Fórmula: alfanumérico de 15 caracteres Cantidad de Producto: numérico de 8 cifras y 3 decimales Importe: numérico de 9 cifras y 2 decimales

En el archivo de estructura de fórmulas los 5 campos de cada registro ocupan una longitud de 41 caracteres.

#### **4.4 Generalidades para el Usuario:**

Con el fin de facilitar el uso del sistema se emplean formatos y criterios comunes en sus diferentes módulos, de tal manera que, conociendo el manejo de uno de ellos, es muy fácil aprender el manejo de los demás.

A continuación se mencionan estos aspectos generales que son relevantes para el uso del sistema en cuestión en virtud de que ayudan al usuario en determinados casos.

Entre los más usados se encuentran:

a) Las Pantallas:

Por lo general todas las pantallas poseen el mismo formato para que el usuario, una vez que se habituó con una, le sea fácil visualizar las demás, aunque tengan diferente distribución, de acuerdo con los datos que contienen. Cada pantalla, al elegir cualquier módulo, se despliega con las siguientes características:

1.- El nombre del módulo al que se ingresó en la parte superior central de la pantalla (encabezado).

2.· En la parte central de la pantalla se ubica un espacio que puede ser destinado a dos opciones:

- una zona de edición o despliegue de datos, o
- un sub-menú en el que se despliegan otras diferentes alternativas.

3.· En cuanto a la parte inferior central, existe un espacio que también puede ser destinado a dos opciones:

- una zona para desplegar todo tipo de mensajes,
- un espacio para dar la opción elegida.

b) Uso de Menús:

Esta es una de las mejores formas de mostrar al usuario las posibles opciones que tiene el sistema y cada opción posee, ya sea un número o una letra como identificador que facilita al usuario el seleccionar una de ellas y teclearla.

c) Mensajes al Usuario:

El sistema se comunica con el usuario continuamente por medio de mensajes que despliega para informar qué es lo que sucede en determinado momento y así poder orientarlo. En los diferentes menús al introducir los datos, el sistema manda ciertos mensajes indicando sí están equivocados o bien si está seguro de ellos y entonces se validan o confirman los datos. Ejemplo: al dar de baja los productos o materias, también el sistema despliega mensajes de cómo deben ir algunos datos, como por ejemplo, la unidad de medida de la materia prima: "Kgs", "Jgo", "Pza.", "Lis", etc., o si la clave del producto terminado debe comenzar con el número 3, etc.

Los mensajes que en general despliega el sistema los podemos identificar en tres grupos:

1.- Mensajes de Error: Cuando el sistema, al valorar los datos que son introducidos, detecta un error le avisa al usuario que se ha equivocado en lo que acaba de teclear mediante el despliegue de un mensaje:

> "NO EXISTE LA CLAVE .... " "OPCION INVALIDA.... RETURN PARA CONTINUAR" "ERROR EN CLAVE...."

u otro equivalente.

2.- Mensajes de Orientación: En este grupo intervienen los mensajes que sirven para informar al usuario lo que debe hacer en determinado momento en el sistema, o para indicarle cómo deben ir los datos a introducir, por ejemplo:

> "SOLO JGO. PZA KGS LTS..." "CLAVE YA EXISTENTE..." "LA CLAVE DEBE INICIAR CON 3 ... " "OPRIMA CUALQUIER TECLA PARA CONTINUAR"

u otro equivalente.

3.- Mensajes de Espera: En este grupo se encuentran los mensajes que el sistema despliega para informar lo que está haciendo cuando se encuentra realizando procesos internos que le toman varios segundos, por ejemplo:

> "IMPRIMIENDO EL REPORTE...." "REORGANIZANDO ARCHIVO, UN MOMENTO POR FAVOR"

u otro equivalente.

d) Decisiones para el usuario:

Como ya se expuso anteriormente, el sistema despliega menús con las diferentes opciones que se tienen y es aquí donde se presenta al usuario la decisión de qué camino seguir; por lo general se indica mediante un mensaje que aparece en la parte inferior de la pantalla. Ejemplos de estos mensajes son:

> "ELIJA UNA OPCJON (1 - 5)" "ELIJA UNA OPCJON (A - D)" " 5 FIN DE SESION" "D SALE AL DOS" "TECLEE <FIN> PARA TERMINAR" "SON CORRECTOS LOS DA TOS ? SIN"

y otros que indican al usuario fas teclas que debe pulsar en cada caso.

#### e) Espera de datos:

Una vez que se eligió un menú, normalmente el sistema espera que se Je introduzcan Jos datos pertinentes con objeto de que se puedan identificar los espacios donde se van a capturar y entonces se despliega una palabra seguida de " : " y un espacio en blanco o un espacio entre corchetes "[ ]", o también una línea " -----", como ejemplo:

> "DESCRIPCION :" "ZONA:[]" "CLAVE: [ ]" "ELIJA UNA OPCION  $(1 - 5)$ :

f) Edición de datos:

En esta opción se introducen o consultan los archivos del sistema. El procedimiento más usual para esta interacción se efectúa pulsando las teclas que correspondan a lo que se quiere introducir. Dentro de la Edición de Datos tenemos las siguientes opciones:

- Altas: Para introducir datos al sistema por primera vez.
- Bajas: Cuando se desean borrar datos de Jos archivos.
- Cambios: Se editan todos Jos datos y el usuario puede cambiarlos por otros.
- Consultas: Cuando el sistema solamente edita los datos como información para el usuario.

g) Catálogos, Reportes o Listados:

Se constituyen por las salidas que produce el sistema después de procesar los datos. La información puede obtenerse a través de listados y reportes impresos o bien por las consultas en pantalla.

Al arrancar el sistema en cuestión, se tendrá presente que los datos alfabéticos a introducir deberán ir con mayúsculas en virtud de que el sistema no reconocerá los datos que se introduzcan con minúsculas. Esto fue programado con la finalidad de ahorrar tiempo en la ejecución.

Después de que los datos son introducidos, se debe pulsar la tecla "Return" a fin de que el sistema "sepa" que el usuario terminó de dar una orden (o dato) y proceda a validar la misma; además constituye una instrucción para que el lenguaje en el que fué hecho "lea" el dato, lo valide y lo almacene.

Para mover el cursor a través de los datos que se acaban de introducir o bien moverse al lugar donde el usuario se equivocó se utilizan las flechas del teclado en cualquier dirección. También se pueden cambiar los caracteres de dos formas:

Cuando al oprimir un caracter y éste aparece sobre la posición del cursor y los caracteres a su derecha permanecen en la posición original se llama "Sobreponer''.

Cuando se hace lo mismo pero se recorren los caracteres un lugar a su derecha se llama "Insertar''.

## 5 IMPLEMENTACION Y OPERACION DEL SISTEMA.

En los siguientes incisos se muestra el funcionamiento del sistema mediante las pantallas que despliega en las diferentes opciones.

### 5.1 Inventarios

### 5.1.1 Materia Prima

#### EMPRESA X S.A. DE C.V. • SISTEMA DE CONTROL DE INVENTARIOS • • Y COSTOS DE PRODUCCION •

- INSTRUCCIONES
- 1.- Para hacer la captura de cualquier dato utilice siempre las letras Mayúsculas (Caps Lock), esto contribuirá a evitar errores en la ejecución de su sistema de inventarios
- 2.- Para la Captura en CAMBIOS, imucho cuidado! ya que solo en ALTAS se validan los Datos, pero en caso de cometer algún error, por medio de la Opción (más Cambios al Registro) podrá corregirlo.
- 3.- Antes de dar de BAJA un Registro cerciórese de que el Registro es el correcto ya que no se podrá recuperar una vez dado de BAJA.

Presione cualquier Tecla para continuar

#### Fig. 5-1 Pantalla de Ingreso al Sistema

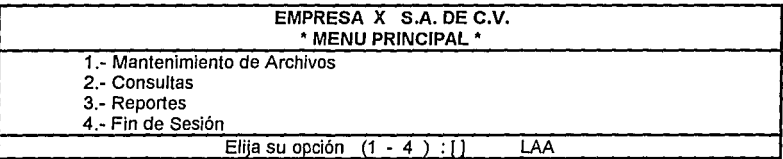

#### Fig. 5-2 Pantalla del Menú Principal

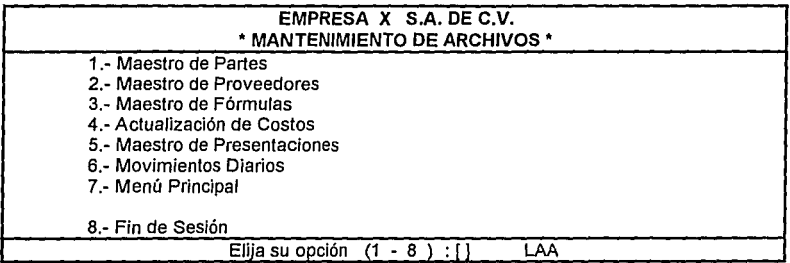

#### Fig. 5-3 Pantalla del Menú de Mantenimiento de Archivos

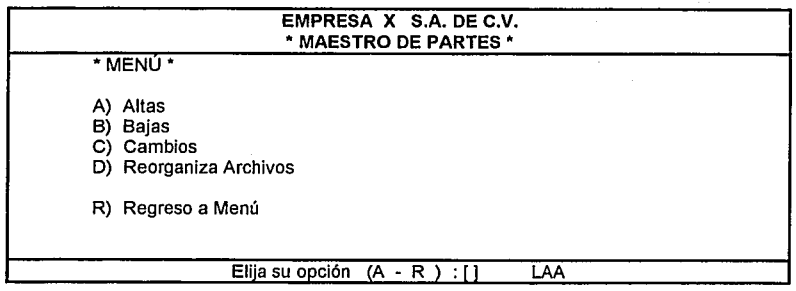

### Fig. 5-4 Pantalla del Menú de Maestro de Partes

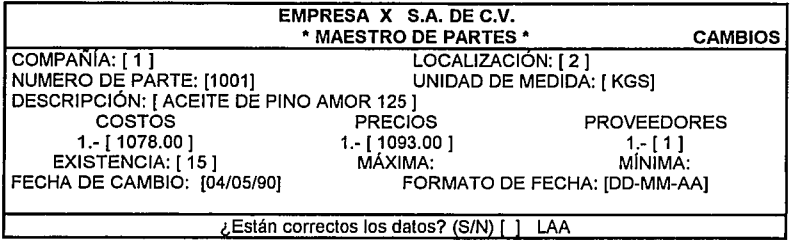

## Fig. 5-5 Pantalla de Cambios al Maestro de Partes.

## 5.1.2 Producción en Proceso

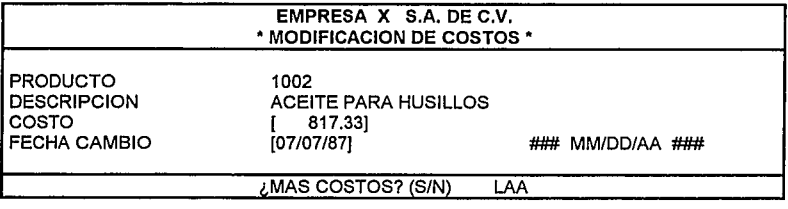

Fig. 5-6 Pantalla de Modificación a los Costos de Materia Prima.

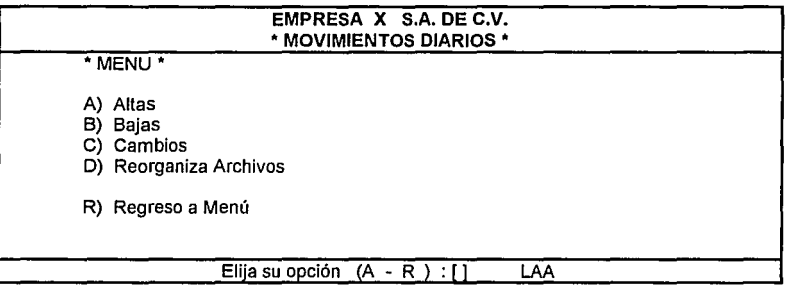

## Fig. 5-7 Pantalla del Menú de Movimientos Diarios

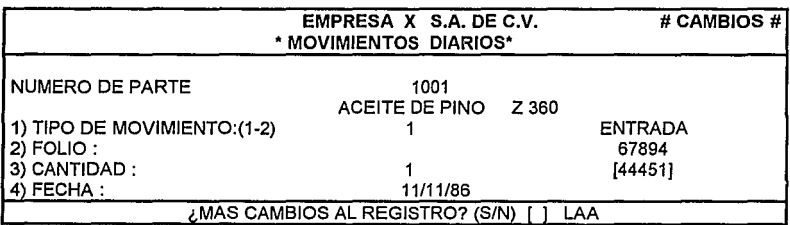

Fig. 5-8 Pantalla de Cambios a los Movimientos Diarios.

## 5.1.3 Producto Terminado

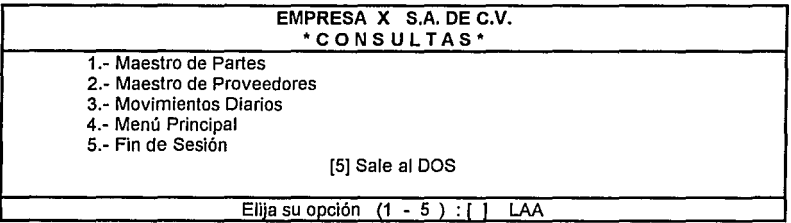

## Fig. 5-9 Pantalla del Menú de Consultas

|                                                                 |                                         |                                       |                |                                         |                                                | # CONSULTAS #                     |     |
|-----------------------------------------------------------------|-----------------------------------------|---------------------------------------|----------------|-----------------------------------------|------------------------------------------------|-----------------------------------|-----|
|                                                                 |                                         | <b>EMPRESA</b><br>'MAESTRO DE PARTES' | $\mathbf{x}$   | <b>S.A. DE C.V.</b>                     |                                                |                                   |     |
| <b>COMPAÑÍA</b><br><b>NUMERO DE PARTE</b><br><b>DESCRIPCIÓN</b> | t.                                      | 1001<br>ACEITE DE PINO AMOR           |                |                                         | LOCALIZACIÓN<br>UNIDAD DE MEDIDA<br><b>KGS</b> |                                   | : 2 |
| COSTOS<br>1.-<br>$2 -$<br>$3 -$<br>4.-<br>$5 -$                 | 1078.00<br>0.00<br>0.00<br>0.00<br>0.00 | 1.-<br>2.-<br>$3 -$<br>4.-<br>5.-     | <b>PRECIOS</b> | 1093.00<br>0.00<br>0.00<br>0.00<br>0.00 | 1.-<br>2.-<br>$3 -$<br>4.-<br>5.-              | <b>PROVEEDORES</b><br>o<br>0<br>0 |     |
| <b>EXISTENCIA ANT</b>                                           |                                         | 15                                    |                | <b>EXISTENCIA ACT.</b>                  |                                                | 0.                                |     |
| ENTRADA DEL MES                                                 |                                         | 0                                     |                | <b>SALIDA DEL MES</b>                   |                                                | O                                 |     |
| ULTIMA COMPRA                                                   |                                         |                                       |                | ULTIMO PEDIDO                           |                                                |                                   |     |
| ¿MAS CONSULTAS? (S/N)<br>LAA.                                   |                                         |                                       |                |                                         |                                                |                                   |     |

Fig. 5-10 Pantalla de Consulta al Maestro de Partes

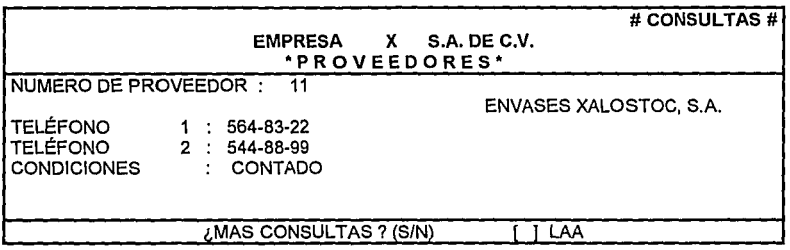

Fig. 5-11 Pantalla de Consulta al Archivo de Proveedores

## 5.2 Costos de Producción.

## 5.2.1 Fórmulas

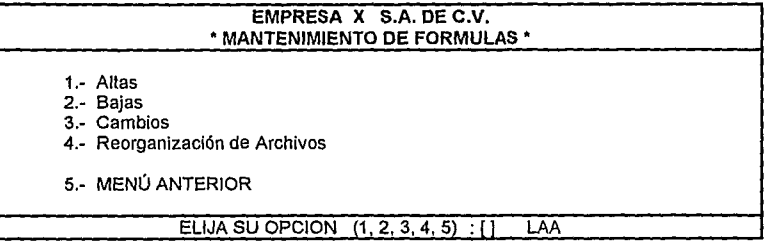

### Fig. 5-12 Pantalla del Menú de Mantenimiento de Fórmulas

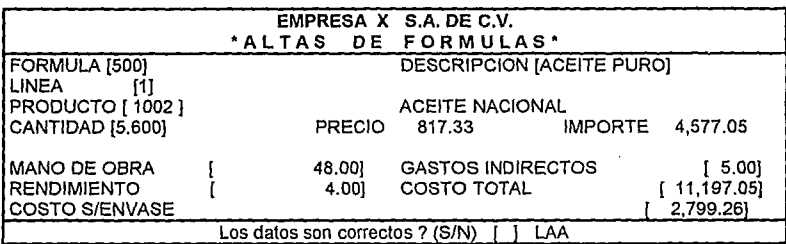

#### Fig. 5-13 Pantalla de Altas de Fórmulas

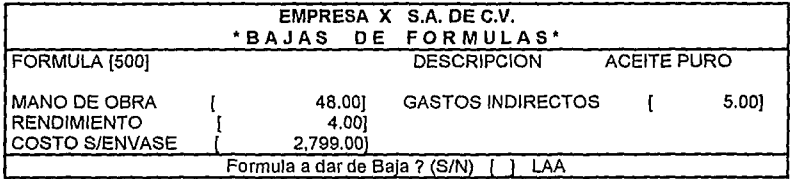

## Fig. 5-14 Pantalla de Bajas de Fórmulas

## 5.2.2. Presentación por Fórmula

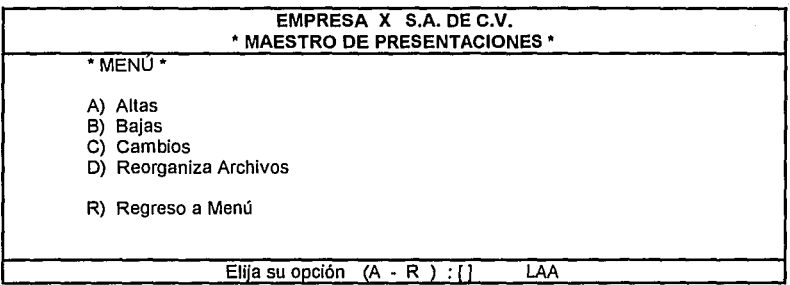

Fig. 5-15 Pantalla del Menú : Maestro de Presentaciones.

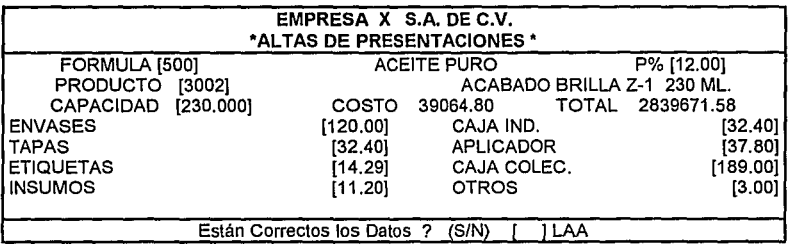

Fig. 5-16 Pantalla de Altas de Presentaciones.

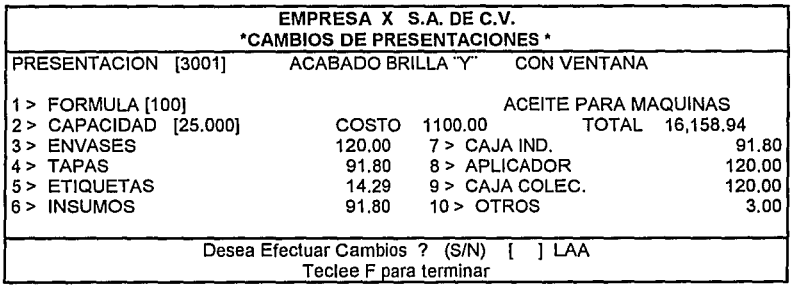

### Fig. 5-17 Pantalla de Cambios a Presentaciones

## **5.3 Instalación y prueba.**

A continuación se proporcionan los catálogos emitidos por el sistema para satisfacer las necesidades de Información de los departamentos que la requieran.

Aclaración pertinente: Debido al volumen y para mayor agilización en el estudio del presente sistema, los reportes se han abreviado, presentándose parcialmente.

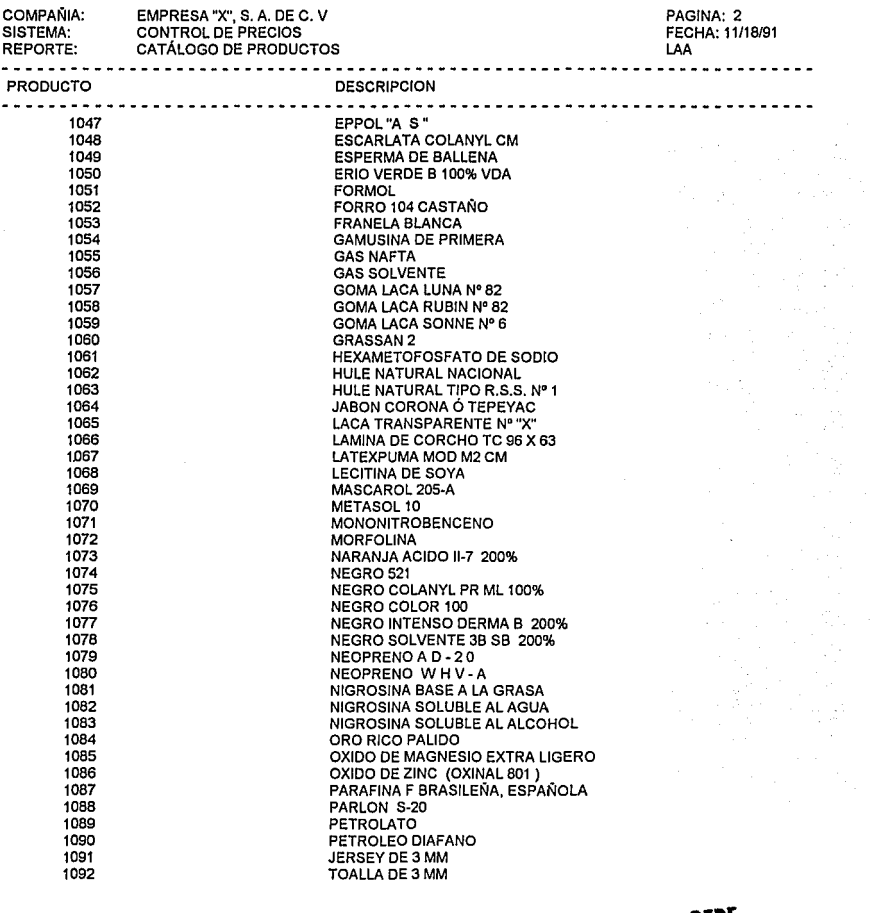

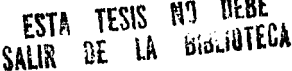

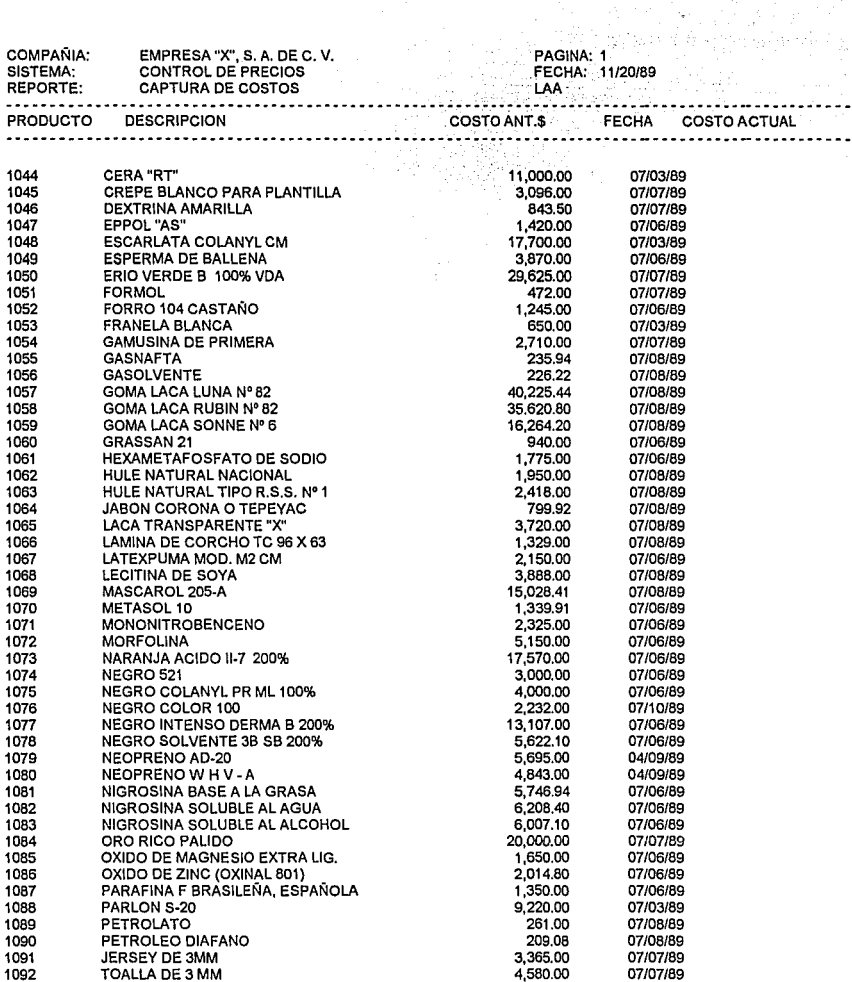

ing<br>164

istos gibernati<br>Med egy egy más

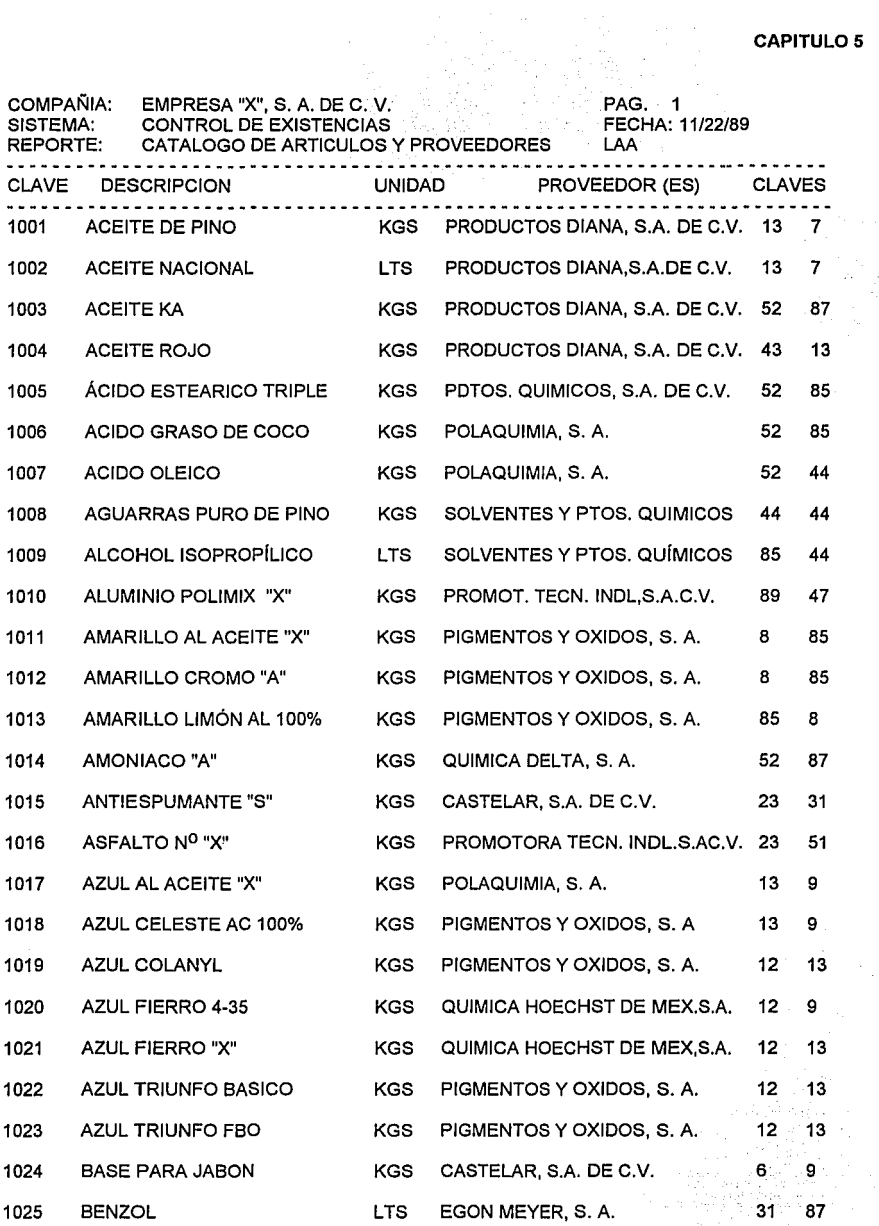

81

## **CAPITULO 5**

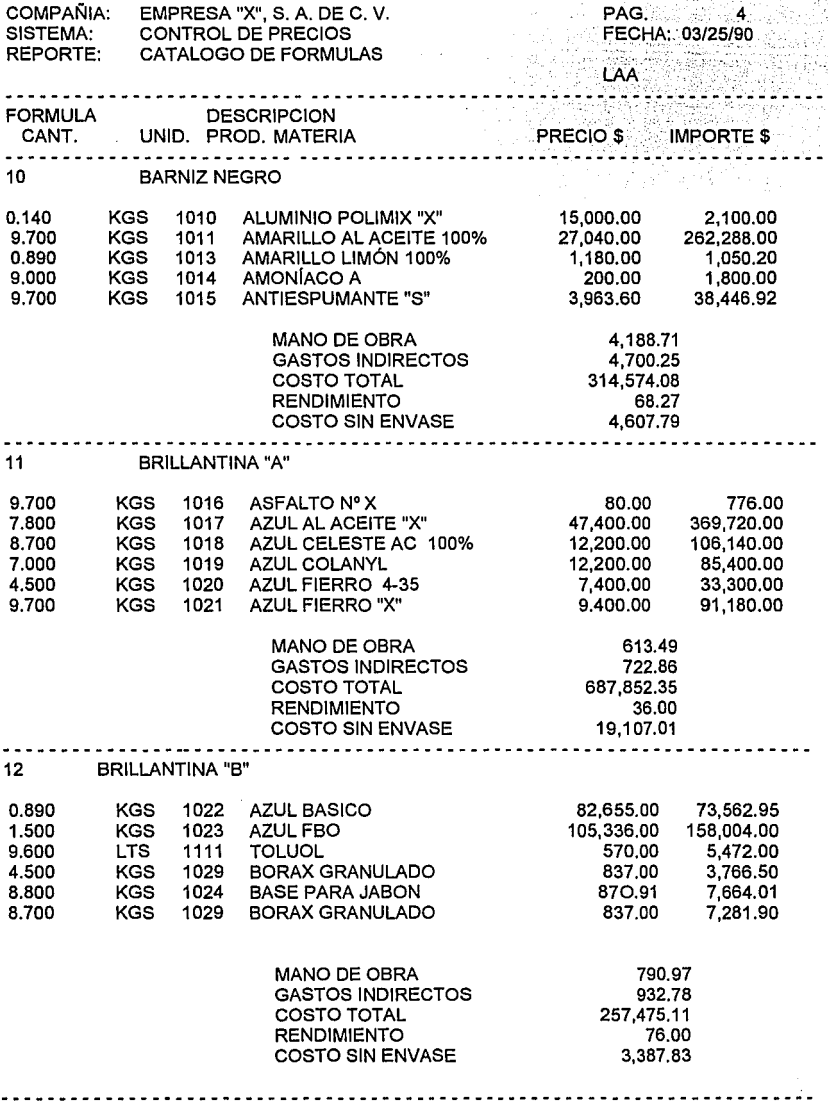

82

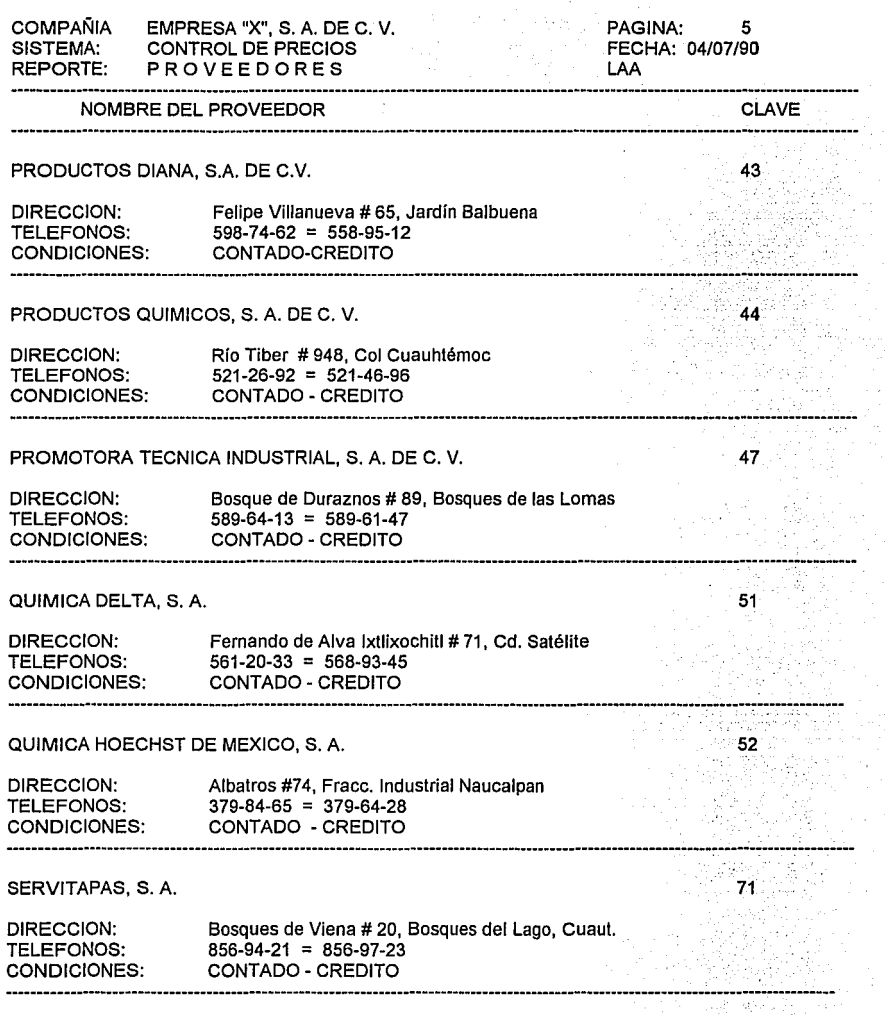

 $\frac{1}{2}$ 

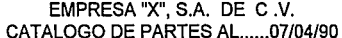

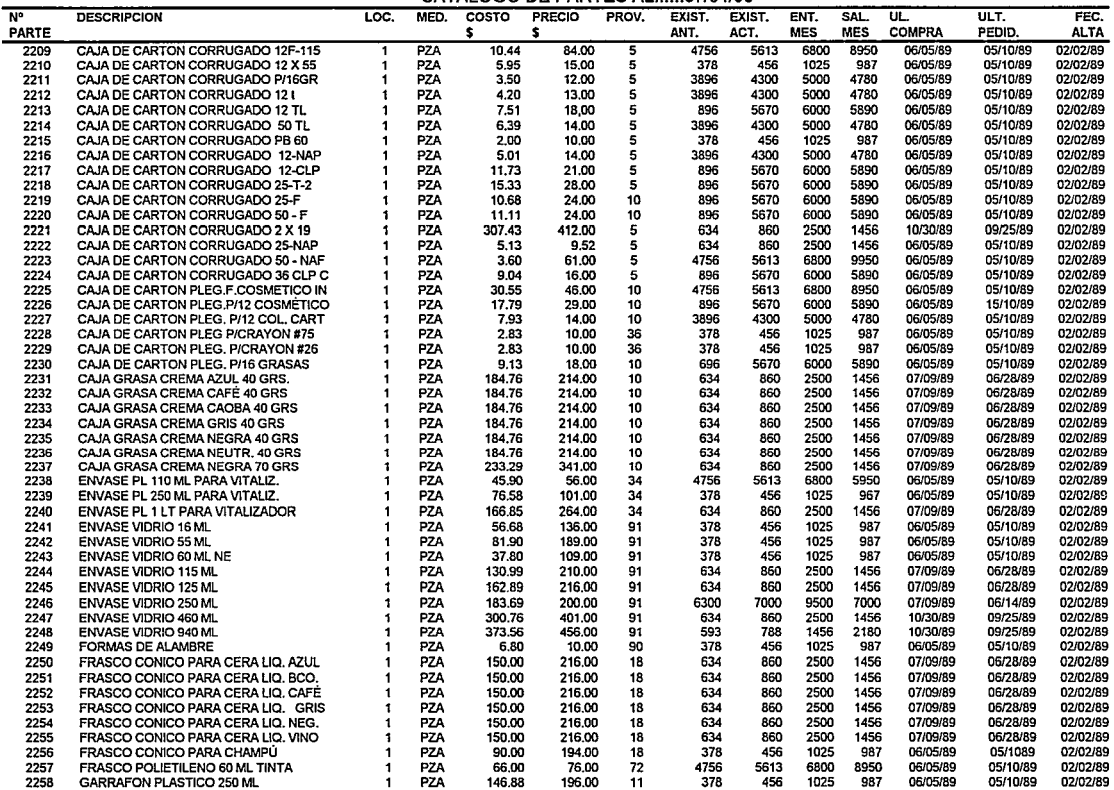

 $\bar{f}$ 

÷

l.

Ť j,

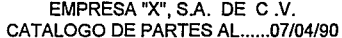

.<br>Altre al composito de la producción de la composición de la composición de la composición de la composición de

 $\ddot{\phantom{a}}$ 

المار الكهدوة بمستحدة الارادات

 $\sim$ 

and concern and the

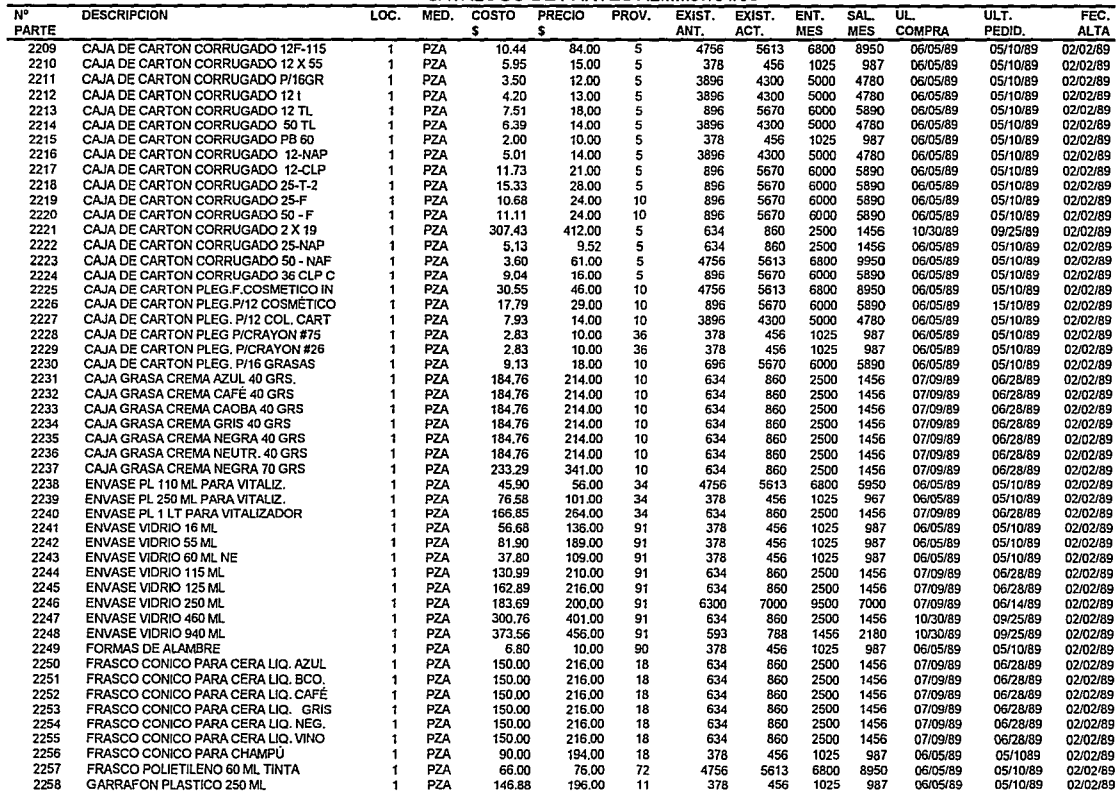

84

# EMPRESA "X", S.A. DE C.V. SISTEMA: CONTROL DE PRECIOS REPORTE: LISTA DE PRECIOS DE VENTA

PAGINA: FECHA: LAA 11 03/31/90

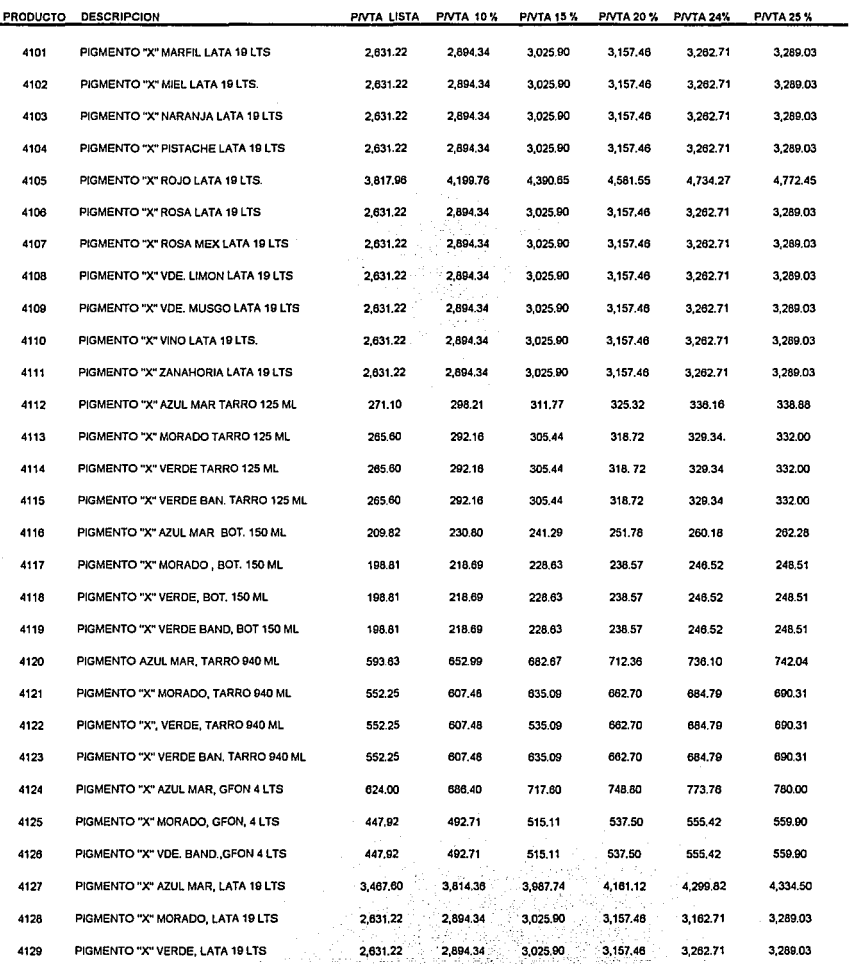

 $85$ in sin S

# **CAPITULO 5**

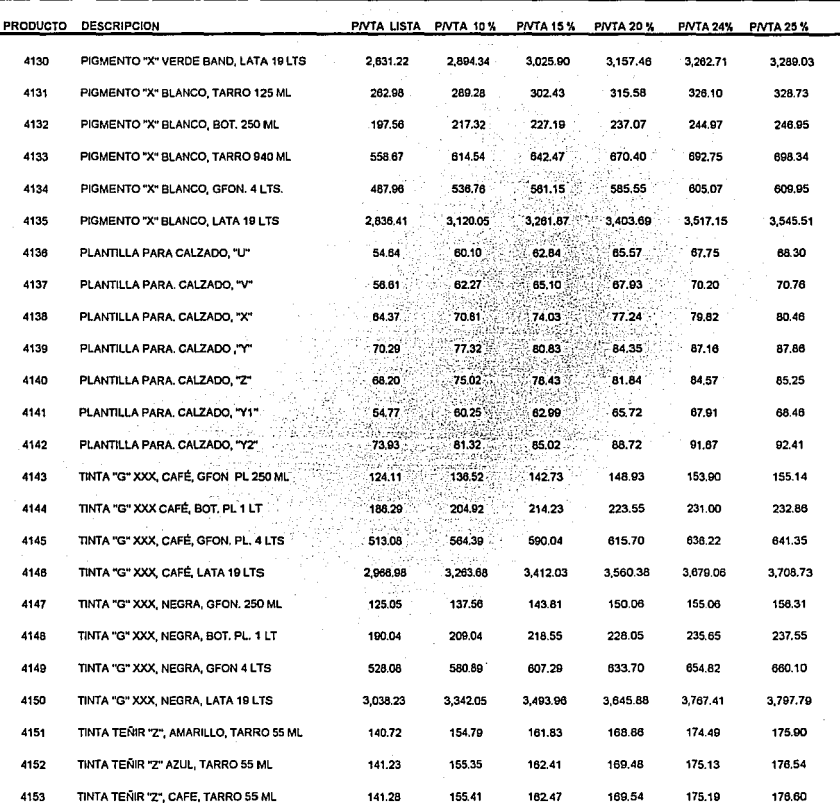

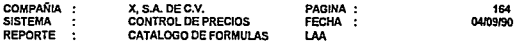

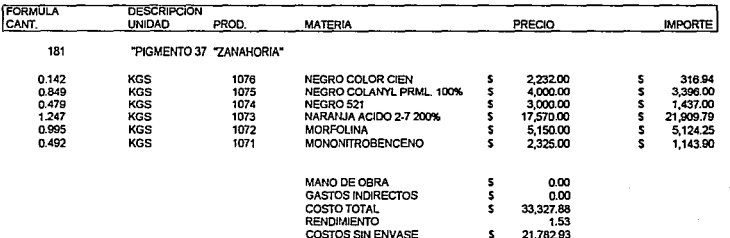

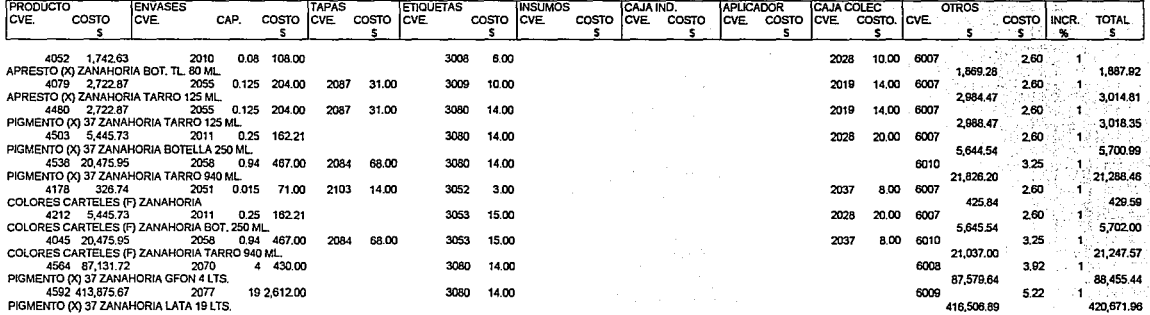

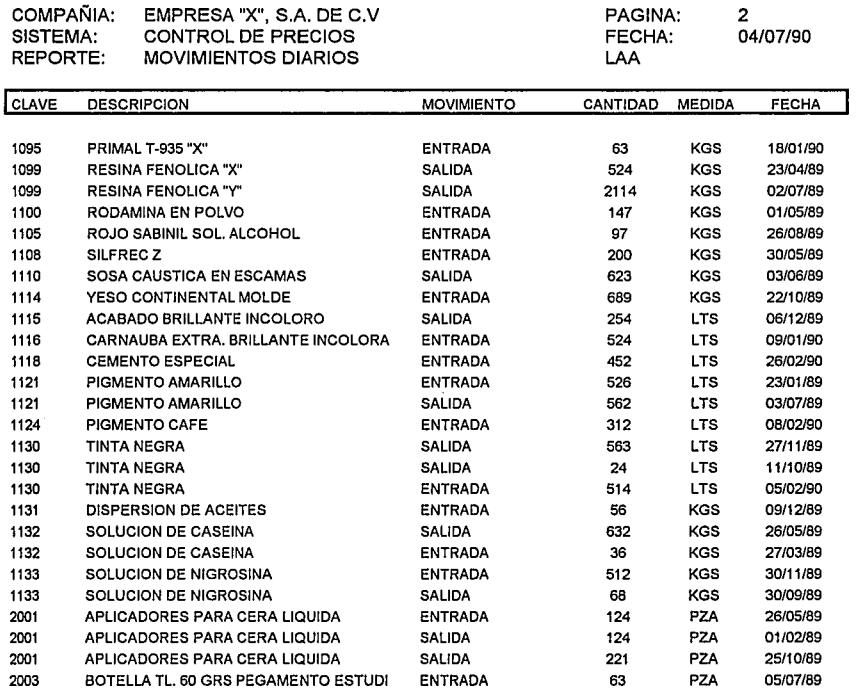

88

## **e o N e L u 5 1 o N E s.**

A pesar de que fue difícil convencer a Ja gerencia y demás departamentos para lograr su colaboración para convertir el sistema de información manual en un sistema computarizado, al final resultó un trabajo satisfactorio en vista de que se pudo comprobar su eficacia dentro de la oganización.

El éxito del sistema, sin embargo, dependia de Ja colaboración estrecha de los que intervendrían en su funcionamiento; Jos efectos y, por qué no? el descontrol inicial que Implicaron Jos cambios demasiado drásticos en un tiempo relativamente corto, engendraron confusión, resentimiento y resistencia pasiva. Jo que estuvo a punto de conducirnos a descartar el sistema que, desde muchos puntos de vista, es funcional, eficiente y con resultados altamente satisfactorios.

Visto de una manera general, el sistema proporciona datos indispensables a Ja gerencia, información esencial para la comprobación interna de la organización y datos importantes para fines estadísticos y de presupuesto que ayudan a la empresa en su control y funcionamiento. Todo Jo anterior realza, en gran manera, la efectividad y utilidad del sistema, revelando Ja diferencia que hay entre una empresa que existía y sólo se defendía y otra que tiene empuje, eficacia y competitividad.

Con esto se muestra que Ja computadora es una herramienta que ha construido el hombre, como muchas otras, pero con una diferencia fundamental: su capacidad de decisión con bases frías y con una absoluta precisión y rapidez. Esto la convierte en una herramienta que asociamos con la eficiencia directamente y, como sabemos, esta última constituye un elemento indispensable en toda organización por lo que el éxito de la computadora está garantizado.

La tecnología del procesamiernto automatizado de la información obtenida a través de los sistemas de cómputo, ha recorrido un largo camino en su breve historia e indudablemente tiene aún mucho por recorrer, hasta que haya concretado su beneficio sobre Ja mayoría de Jos sectores de Ja sociedad. Creo que todos los avances de las ciencias han llevado a la computadora, de un uso exótico y limitado, a un uso masivo, tanto en la industria, el comercio, la administración pública como a nivel doméstico. La combinación entre el costo de las computadoras y el sorprendente avance tecnológico, han ocasionado que ésta sea accesible casi para todos.

Desde mi punto de vista las décadas entre los años setenta a Jos noventa presentan una proyección al futuro que al parecer es Ja etapa intermedia entre la infancia y Ja completa madurez de una tecnología industrial que está obligada a ser el centro del escenario de un desarrollo económico que, para bien o para mal, afectará la vida de todos en el mundo.

En México, Ja evidencia de este fenómeno de transición es absoluto. Nuestro País se encuentra en pleno proceso de industrialización y constantemente surgen nuevas industrias de transformación, en tanto que otras amplían sus plantas para aumentar sus volúmenes de producción, el número de sus productos o una gradual integración de Ja propia industria.

Por lo tanto, el campo de la computación en este País es fértil y con ilimitadas posibilidades de desarrollo. Las nuevas industrias y las antiguas en período de crecimiento y renovación, requieren de técnicas en todos los órdenes, que resuelvan sus complejos problemas de organización e información y que contribuyan a su supervivencia en un medio económico cada vez más competido, en el que sólo triunfarán las empresas que, en conjunto, resulten ser más eficientes al adaptarse a Jos cambios tecnológicos, utilizando en Ja mejor forma posible sus recursos humanos y materiales con el apoyo de Ja informática.

. . . . .

#### **CONCLUSIONES**

Por todas las ventajas que presenta, la computación industrial se convierte en una pieza angular de la estructura de la industria de transformación y por consiguiente, de la actividad económica de nuestro País.

La tecnología tiene aún muchas sorpresas que darnos y el ser humano muchas necesidades que satisfacer.

La historia del futuro se escribirá en los teclados de la computadora, y ésta es la máquina que sintetiza los anhelos, la aspiración a la eficiencia que persigue el ser humano y sus límites serán la imaginación y creatividad de él mismo.

"...todo lo que un hombre pueda llegar a imaginar, otro podrá realizarlo..."

Service State

그 사진 학교 전학자 사고 at control of the carbon per

and complete and

Julio Veme.

 $\bar{1}$  , and

وألاوا بالواد

**Controller** 

 $\mathcal{O}(\sqrt{1-\mu})\rightarrow 1$ 

### **BIBLIOGRAFIA**

#### CARRABIS, JOSEPH-DAVID,

"DBASE 111 PLUS ADVANCED PROGRAMMING", QUE CORPORATION, INDIANAPOLIS, INDIANA, 1990

DE LA FUENTE IBARRA, RICARDO,

"ADMINISTRACION E INFORMATICA", EDICIONES CONTABLES Y ADMINISTRATIVAS, S.A.,MEXICO, 1987

GOMEZ MORFIN, JOAQUIN,

"LA ADMINISTRACION MODERNA Y LOS SISTEMAS DE INFORMACION" DIANA, MEXICO, 1989

LASSER, J.K.,

"METODOS DE CONTABILIDAD INDUSTRIAL", TOMOS 1 Y <sup>11</sup> "DISEÑO DE IMPLANTACION" "METODOS ESPECIALES PARA 71 TIPOS DE EMPRESAS" UNION TIPOGRAFICA EDITORIAL HISPANO-AMERICANA, MEXICO, 1979

LUCAS, HENRY C. Jr.,

"CONCEPTOS DE LOS SISTEMAS DE INFORMACION PARA LA ADMINISTRACION" Me GRAW HILL, MEXICO, 1991

MURDICK, ROBERT G. , ROSS JOEL E.,

"SISTEMAS DE INFORMACION BASADOS EN COMPUTADORAS PARA LA ADMINISTRACION MODERNA", DIANA, MEXICO, 1987

ORTEGA PEREZ DE LEON, ARMANDO, "CONTABILIDAD DE COSTOS", UNION TIPOGRAFICA EDITORIAL HISPANO-AMERICANA, MEXICO, 1975

PAYNE, BELINDA P., "MANAGEMENT SYSTEMS ANO COMPUTERS", ALEXANDER HAMILTON INSTITUTE, U.S.A., 1989

RUIZ DE VELASCO, LUIS, "COSTOS INDUSTRIALES", BANCA Y COMERCIO, MEXICO, 1980

WIEDERHOLD, GIO, "DISEÑO DE BASES DE DATOS", Me GRAW HILL, MEXIC0,1988

ZAPICO MEDINO, RAMON, "CONTABILIDAD DE COSTOS", MINERVA BOOKS LTD., U.S.A., 1985

## **APENDICES**

#### **PROGRAMAS**

A continuación se muestran parcialmente algunos listados de los programas fuente ya que, por motivos de volúmen y confidencialidad, se han abreviado. Con este apéndice se trata de dar una idea de Ja programación, del lenguaje tal y como se utilizó y la forma en que se usaron las diferentes instrucciones.

```
ENDIF 
      @ 19. 5 SAY SPACE (45) 
        LOOP 
@ 7, 25 SAYA-> DESC 
STORE A->COSE TO COSE A 
SW10 = 0DO WHILE SW10 = 0
      @ 7, 60 SAY·P%
      @ 7, 63 GET ZA PICT "@Z 999.99" 
      @ 9, 4 SAY ' PRODUCTO ' 
      @ 9, 14 GET B 
      READ 
      IF B = 'F' 
         @ 22,39 SAY SPACE (30) 
          SW10 = 1SW = 1EXIT 
      ENDIF 
      SELE PRE_SEN
      LOCATE FOR PROD PR = BIF . NOT. EOF ( )
           @ 18,5 SAY '#### PRESENTACIÓN DUPLICADA #####
           @ 19.5 SAY '#### \RETURN \ PARA CONTINUAR ####
          WAIT
ENDIF 
           @ 18, 4 SAY SPACE (45) 
           @ 19, 4 SAY SPACE (45) 
          LOOP 
SELE INVENT2 
LOCATE FOR NO_ PARTE = B
IF EOF () 
   @ 18,5 SAY '#### NO EXISTE PRODUCTO #####' 
   \bar{\omega} 19.5 SAY '#### \RETURN \PARA CONTINUAR ####'
   WAIT
   @ 18,4 SAY SPACE (45) 
   @ 19,4 SAY SPACE (45) 
   LOOP 
ENDIF 
STORE TRIM (C->DESCRIP) TO D 
SELE PRE SEN
AA = .00@ 9, 33 SAY 0->DESCRIP 
@ 10, 4 SAY CAPACIDAD 
@ 10, 14 GET E PIC: "@Z 9999,999"
```
#### **APENDICE**

```
READ<br>CC = .00
CC = COSE A * E@ 10,27 SAY 'COSTO' 
@ 10,37 SAY ce PICT "@Z 99999,99" 
AA=AA+CC 
@ 10,50 SAY 'TOTAL' 
SW3 = 0DO WHILE SW3=0 
    @ 12, 4 SAY 'ENVASES' 
    @ 13, 4 SAY 'TAPAS' 
   @ 14, 4 SAY 'ETIQUETAS' 
    @ 15, 4 SAY 'INSUMOS' 
   @ 12,43 SAY 'CAJA IND.' 
   @ 13,43 SAY 'APLICADOR' 
   @ 14,43 SAY 'CAJA COLEC.' 
   @ 15,43 SAY 'OTROS' 
   SWA = 0DO WHILE SWA=O 
       @12,14 GET F 
       READ
       IF F \Leftrightarrow''
          IF F='F' 
          @ 22,39 SAY SPACE (30) 
          SW3 = 1SW10 = 1SWA = 1EXIT 
      ENDIF 
      IF SUBSTR (F.,1,1) <> "2" 
        @ 18, 5 SAY 'PRODUCTO INVALIDO DEBE INICIAR CON (2)' 
        @ 19, 5 SAY \# \# \# \RETURN\ PARA CONTINUAR \# \# \#WAIT
        @ 18, 5 SAY SPACE (45) 
        @ 19, 5 SAY SPACE (45) 
        LOOP 
      ENDIF 
      SWA = 1SW2 = 0STORE F TO KEY 
      DO CHAIN 
      IF SW2 = 1 
         LOOP 
      ENDIF 
      STORE C - \COSTO_1 TO G
  ELSE 
      G = 0ENDIF 
  SWA = 1@ 22,39 SAY SPACE (20) 
ENDDO 
@ 12, 15 SAY G 
AA = AA-GSWB= O 
DO WHILE SWB = 0
   @ 13,14 GET H
```

```
READ 
  IF H <> 
      IF H = "F" 
      @ 22,39 SAY SPACE (30)
      SW3 = 1SW10 = 1SWB = 1EXIT 
  ENDIF 
  SW2 = 0IF SUBSTR (H, 1, 1) <> "2"
     @ 18, 5 SAY 'PRODUCTO INVALIDO DEBE INICIAR CON (2)' 
     @ 19, 5 SAY '#### \RETURN\PARA CONTINUAR ####'
     WAIT 
     @ 18, 5 SAY SPACE (45) 
     @ 19, 5 SAY SPACE (45) 
     LOOP
     ENDIF
     SWB = 1STORE H TO KEY 
     DO CHAIN 
     IF SW2 = 1 
       LOOP 
    ENDIF 
    STORE C-> costo 1 TO I 
  ELSE
     1 = 0ENDIF 
  SWB=1 
ENDDO 
@ 13, 15 SAY I 
AA = AA + ISWOC= O 
 DO WHILE SWC = 0@ 14, 14 GET J 
    READ 
    IF J \leq 'IF J = 'F' 
         @ 22,39 SAY SPACE (30) 
         SW3 = 1SW10 = 1 
        EXIT 
       ENDIF 
       IF SUBSTR {J,1,1) <> "3" 
         @ 18,5 SAY 'PRODUCTO INVALIDO DEBE INICIAR CON (3)' 
         @ 19, 5 SAY '#### \ RETURN \ PARA CONTINUAR \####'
         WAIT
         @ 18, 5 SAY SPACE (45) 
         @ 19, 5 SAY SPACE (45) 
         LOOP 
      ENDIF 
      SWO = 1SW2 = 0STORE J TO KEY 
    DOCHAIN 
    IF SW2 = 1
```
#### **APENDICE**

LOOP ENDIF STORE C-> COSTO\_ 1 TO K ELSE  $\overline{K} = 0$ ENDIF SWC=1 ENDDO @ 14, 15 SAY K  $\overline{AA} = \overline{AA} + \overline{K}$ @ 15,14 GET L READ  $IF L \Leftrightarrow$ ''  $IF L = 'F'$ @22,39 SAY SPACE (30)  $SW3 = 1$  $SW10 = 1$ EXIT

## **BASE DE DATOS.**

En este apendice se muestra la estructura de cada uno de los archivos tal y como se crearon en dbaselll.

STRUCTURE FOR DATA BASE: C:INVENT2.DBF NUMBER OF DATA RECORDS: 351 DATE OF LAST UPDATE: 04/06/90

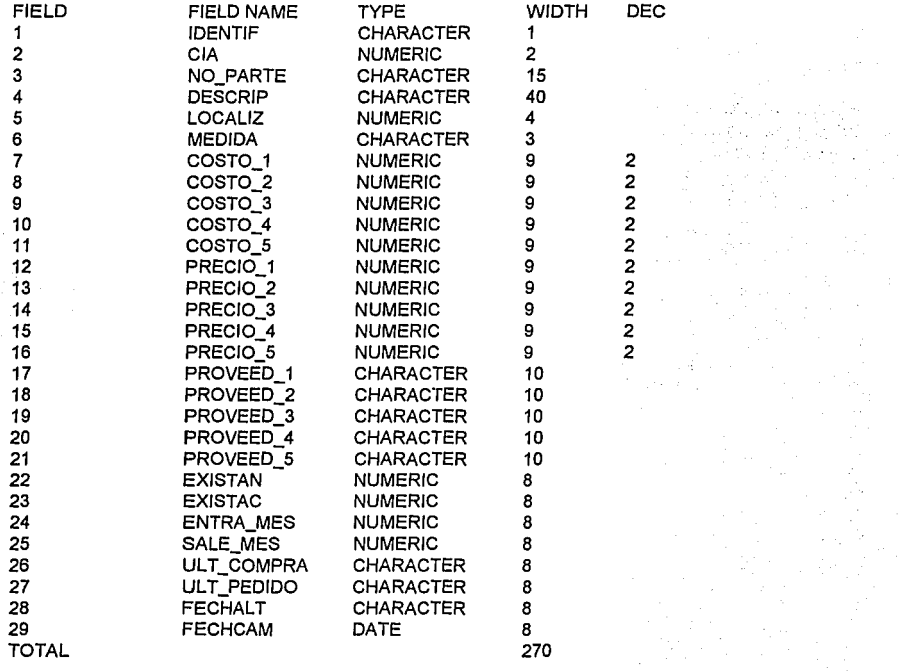

### STRUCTURE FOR DATA BASE: C:MOVS.DBF NUMBER OF DATA RECORDS: 121 DATE OF LAST UPDATE: 04/07/90

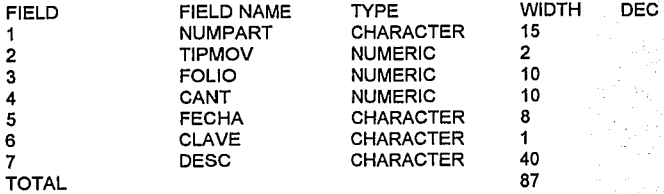

#### STRUCTURE FOR DATA BASE: C:PRE\_SEN.DBF NUMBER OF DATA RECORDS: 632 DATE OF LAST UPDATE: 03/31/90

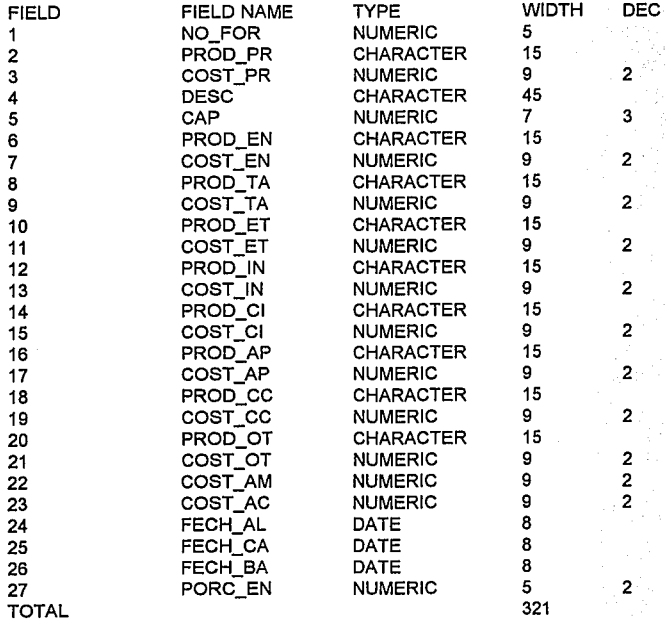

98